# **A Cornparison of Training Techniques: ADALINE, Back Propagation and Genetic Algorithms**

**Wei Yang** 

**A Major Report** 

**ln** 

**The Department** 

**Of** 

**Computer Science** 

**Presented in Partial Fulfillment of the Requirements For the Degree of Master of Computer Science at Concordia University Montreal, Quebec, Canada** 

**March 2000** 

**@Wei Yang, 2000** 

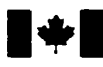

# **National Library of Canada**

**Bibliographic Services** 

**Ottawa ON** K1A 0N4

**Bibliothèque nationale du Canada** 

**Acquisitions and Acquisitions et** 

**395 Wellington Street 395.** rue **Wdlington Canada** Canada

Your file Votre reference

Our file. Notre référence

The author **has** granted a nonexclusive licence allowing the National Library of **Canada** to reproduce, loan, distribute or sel1 copies of **ttiis** thesis **in** microfom, paper or electronic formats.

The author retains ownership of the L'auteur conserve la propriété du may be printed or otherwise de celle-ci ne doivent être imprimés reproduced without the author's ou autrement reproduits sans son permission. autorisation.

L'auteur a accordé une licence **non**  exclusive permettant à la Bibliothèque nationale du Canada de reproduire, prêter, distribuer ou **vendre** des copies de cette thèse sous la forme de microfiche/film, de reproduction sur papier ou sur format électronique.

copyright **in** this thesis. Neither the droit d'auteur qui protège cette thèse. **thesis** nor substantial extracts fiom it Ni la thèse **ni** des extraits substantiels

0-612-47857-2

# Canadä

# **ABSTRACT**

**A Cornparison of Training Techniques: ADALINE, Back Propagation and Genetic Algorithms** 

#### Wei Yang

This study is in the area of neural network architectures and training algorithms. **The**  emphasis is placed on the cornparisons of **ADALINE, Back** Propagation and Genetic Algorithms in training neural networks. Concrete exarnples are developed to illustrate **and reveal** the fundamental theones of neural networks, and demonstrate **the** strengths and weaknesses of **ADALJNE, Back** Propagation and **Genetic** Algorithms. An objectoriented approach is **appiied** in the overall analysis and design of the neural **network**  architectures. The Object-oriented programming with  $C++$  is used to facilitate the development and implementation of the neural network architectures and training algorithms.

# **Ac know ledgements**

**1 have been fortunate to have an extremely kind and considerate advisor, Dr. Peter Grogono, who gives me a lot of helps in guiding me throughout the project. I want to Say thanks to Dr. Peter Grogono.** 

I would also like to thank Dr. Rajjan Shinghal for his time and helps in **examining this paper.** 

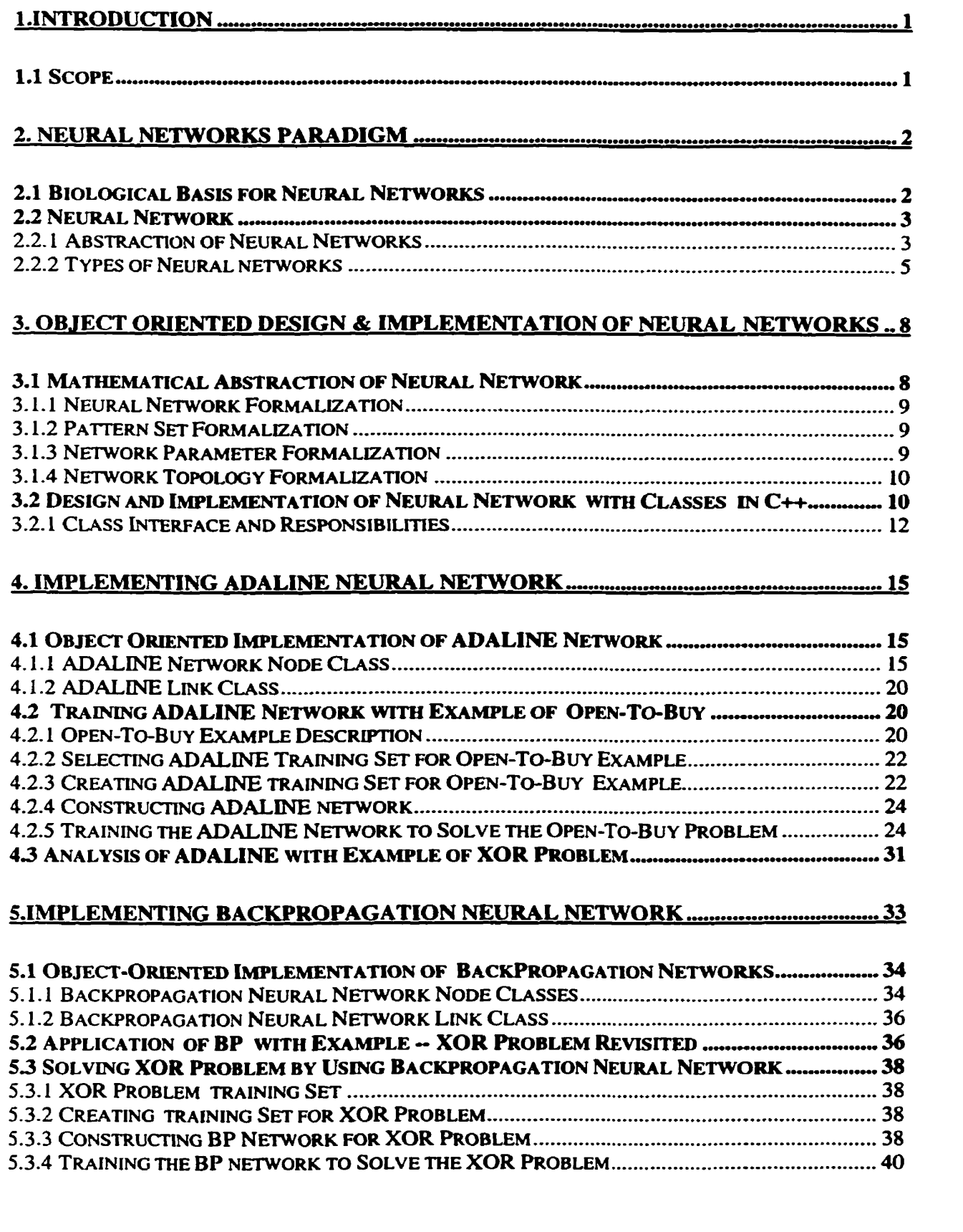

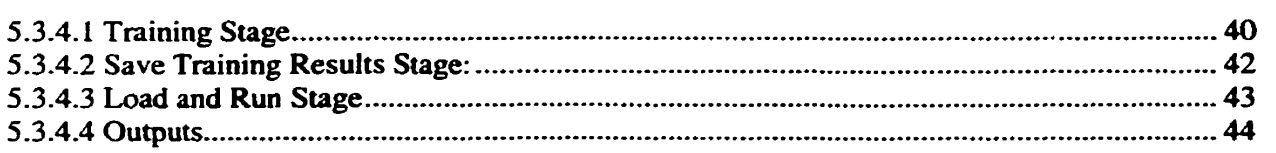

# **<sup>6</sup>**. **SUMMARY OF COMPARISON BETWEEN ADALINE AND BP** ...........,....... .............. **<sup>47</sup>**

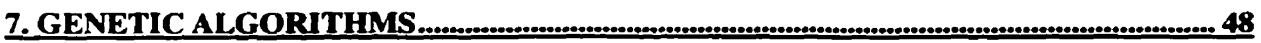

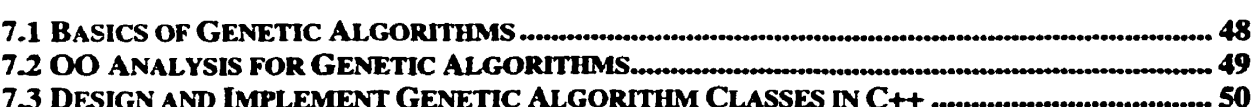

## 8. TRAINING RECURRENT NEURAL NETWORKS WITH GENETIC ALGORITHMS

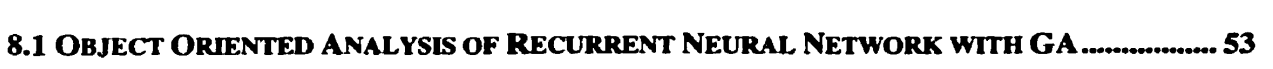

# **<sup>9</sup>**. **USING GA TO TRAIN REeURRENT NEURAL NETWORK FOR XOR PROBLEM <sup>55</sup>**

# **9.1 EXECUTION OUTPUT FOR THE XOR PROBLEM** WïTH **GENETIC ALGORITHM** ................- **<sup>56</sup>**

# **10.SUMMARY OF COMPARISON BE'IV'EEN BP AND GA** ................ ............................ **<sup>58</sup>**

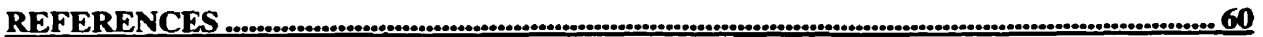

#### **APPENDIX SOüRCE LISTINGS AND OUTPUT FILES . 62**

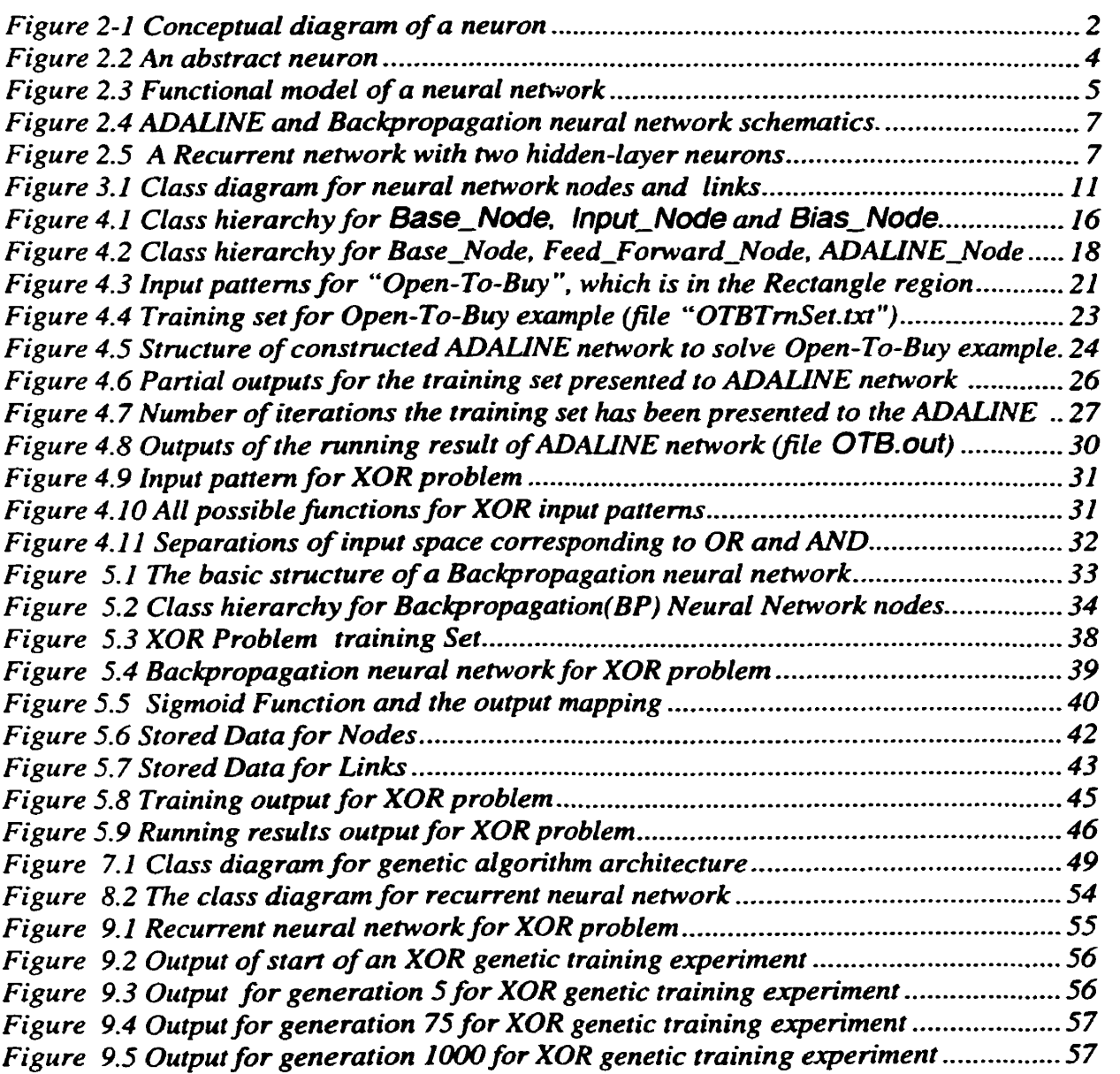

# **1 .Introduction**

My project focuses on:

- $\bullet$ Object oriented design and implementation of Neural Networks;
- Neural Networks with and without hidden layers **(ADALINE** vs. Backpropagation Algorithms);
- Neural Networks with and without feedback (recurrent vs. non-recurrent Neural  $\bullet$ Network);
- Applying Genetic Algorithm in solving Neural Network problems;
- Cornparisons between **ADALINE** and Backpropagation, and between Backpropagation and Genetic Algorithm.

#### **1.1 Scope**

The purpose of this project is to study the common neural network architectures, find out their strength and weakness with implementation of **praçtical** examples, using Object Oriented methodology in **C++.** Neural networks can **be** formalized, realized as objects, and used in countless applications. In this project, **we** are mainly interested in the study of the foundations from which **any** neural network architecture **can be** constructed, and relatively detailed studies of several neural network architecture such as ADALINE, Back propagation (BP), and recurrent neural networks and their comparisons as well.

We are going to develop several concrete examples to illustrate and reveal the fundamental theory, major difference and possible incorporations among **these** neural network architectures and algorithms.

# **2. Neural Networks Paradigm**

#### **2.1 Biological Basis for Neural Networks**

Studies over the past **few** decades have shed some Iight on the construction and operation of Our brains and nervous systems. AI1 living organisms are made up of cells. The basic building blocks of the nervous system **are** nerve cells, called **neurons.** The major components of a neuron indude a central ce11 **body,** dendrites, and an axon. Figure 2.1 **shows** a conceptual diagram of a neuron; it is a sketch of only one representation of a neuron. The signal **flow** goes from left to nght, from the dendrites, through the ceIl **body, and** out through the axon. The signal from one **neuron** is passed on to another by means of a connection between the axon of the **first** and a dendrite of the second. This connection is called a *synapse.* Axons often synapse onto the tmnk of a dendrite, but they **can also** synapse directly ont0 the ceIl **body.** 

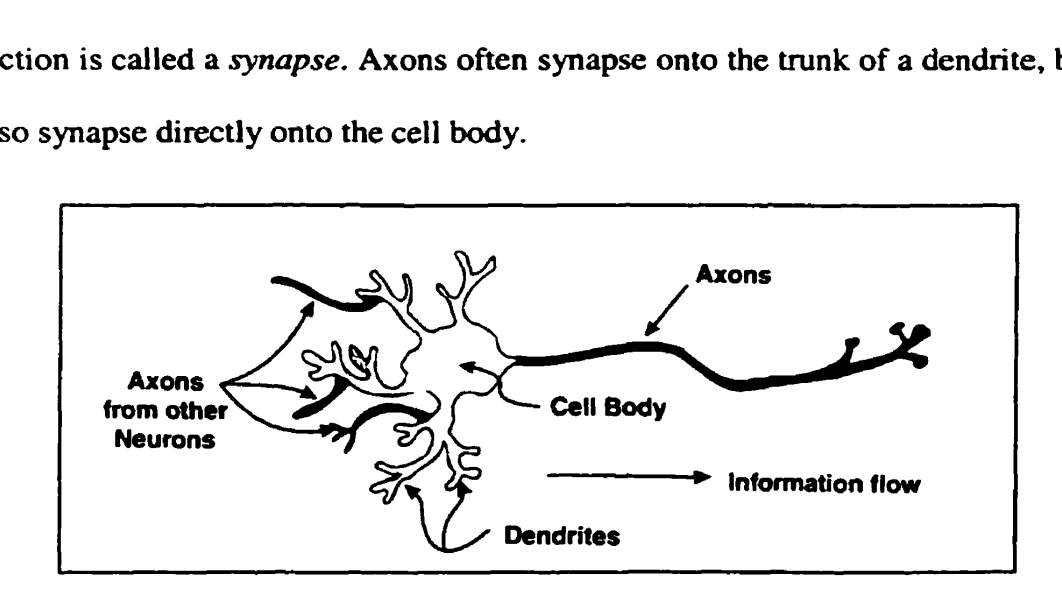

*Figure 2-1 Conceptual diagram of a neuron* 

#### **2.2 Neural Nefwork**

A Neural network is an information processing system that has certain performance characteristics in common with biological neural networks. The neural networks have been developed as generalizations based on the assumptions that:

- Information processing occurs at many simple elements cailed neurons (or nodes);
- Signals are **passed** between neurons **over** connection links;
- Each connection link **has** an associated weight, which, in a typicai neural network, multiplies the signal transmitted;
- Each neuron applies an activation function (usuaily nonlinear) to its network inputs to determine its output signal;

A neural network is characterized **by:** 

- Its pattern of connections between the neurons (called **its** architecture);
- Its method of determining the weights on the connections (called its training, or learning, algorithm);
- Its activation function.

Neural networks **can be** applied to a wide variety of problems, such as stonng and recailing data or pattems, classifying pattems, performing general mappings from input pattems to output pattems, grouping similar pattems. or finding solutions to constrained optimization problems.

#### **2.2.1 Abstraction of Neural Networks**

In general, a neural network is a collection of simple, analog signal processors, connected through *links.* Schematically. a neural network is represented in the **form** of a directed graph, where the nodes represent the *processing elements,* the arcs represent the modulating connections, **and** arrowheads on the arcs indicate the normal direction of signal flow. Processing elements are larger structures known as *layers* where each layer performs an analog integration of its inputs to determine its *activation value*.

Figure 2.2 illustrates the typical model of a neural network processing unit (also called neuron or *node).* In **this** figure, it shows the structure of **an** abstract neuron with n inputs. Each input channel  $i$  can transmit a real value  $Xi$ . The *primitive function f* computed in the body of the abstract neuron can **be** selected according to purpose for the specific network architectures. Usually the input channels have **an** associated weight, which means that the incoming information  $Xi$  is multiplied by the corresponding weight  $Wi$ . The transmitted information is integrated at the neuron (usually just by adding the different signals) and the primitive function is then evaluated.

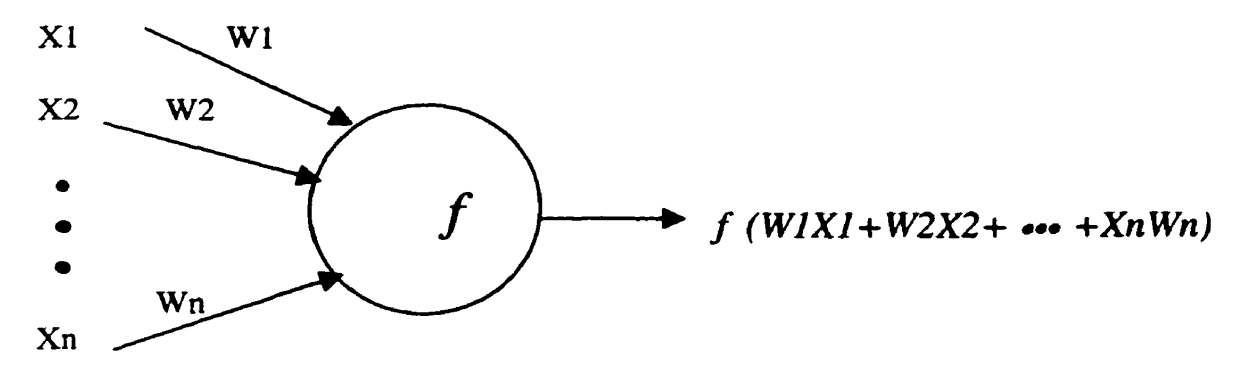

*Figure 2.2 An abstract neuron* 

If *we* conceive of each node in a neural network as a primitive function capable of transforming its input into a precisely defined output, then neural networks are nothing but networks of primitive functions. Different models of neural networks differ mainly in

the assumptions about the primitive functions **used,** the interconnection pattern, and the timing of **the** transmission of information.

Typical neural networks have the structure shown in Figure 2.3. The network **can be**  thought of as a function  $\Phi$  which is evaluated at the point  $(x, y, z)$ . The node implements the primitive functions  $f1$ ,  $f2$ ,  $f3$ ,  $f4$  which are combined to produce  $\Phi$ . The function  $\Phi$ implemented by a neural network will be called the *network function*. Different selections of the weights  $\alpha$ 1,  $\alpha$ 2,..., $\alpha$ 5 produce different network functions. Therefore, three elements are particularly important in **any model** of neural networks:

- **The structure of the nodes;**
- The **topology** of the network;
- The leaming algorithm used to find the weights of the network.

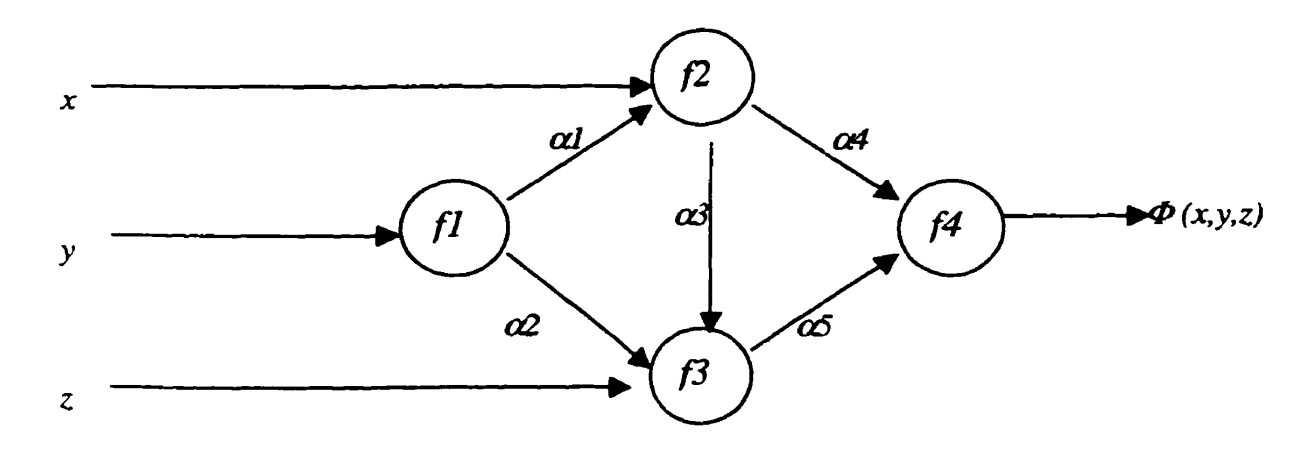

*Figure 2.3 Funcrional model of a neural network* 

#### **2.2.2 Types of Neural networks**

There are many types of neural network architectures and associated algorithms such as *ADALINE, Backpropagation (BP), Self-Organizing, BAM (Bi-directional Associative Memory),* and so on. **They can** also **be** classified as either feed-forward or recurrent **networks (Le. nets without and with feedkacks). These algorithms are also called network**  architectures as every algorithm has its associated network topology and links. In this project, we mainly concentrate on ADALINE, Backpropagation and recurrent neural **networks. and exploit the differences in the networks with or without back propagation, and with or without feedback. Figure 2.4 illustrates the ADAUNE and Backpropagation neural network schematics.** 

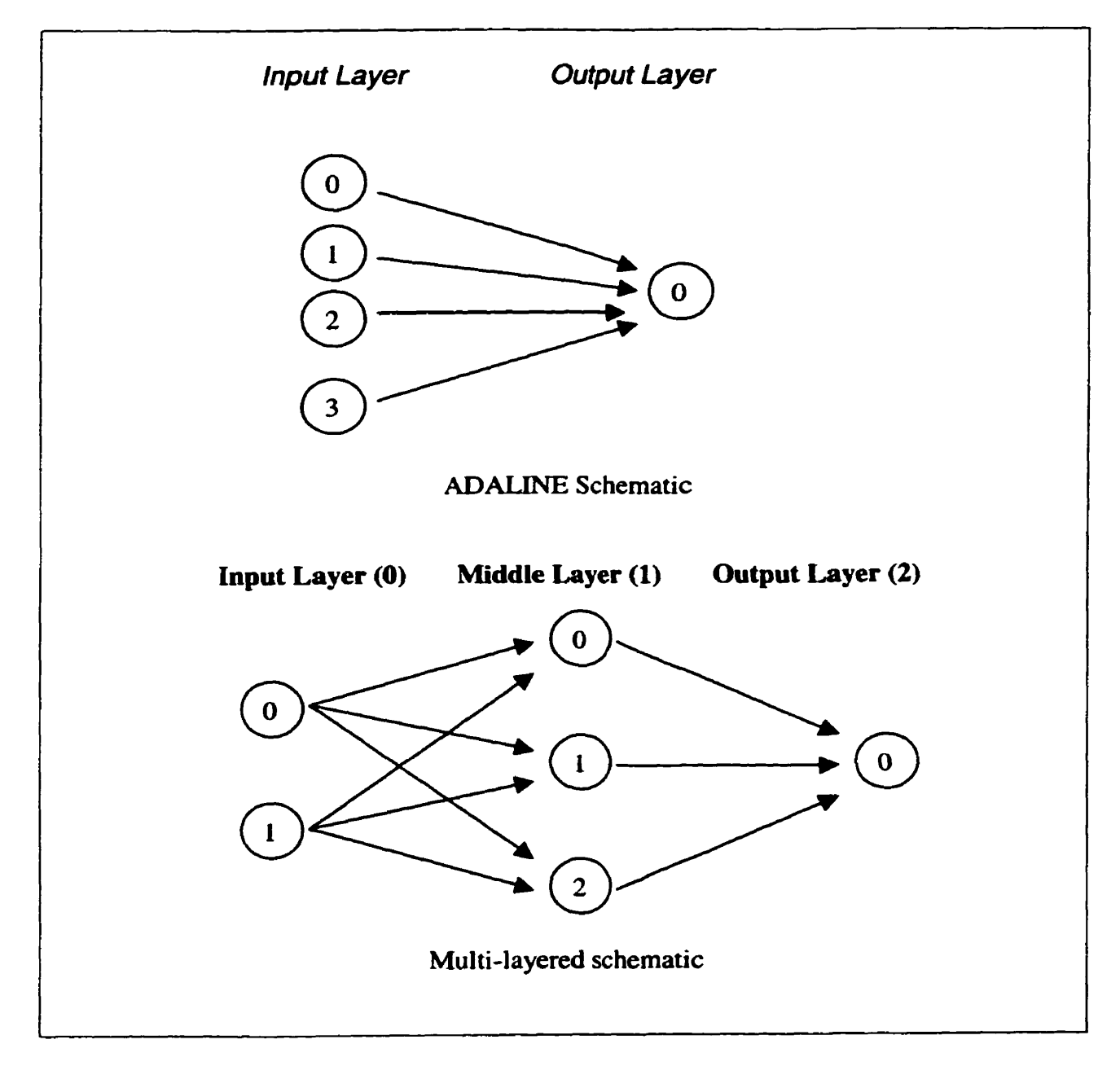

#### **Figure 2.4** *MALINE and Backpropagation neural network schematics.*

**Figure 2.5 illustrates the recurrent network with two hidden-layer neurons whose outputs feed back to each neuron in the hidden layer (not just feeding fonvard to the output-layer neurons). Problems with continuous input data require neural networks with feedback loops between neuron layers.** 

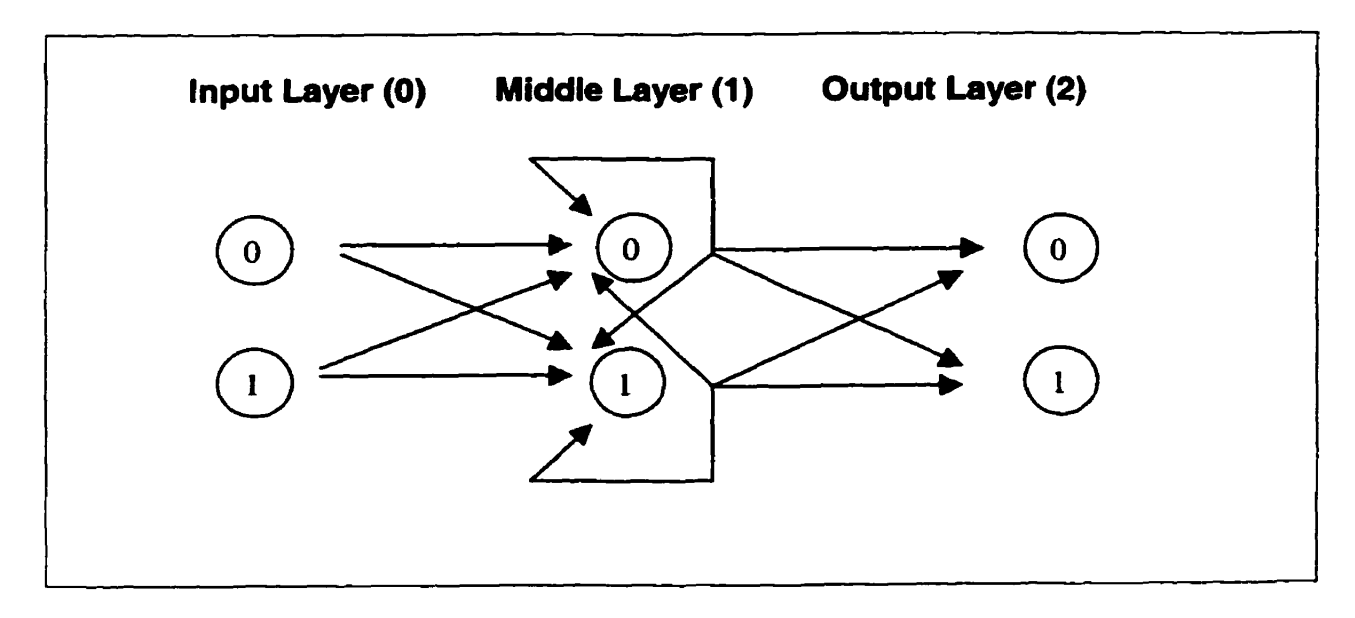

*Figure 2.5 A Recurrent* **network** *with* **two** *hidden-layer neurons* 

# **3. Object Oriented Design** & **lmplementation of Neural Networks**

Observing that although different neural network may have different functionality of the nodes (murons) and **the** links, the structure or topology of each neural network is based on a common network model. This comrnonality makes neural networks ideal for objectoriented implementations.

In this project, **we** use objected-oriented design with object-oriented programming implementation in *C++.* To create a set of **base** classes capable of implernenting several **kind** of neural network architectures, characteristics common to each architecture must **be**  recognized. The common attributes can **be** generalized as the fact that every neural network architecture is cornposed of a set of interconnected nodes that accept input, processes this information in some way, and produce an output which may be passed **to**  other nodes.

#### **3.1 Mathematical Abstraction of Neural Network**

**A** neural-network formalization is simply a mathematical representation of a neural network model. We apply the generic neural-network formalizations which were introduced by Fiesler (1 **992)** and extended by Rogers and Satyadas (1994) to formalize the ADALINE and Backpropagation neural networks.

### **3.1 .1 Neural Network Formalization**

A neural network can **be** defined with the following 3-tuple:

```
Neural Network NN = (S. P. T)
```
where

- $\bullet$  S is the pattern set, used for training, testing or operating the network;
- $\bullet$  *P* is the network parameters;
- $\bullet$  T is the Network's topology.

#### **3.1.2 Pattern Set Formalization**

The formalized pattern set **cm be** expressed **as:** 

$$
Pattern Set \t S = \{I, O\}
$$

where  $I$  is a set of input patterns,  $O$  is a set of corresponding desired output patterns.

The input and output pattem sets can also **be** further decomposed **as:** 

$$
I=\{P_{kj}\}
$$

where k is input number and  $\mathbf{j}$  is the input pattern *component*(a group of inputs in an input pattem).

$$
O=\{O_{kj}\}
$$

where k is the desired output pattern and j is the desired output pattern component.

#### **3.1.3 Network Parameter Formalization**

The parameter set  $(P)$  in  $NN = (S, P, T)$  contains various parameters used in the neural network's training, testing and running. The parameter set would include *learning rate*, *momentum term* (a factor, which can take values between 0 to 1, used for updating weights), maximum number of *training iterations, tolerance* etc.

#### **3.1.4 Network Topology Forrnalization**

The last element in neural network  $NN = (S, P, T)$  is its topology *T*. It defines the

frarnework **(F)** and interconnecting link **(L)** between the network nodes.

$$
Topology T = (F, L)
$$

Where the framework  $(F)$  is the set of layers in the network.

$$
Framework F = \{CI, C2, ..., Cn\}
$$

Where the layer *Ci* is a set of nodes  $(n)$ , each identified by its layer  $(i)$  and its position  $(i)$ within its layer.

$$
Layer \ \ Ci = \{n_{i,j}\}
$$

#### **3.2 Design and Implemenfation of Neural Network with Classes in C++**

Design of the fonnalized neural network is generalized with two **base** classes. One base class represents the node (or neuron), and one presents link (or connection) of the general neural network. We name them as Base-Node class and Base-Link **class.** The **Class dia-ms** are shown in Figure **3.1.** These two classes are interdependent and al1 other classes **which** implement **di** fferent algorithms **are** derived directly or indirectly from **them.** 

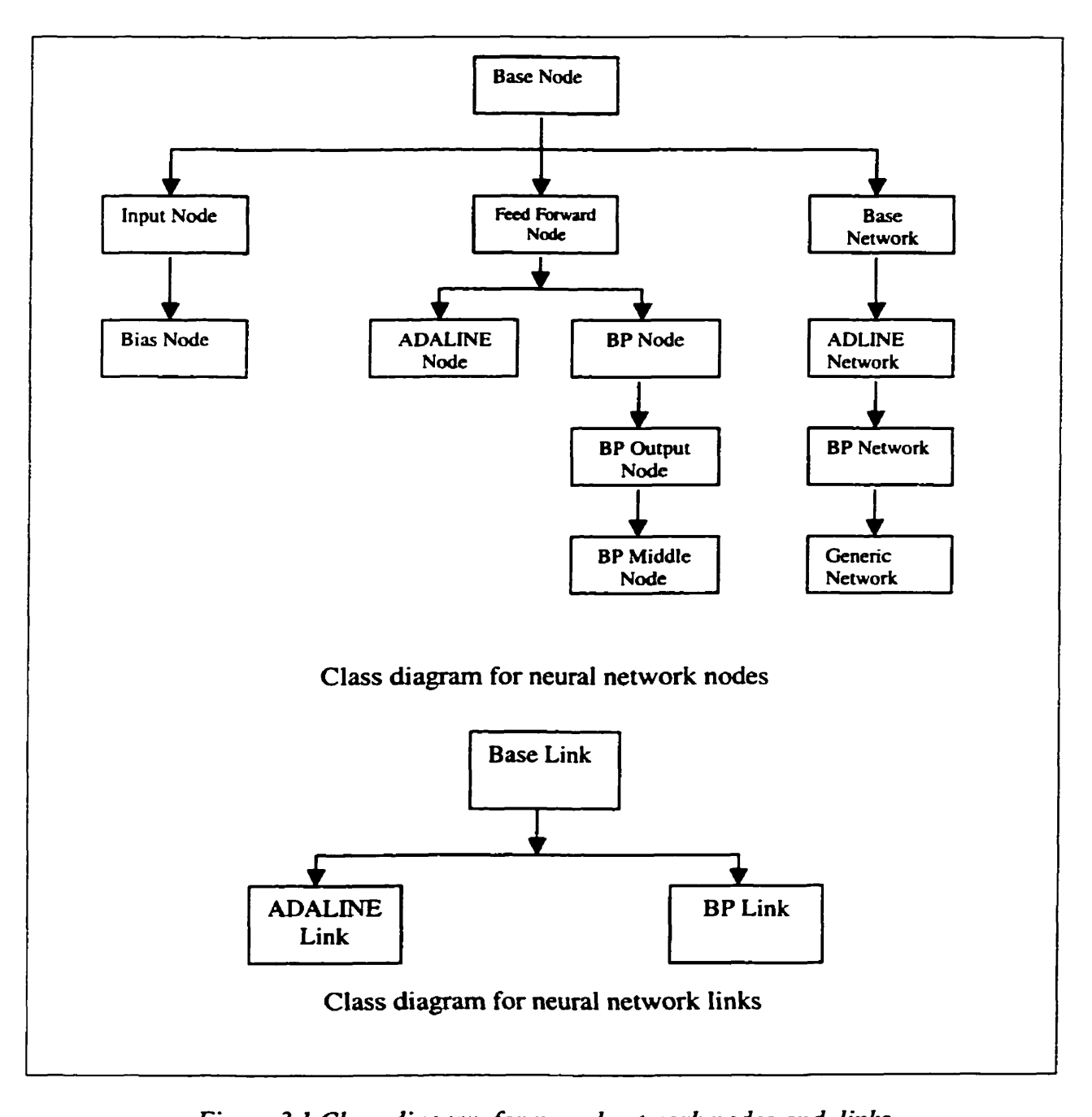

*Figure 3.1 Class diagram* **for** *neural network nodes and links* 

**In these class diagrams, we omit some common neural network architectures. such as. SON (Self-Organizing Network) and BAM (Bi-directionai Associative Memory), which are not of interest for this project.** 

#### **3.2.1** Class Interface and Responsibilities

#### **1) Class Base-Nde**

#### **Responsibility:**

Class Base-Node is the neural network node which **manages** the receiving of input values and distribution of the processed information to other nodes in network. One of the **primary** responsibiiities of the Base-Node class is to maintain connectivity between the network **nodes.** This task is impiemented **by using doubly** linked list LList **objects**  through their two-way pointers. As the Base\_Node class is a higher abstraction of neural network node, it defines several virtual functions which **can be** ovemdden by its child classes.

#### **Class Interface:**

```
class Base-Node { 
    private: 
       static int ticket; 
    protected: 
       int id; <br>double *value: // Value (s) stored by thin
                           \frac{1}{2} Value (s) stored by this node
       int value_size; // Number of Values stored by this node
       double *error; // Error value (s) stored by this node<br>int error_size; // Number of Error values stored by t
                          IV Number of Error values stored by this node
       LList in links: // List for input links
       LList out_links; // List for output links
    public: 
        met<br>Base_Node ( int v_size=1, int e_size=1) ; // Constructor
        -Base-Node ( void) ; // Destructor 
       ~Base_Node ( void) ;<br>LList *In_Links ( void) ;
       LList *Out_Links ( void) ;
       virtual void Run ( int mode=O) ; 
       virtual void Learn ( int mode=O) ; 
       virtual void Load ( ifstream &infile) ; 
       virtual void Save ( ofstream & outfile) ;
       inline virtual double Get_Value ( int id=NODE_VALUE) ;
       inline virtual void Set_Value ( double new_val, int id=NODE_VALUE) ;
       inline virtual double Get_Error ( int id=NODE_ERROR) ;
       inline virtual void Set_Error ( double new_val, int id=NODE_ERROR) ;
```
inline int Get\_ID ( void) ; inline virtual char \*Get Name ( void) ; void Create Link To ( Base Node &to node, Base Link 'link) : virtual void Print ( of stream & out) : friend void Connect ( Base-Node &from-node, Base-Node &to-node, Base Link 'link) : friend void Connect ( Base-Node &from-node, Base-Node &to-node, Base Link &link) : friend void Connect ( Base Node 'from node, Base Node 'to node, Base Link 'link) : friend int Disconnect ( Base\_Node \*from\_node, Base\_Node \*to\_node) ; friend double Random ( double fower-bound, double upper-bound) ;

# **2) CIass Base-Link**

#### **Responsibility:**

**1;** 

Each link object helps to maintain connectivity in the network by storing pointer to a source node object and to a destination node object. The pointer to Base\_Node object is of the type of "pointer to Base-Node". The Base-Link class also provides a **value** set so that values can **be** maintained in **the** link objects. This ability is necessary for **most** Neural **network** models since the values or weights associated **with** the links are significant to the network state.

```
Ckàss Interface: 
class Base_Link {
  private: 
     static int ticket; 
  protected: 
     int id: \sqrt{}/ ID number for link
     double 'value; // Value ( s) for Link 
     Base_Node *in_node; // Node instance link is comming from
     Base-Node 'out-node; // Node instance link is going to 
     int value_size;
  public: 
     Base_Link ( int size=1) ; // Constructor
```

```
~Base Link ( void) ; // Destructor for Base Links
virtual void Save ( ofstream &outfile) ; 
virtual void Load ( ifstream &infile) :
inline virtual double Get_Value ( int id=WEIGHT) ;
inline virtual void Set_Value ( double new val, int id=WEIGHT) :
inline virtual void Set_In_Node ( Base_Node *node, int id) ;
inline virtual void Set_Out_Node ( Base Node *node, int id) :
inline virtual Base_Node *In Node ( void) ;
inline virtual Base_Node *Out_Node ( void) ;
inline virtual char *Get_Name ( void) :
inline virtual void Update Weight ( double new val) :
inline int Get_ID ( void) :
inline virtual double In_Value ( int mode=NODE_VALUE) ;
inline virtual double Out_Value ( int mode=NODE_VALUE) ;
inline virtual double In_Error ( int mode=NODE_ERROR) :
inline virtual double Out_Error ( int mode=NODE_ERROR) ;
inline virtual double Weighted_In_Value ( int mode=NODE_VALUE) ;
inline virtual double Weighted_Out_Value ( int mode=NODE_VALUE) :
inline virtual double Weighted_In Error ( int mode=NODE_VALUE) ;
inline virtual double Weighted-Out-Error ( int mode=NODE-VALUE) ;
inline virtual int Get Set Size ( void) :
```
**1;** 

#### **4. lmplementing ADAUNE Neural Network**

The ADALINE typically uses bipolar  $(1 \text{ or } -1)$  activation for its input signals and its target output (although it is not restricted to such values). The weights on the connections from the input units to the **ADALDE** are adjustable. The **ADALiNE** also **has** a *bias,*  which acts like an adjustable weight on a connection from a unit **whose** activation is always 1. In generai, an **ADALINE** can **be** trained using the delta *mle.* This learning mle minimizes the mean **squared** error between the activation and the target value. This allows the net to continue learning on **al1** training patterns, even after the correct output value is generated (if a threshold function is applied) for some patterns. After training, if the net is being used for pattern classification in which the desired output is either  $a + 1$  or  $a$  -1, a threshold function is applied to the net input to obtain the activation. If the net input to the **ADALINE** is greater than or equal to 0, its activation is set to 1; otherwise it is set to  $-1$ . Any problem for which the input patterns corresponding to the output value **+1** are linearly separable from input pattern corresponding to the output value **-1** cari **be**  modeled successfully by an ADALINE unit.

## **4.1 Object Orienfed lmplementation of ADALINE Network**

#### **4.1 -1 ADALINE Network Node Class**

In **ADALINE** neural network, there are three basic types of nodes, i.e. *Input\_Node*, *Bias-Node. ADUNE-Node* (note we only **narne** output node as **ADALINE-Node).**  Recall the class hierarchy shown in Figure 3.1. The Input-Node of **ADALINE** network **can be** denved from **Base-Node.** and furthemore **the Bias-Node** of **ADALINE**  network can **be** denved from **Input-Node** as it is a special kind of input node whose value is always a constant. This class hierarchy is shown again in the Figure 4.1.

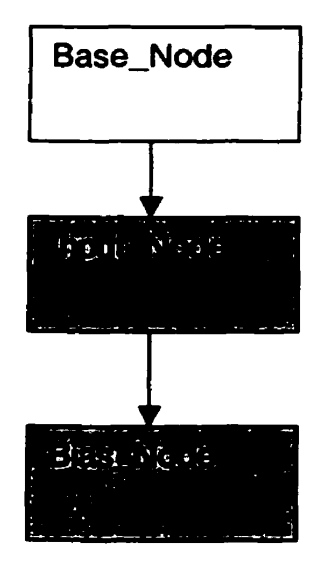

*Figure 4.1 Class hierarchy for Base\_Node, Input\_Node and Bias\_Node* 

The **Input-Node** and **Bias-Node can be** applied in **many** other neural network architectures. **They** are not the unique features of **ADALINE** network, so we generalize them as cornmon nodes for neural network and define them in head file **"common.h".** It **can be** used for a **general purpose** for neural network architectures. The next stage is to design the output **node** class, which is a unique feature of **ADALNE** neural network. We name it **ADALINE-Node,** and put its class declaration in a separate header file.

**The** class definitions and interfaces are as following.

**class Input-Node** : **public Base-Node** // **The lnput Node class is a generic**  { // **Input Node. It can be used with** 

// **most networks.** 

**public:** 

```
Input-Node ( int size=l) : Base-Node ( size,size) 
          {<br> \qquad \qquad \text{for (int i=0; i< size; i++)}error[i]=0.0;
                        value[i]=0.0;
                     }:
           1; 
          virtual char *Get_Name ( void)
          {<br>static char name[]="INPUT_NODE";
              return name; 
          1; 1; 
// The Bias Node Class is a node that always produces the same output. 
// The Bias Node's default output is 1 .O 
class Bias-Node : public Input-Node 
{ 
      public: 
          Bias-Node ( double bias=l .O) : Input-Node ( 1) // Constructor 
              { value[O]=bias; ); 
          virtual void Set-Value ( double value, int id=O) 0; Il Disable Set-Value 
          virtual double Get_Value ( int id=0) { return value[0]; };
          virtual char 'Get-Name ( void) 
          \mathbf{f}static char name[]="BIAS_NODE";
             return name; 
          \mathbf{E}\mathbf{E}
```
**However the ADALINE\_-Node has its unique feature, and shouId be defined according to** 

**the ADALINE network architecture. As the ADALJNE-Node is a kind of feedforward** 

**node, we can derive it from Feed-Forward-Node. This class hierarchy is shown in Figure** 

**4.2.** 

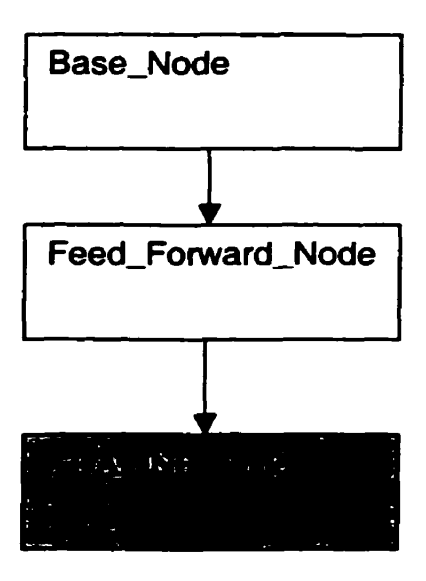

*Figure 4.2 Class hierarchy for Base\_Node, Feed\_Forward\_Node and ADALINE Node* 

**As we know, in addition to ADALINE network, Backpropagation network is also a kind of feed forward neural network. They share the common features in this aspect. That is why we need to develop a Feed-Forward-Node class. The definition and interface of**  Feed\_Forward\_Node class is in file "base.h" and is shown as following:

```
// This derived class provides a generic feed-forward neural-network node which 
// can be used by the ADALfNEs and Backprop networks. 
class Feed-Forward-Node : public Base-Node 
      \left\{ \right.protected: 
         virtual double Transfer-Function ( double value) ; 
      public: 
         Feed-Forward-Node ( int v-size=l, int e-size=l) ; // Constmctor 
         virtual void Run ( int mode=û) ; 
         virtual char 'Get-Name ( void) ; 
     1;
```
**The ADALINE-Node class can be derived from Feed-Forward-Node class. The definition and interface of ADALINE-Node class is in file "ada1ine.h" and is shown as** following:

// **ADALINE processing Node class ADALINE-Node** : **public Feed-Forward-Node protected:** { **virtual double Transfer-Function** ( **double value)** ; **public: ADALINE-Node** ( **void)** ; **ADALINE-Node** ( **double Ir)** ; **virtual void Learn** ( **int mode)** ; **virtual char 'Get-Name** ( **void)** ; **1;** 

For **ADALINE** Node class, we need to override the **Transfer-Function as ADALINE uses a** *threshold* **function**  $f(x)$ **.** 

 $f(x) = -1.0$  if  $x < 0$  otherwise  $f(x) = 1.0$ 

We will do a similar override of this function by a Sigmoid function for

Backpropagation Neural network later.

Now **we summarize** our design and implementation issues of the *ADALINE* networ nodes. In design, we derive **Input\_Node** class directly from **Base\_Node** class, and **derive Bias-Node** from **Input-Node.** However, we derive **ADALINE-Node** from **Feed-Forward-Node (which** is derived from **Base-Nade).** In implementation, **we** put the declarations of **Input** Node class and **Bias** Node in one header file "common.h", which **can** also **be** used for other kind of neural network architectures, and put the declaration of **ADALINE\_Node** in "adaline.h", which serves only for **ADALINE** network.

#### **4.1.2 ADALINE Link Class**

**ADALïNE** Link Class can **be** derived from **Base-Link** class. **in the** consüuctor, the weight value is initialized by a random number ranging from -1 **.O** to **1.0.** The class interface is as following. **class ADALINE-Link** : **public Base-Link** // **Link for ADALINE Node**  € **public: ADALINE-Link** ( **void)** ; **virtual void Save** ( **ofstream &outfile)** ; **virtual void Load** ( **ifstream &infile)** ; **virtual char 'Get-Name** ( **void)** ; **1;** 

## **4.2 Training ADAUNE Network wlfh Example of Open-TO-Buy**

**4.2.1 Open-To-Buy Example Description** 

To demonstrate the ADALINE network's capability of leaming, **we** suppose that **there** is a Supply Chain store. The purchasing department maintains the budget available for annuai or monthly purchasing, which we cd1 "Open-To-Buy". **The** three major elements influencing the Open-To-Buy are Company's net income or loss (here call it Company Income), funds from the financing institutions or the loan being paid back (here call it Banking Amount), and a certain amount money to **be reserved** as the company's contingency (here cal1 it Contingency). The Contingency is a constant value. The Company Income and Banking Amount has different factors affecting the Open-To-Buy, we assume that the factors are as followings:

4/3\*CompIncome,  $1/2$  \* BankingAmount, 1\*Contingency

For easy processing, we assume that any input values for CompIncome and BankingAmount are king divided by a certain constant and thus **be** restricted to the range of  $(-1.0 - +1.0)$ , and the Contingency is just a constant  $1/3$ . So:

CompIncome =  $(-3/2 * BankingAmount + 1)$  /4

We **Say** the "Open-To-Buy" can only **be** opened when the Company has a total net income which is greater or equal to (- **312** \* BankingAmount + 1) **/4,** otherwise it will **be** closed.

CompIncome  $>=$   $(-3/2 * BankingAmount + 1)/4$  Open

CompIncome < (- 3/2 \* BankingAmount + 1) **/4** Closed.

We **are** going to train the **ADALINE** network with a limited number of data points of inputs to solve this problem. Training the **ADALINE** network involves presenting the input patterns in the training set to the network, running the network to get an output, and adjusting the link values, that is the weights, if the network produces a value other than the desired output, Training is completed when the number of training set patterns the network gets wrong is **below** a predetermined tolerance. In Open-To-Buy problem, the tolerance is 0. Recall that we chose only the input values with absolute value less than 1. This equation can **be** shown as in **figure 4.3.** 

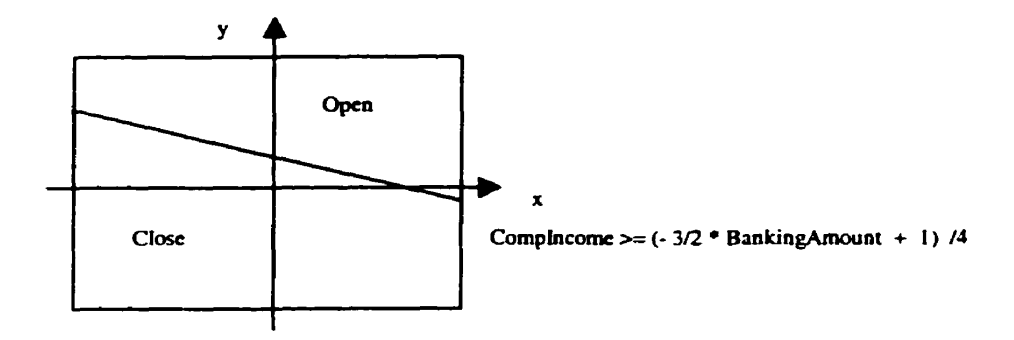

*Figure 4.3 Input pattems* **for** *"Open-To-Buy* ", *which* **is** *in the Rectangle region* 

4.2.2 Selecting ADALINE Training Set for Open-To-Buy Example

**We use a random number generator to get values of the two inputs x and y, further we**  restrict these values to be in the range of from  $-1.0$  to  $+1.0$ .

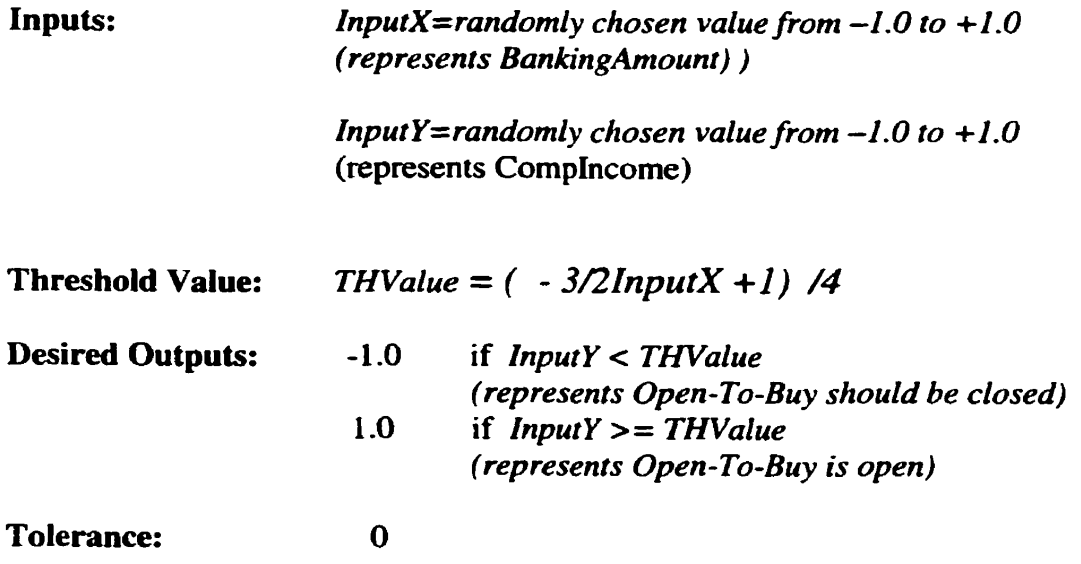

4.2.3 Creating ADALINE training Set for Open-To-Buy Example

**We write a C++ program to generate the training set by using the random number generator.** 

#### *CODES FOR GENERATING* **TRAINlNG** *SET:*

void main () {

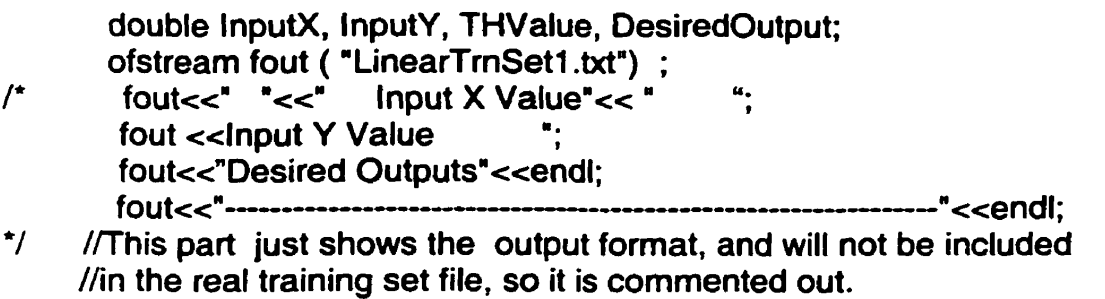

```
for ( int i=O; k250: ite) {
```

```
//RANDMAX=32767 which is the max integer value 
Input)<= ( (double) rand () / ( double) RAND-MAX) '2.0-1 .O; 
InputY= ( (double) rand () / (double) \text{RAND\_MAX} *2.0-1.0;
THValue= ( (-3.012.0) *InputX+1) /4;
```

```
if ( InputY<THValue) 
             DesiredOutput=1; 
       else 
             Desiredoutput=-1 ; 
      fout<<setiosflags ( ios::right) <<setw ( 3) <<i<<";
       fout<<setw ( 18) <<lnputX <<setw ( 20) <<lnputY;
       fout<<setw ( 10) <<DesiredOutput<<endl;
1 
fout.close () ;
```
**we select 250 pairs of x, y inputs as training patterns for Our exarnple. The training set is** 

**stored in the file "OTBTmSet.txt", the partial output is as following:** 

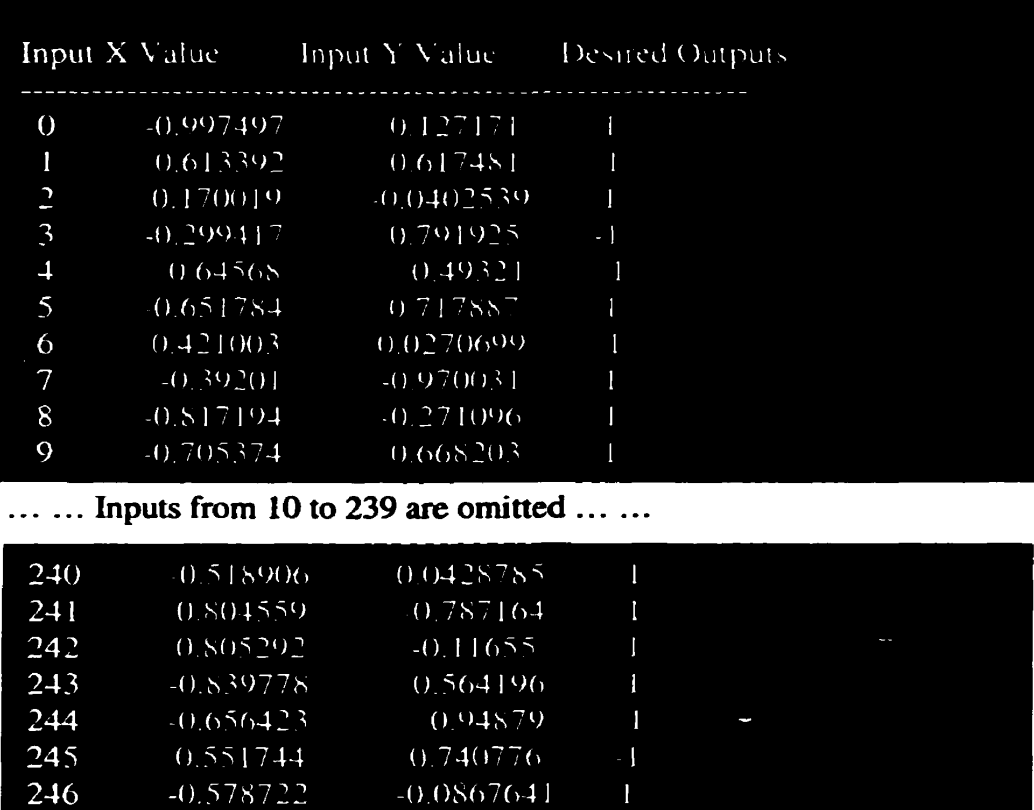

0.501267

0.190588

0.985229

# *GENERA TED TRAINING* **SET:**

**1** 

247

248

249

 $-0.992492$ 

 $-0.771905$ 

 $-0.377728$ 

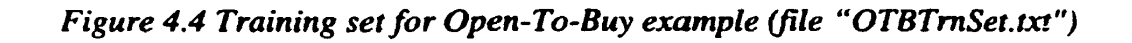

 $\mathbf{I}$ 

 $\mathbf{I}$ 

 $\mathbf{I}$ 

## **4.2.4 Constructing ADALINE network**

To solve this **Open-To-Buy** problem, we should constnict an **ADALNE** network. **In** this example we chose 4 nodes, i.e. two input nodes, one bias node and one output **node. Recall** that these ADALINE **Nodes** are subclass of Base **Nodes.** The structure constructed for this example is as in **Figure** 4.5.

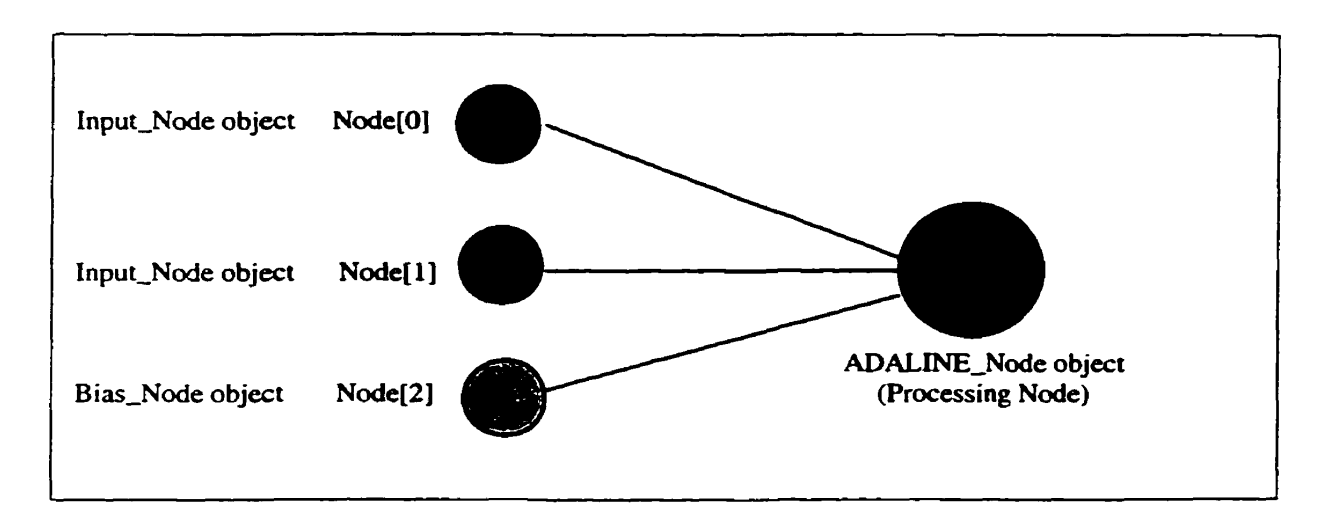

**Figure 4.5 Structure of constructed ADALINE network to solve Open-To-Buy example** 

#### **4.2.5 Training the ADALINE Network to Solve the Open-To-Buy Problem**

Training **ADALINE** network involves several steps:

- 1) Presenting the training set input patterns to the network
- 2) Running the network to get an output. **and** adjusting the Iink **values** if the network **produce** a **value** which is not as desired
- 3) Training is complete when the number of the training set patterns the network **gets wrong** is **below** the tolerance

```
// Train ADALLNE 
int iteration=O; 
int good=O; 
// Train until al1 patterns are good 
while (good<250) \{gooda; 
   for (int i=0; i<250; i++) {
      Node[0]->Set_Value ( data[i]->In ( 0) ) ; // Set Input Node Values
      Node[1]-Set_Value ( data[i]-\neg In(1));
      Node[3]->Run (); \angle // Run ADALINE Node
      if (data[i]-\geqOut (0) !=Node[3]-\geqGet_Value (){ // If ADALINE produced an error, then perform leaming function 
        Node[3]->Learn();
        Break 
      1 
     else good++; 
   1 
cout << iteration << ". "<< good << "/250" << endl;
iteration++
```
After the network is successfully trained, it can solve **the** proposed problem with desired

results.

**1** 

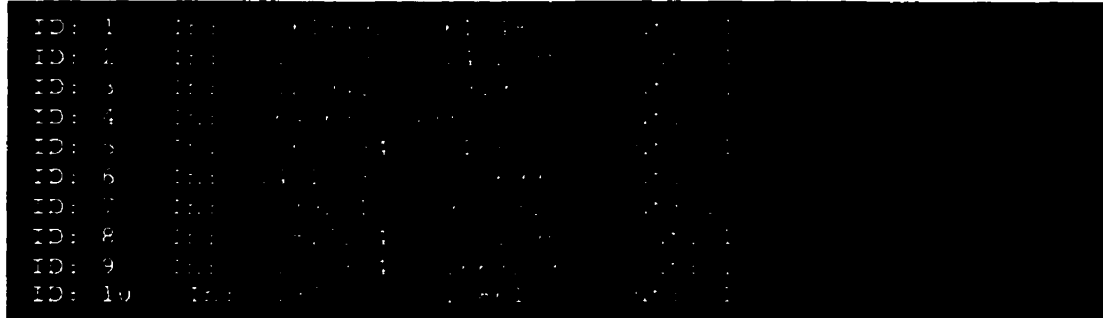

**Partial outputs for the training set presented to ADAIJNE network:** 

. . . . . . **Inputs 11 to 229 are omitted** .. . .. .

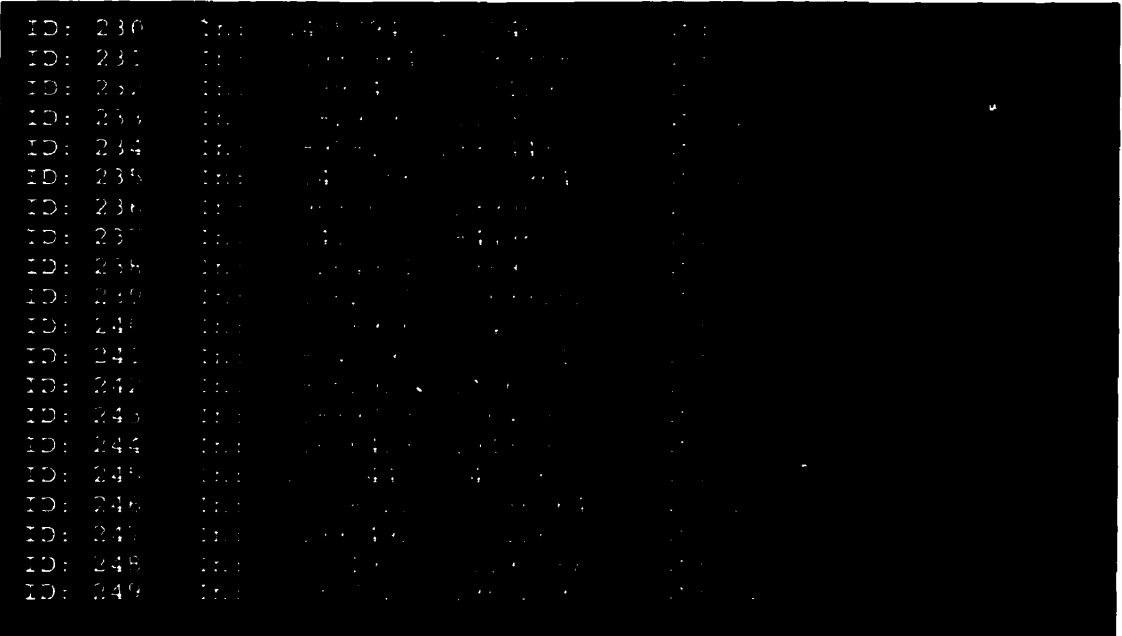

*Figure 4.6 Partial outputs for the training set presented to ADALINE* **network** *(file*  **OTB. ouf)** 

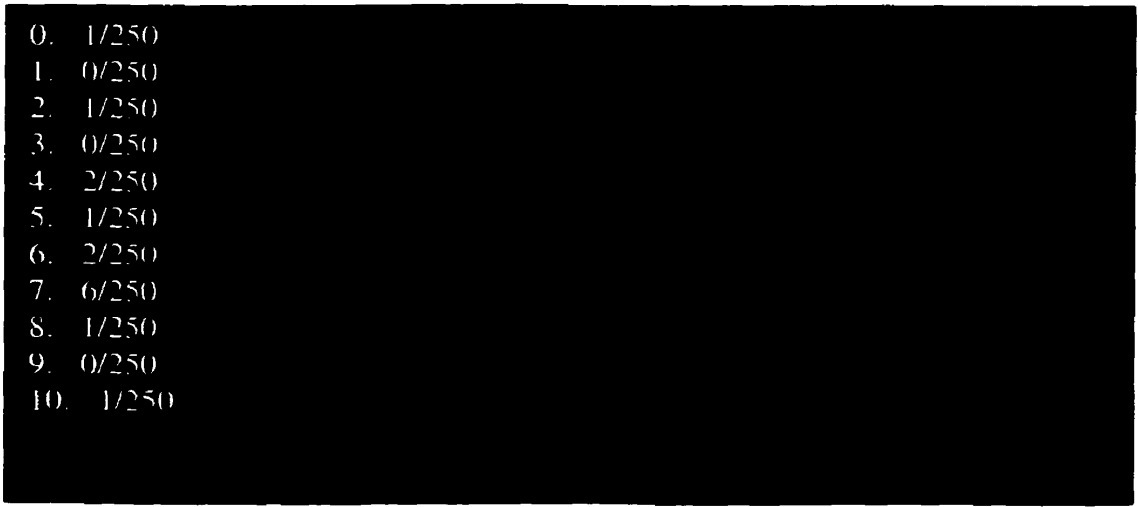

... ... Inputs 11 to 139 are omitted ... ...

| 140.6/250<br>10/250<br>141.<br>142.6/250<br>$143. \pm 10/250$<br>144.6/250<br>145.75/250<br>146.6/250 |
|----------------------------------------------------------------------------------------------------|
|                                                                                                    |
|                                                                                                    |
|                                                                                                    |
|                                                                                                    |
|                                                                                                    |
|                                                                                                    |
|                                                                                                    |
| 147.<br>10/250                                                                                        |
| 148.6/250                                                                                             |
| 149. 10/250.                                                                                          |
| $150. \ \ 6/250$                                                                                      |
| $151. \quad 250/250$                                                                                  |
| ٠                                                                                                    |

*Figure 4.7 Number of iterations the training set* **has been** *presented to the*  **ADALINE network (file OTB.out)** 

Figure 4.7 **is** the partial output generated by the **ADALINE** network. The first integer is the number of iterations the training set **has ken** presented to the **ADALINE network during** the training. From the above output result, we can find the total nurnber of iterations is 151, i.e. the leaming of the network stops at 151st iterations. **The** second number contains the number of patterns the **ADALiNE** network has correctly leamed

after an iteration of the pattern set. We can **see** from the output, once this number **becomes** 250, the training stage finishes. We cm also **see** that this number is not simply approaching 250 throughout iterations, this is due to the delta rule applied to the ADALINE network training. The delta rule uses the error produced by the ADALINE to correct link values so the correct answer will **be** produced next time the input pattern is presented. Unfortunately, when the link value is adjusted to give the correct output for the current input pattern, it may cause other input patterns **that** were producing correct outputs to produce incorrect outputs.

After the training, the training results containing the Nodes and Links for **ADALNE**  network is saved into the disk file. **In Adalineî .net** file, each data is mapping to a specific data member of **ADALNE** Nodes and Links. The following file is created through training the **ADALINE** network, in which the information of trained results is stored. This file will **be** further loaded into the memory again to initialize the **ADALINE nodes** and links for solving the Open-To-Buy problem.

#### 1) Information stored for **ADALINE** Nodes in file **"Adalinel .net"**

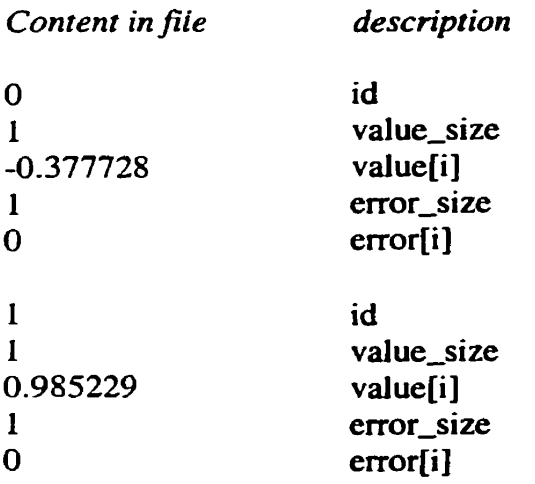

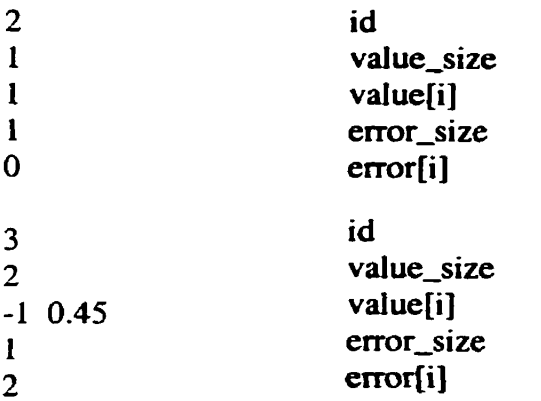

2) Information Stored for **ADALïNE Links** in file **Adalinel .net** 

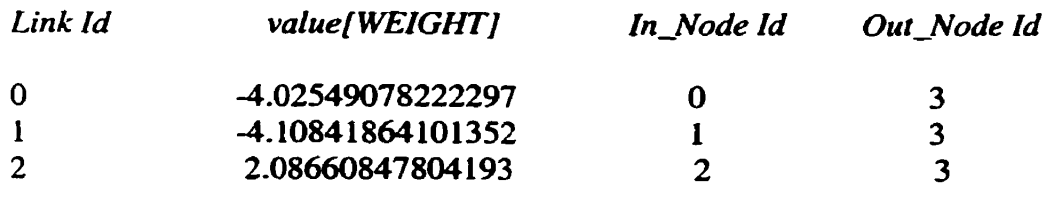

**After** the information necessary for the **ADALINE** network **Nodes** and Links **is** stored in the disk file **with** the contents shown above. An **ADALINE** network **can be** created in the memory **first** and subsequently **be** loaded by retrieving the **data** from the adalinel.net file.

The **next** step is to run the **ADALINE** network. The running results are **shown** in the foilowing outputs.
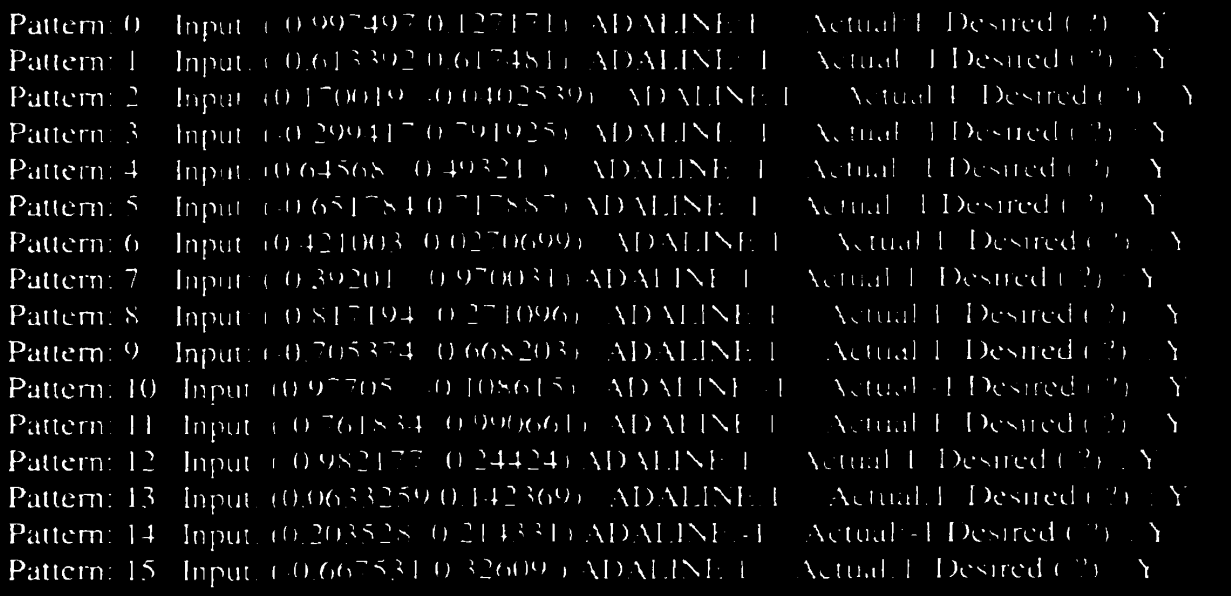

. . . . . . . . . **Patterns 16 to 234 are ornitted** . .. ...

| Actual 1 Desired $(2)$ : Y<br>Pattern: 235. Input. (0.450056 (0.709647) ADALINE 1.<br>Pattern: 236 Input (0.963561 0.239967) ADALINE (1)<br>$\sqrt{N}$ tual: 1 Desired (2) $\sqrt{N}$ |
|----------------------------------------------------------------------------------------------------|
| Pattern: 237 Input (-0.41551 0.844966) ADALINE 1<br>Actual 1 Desired $\binom{n}{2}$ A                                                                                                 |
| Pattern: 238. Input: (.0.264931.0.38908.). ADALINE: 1.<br>Actual: 1 Desired $(\frac{y}{y} - Y)$                                                                                       |
| $\sqrt{N}$ tual 1 Desired (2) : Y<br>Pattern: 239. Input: $(0.562731, 0.688162)$ . ADALINE 1.                                                                                         |
| $\overline{X}$ ctual. I Destred (2) : Y<br>Pattern: 240. Input, (-0.518906.0.0428785) ADALINE 1.                                                                                      |
| Pattern: 241 Input (0.804559 -0.787164) ADALINE L<br>Actual 1. Desired $(2)$ A                                                                                                    |
| Yetual 1. Desired $(2)$ $\Delta$<br>Pattern: 242 Input (0.805292) 0.11655) ADALINE E                                                                                                  |
| Actual 1 Desired ( $\Delta \Delta Y$<br>Pattern: 243 Input: 0.839778.0.564196) ADALINE 1                                                                                              |
| Pattern: 244 Input: (-0.656423.0.94879.) ADALINE -1<br>Actual: $\Box$ Desired (2) $\Box$ Y                                                                                            |
| Actual: Desired (2) Y<br>Pattern: 245. Input. $(0.551744, 0.740776)$ . AD M.INF. 1.                                                                                                   |
| Actual 1 Desired (2) Y<br>Pattern: 246 Input (0.578722 0.0867641) ADMINE 1                                                                                                    |
| $\overline{\text{Actual}}$ Desired (2) Y<br>Pattern: 247 Input (0.992492.0.501267) ADMLINE 1.                                                                                         |
| Actual: Desired (2) [Y<br>Pattern: 248. Input: (-0.771905-0.190588). ADALINE 1.                                                                                                    |
| Actual: 1 Desired (2) $\Delta Y$<br>Pattern: 249 Input (-0.377728.0.985229) ADALINE. 1                                                                                                |

*Figure* **4.8** *Outputs* **of** *the running result* **of** *ADALINE* **network** *file* **OT8.0uf)** 

# **4.3 Analysis of ADALINE with Example of XOR Problem**

The XOR problem is an interesting example because it reveals the capability of the neural network architectures in solving problems. The XOR logic problem has a very straightforward input pattern:

| Input Pattern | <b>Desired Output</b> |
|---------------|-----------------------|
|               |                       |
|               |                       |
|               |                       |
|               |                       |
|               |                       |

*Figure 4.9 Input pattern for* **XOR** *problem* 

Taking the functions of the two variables as **an** exarnple **we** can gain some insight into this problem. The following **figure** shows ail **16** possible Boolean functions of two variables f0 to f15. Each column fi shows the value of the function for each combination of the two variables  $x\hat{i}$  and  $x\hat{j}$ . The function  $f\hat{v}$ , for example, is the zero function whereas  $f14$  is the OR logic function.

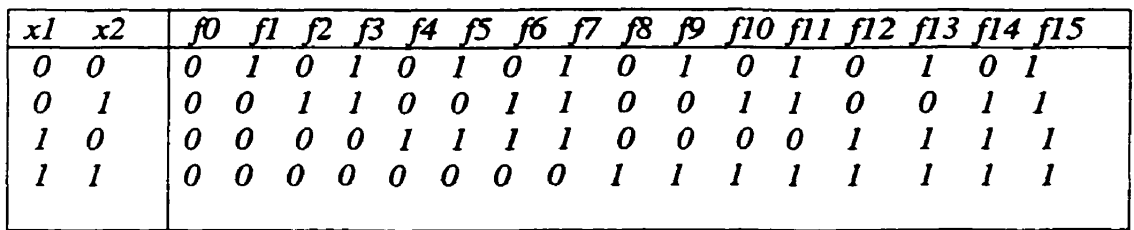

*Figure* **4.10** Al1 possible functions for XOR input patterns

From Our proceeding exarnple, we are clearer about the **ADALINE** network algorithm. The ADALINE-computable function are those for which the points whose function value is O can **be** separated from the points whose function value is **1** using a line. Figure **4.11**  shows two possible separations to computer the OR and AND functions.

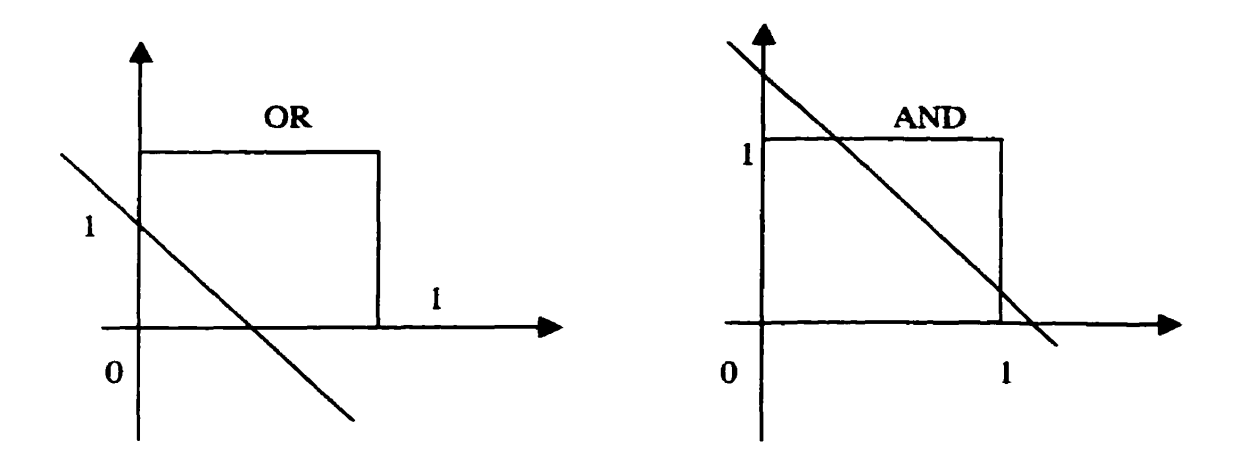

*Figure 4.11 Separations of input space corresponding to OR and AND* It is clear that two of the functions in Figure 4-10 can not **be** computed in this **way.** They are the function XOR and Identity ( $f6$  *and*  $f9$ ). It is intuitively evident that no line can **produce** the necessary separation of the input space. This *cm* also **be** shown analytically. Let **wl** and w2 **be** the weights of a **ADALNE** with two inputs, **T** is **its** threshold. If the ADALINE compute the XOR functions, the following 4 inequalities must be fulfilled:

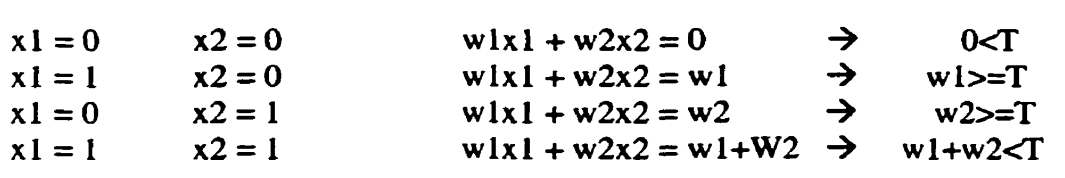

Since T is positive, according to the first inequality, wl and w2 are positive too, according to the second and the third inequaiities. If we combine the second and the third inequalities, we can get w1+w2>=T. This is a contradiction with the last inequality w1+w2<T. This contradiction implies that no ADALINE capable of computing the XOR function exists. This **kind** of property is **usuaily** called as *Linear Separatability.* **So XOR**  is not linear separable, thus it can not **be** solved by **ADALINE.** However, We will show that the Backpropagation network algorithm can easily solve the XOR problem. We will revisit the XOR problem later.

# **5.lmplementing Backpropagation Neural Network**

The backpropagation neural network offers a mechanism which is based on finding the outputs at the last (or output layer) of the neural network and calculating the errors or differences between the desired outputs and the current outputs. When the output is different from the desired output, changes **are** made in the **weights,** in proportion to the error between the desired output and **the** actual output. **In** Backpropagation Neural Networks, the algorithm involves making the corrections to the weights from the last-butone layer to the 1st layer **first,** then **using** the calcuiations involved in **these** comctions as the basis for calculating the corrections for the next layer back.. . until the input layer is reached. That is the unique feature of Backpropagation Neural Network **with** other multilayer networks. The basic structure of a Backpropagation Neural Network is shown in the Figure 5.1.

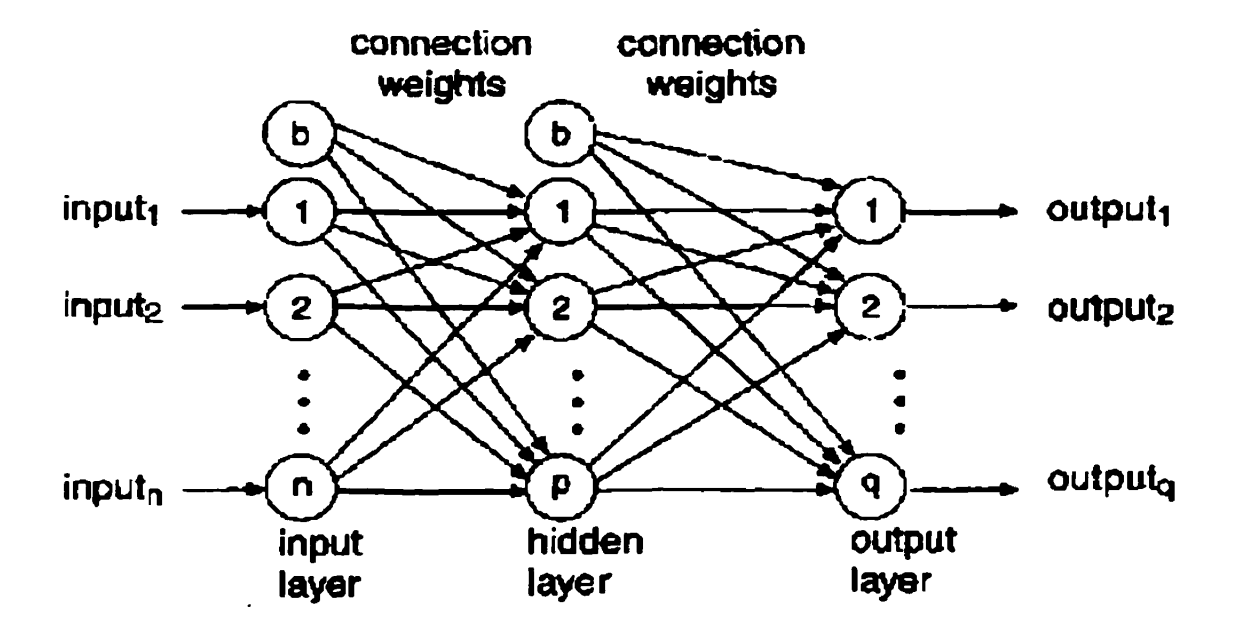

*Figure* **5.1 The basic** *stmcture* **of** *a Backpropagation neural network* 

# **5.1 Objecf-Oriented lmplementation of Backpropagation Networks**

# **5.1 .1 Backpropagation Neural Network Node Classes**

**in designing our Backpropagation Neural Network class, we will make the use of the existing classes. The Input-Nade used for ADALINE network** *cm* **be used here for**  Backpropagation Neural Network without any modification. Similar to ADALINE\_Node, **the other kinds of nodes of Backpropagation Neural Network can also be denved frwn**  Feed\_Forward\_Node class. We show this class hierarchy in the following diagram.

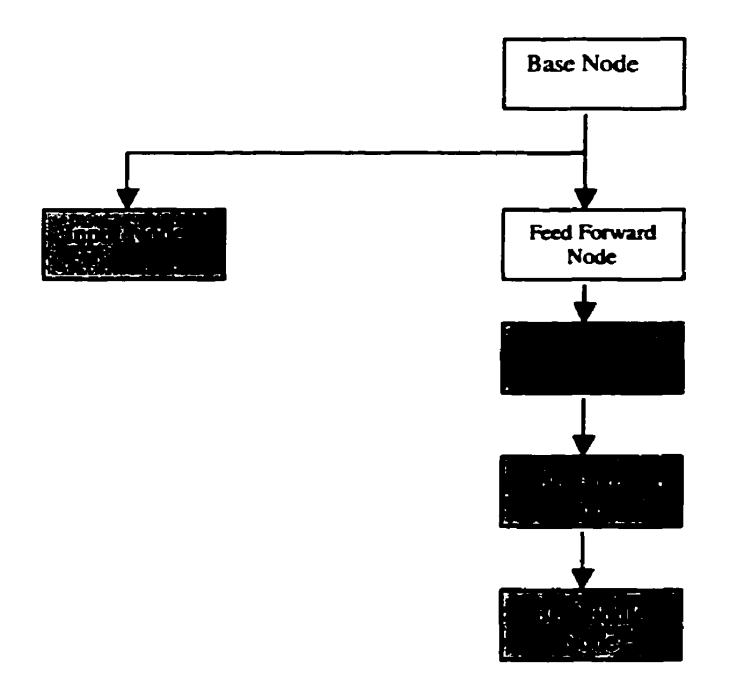

*Figure 5.2 Class hierarchy* **for** *Backpropagation(BP) Neural Nehvork nodes* 

**The class definitions and interfaces are listed as following.** 

```
Class BP-Node 
class BP_Node : public Feed_Forward_Node
{ 
   protected: 
       virtual double Transfer-Function ( double value) ; 
   public: 
      BP-Node ( int v-size=1, int e-size=0) :
                             II Defauit of 1 value set member (NODE-VALUE) 
      virtual char *Get_Name ( void) ;
1; 
Class BP-Output-Node 
class BP_Output_Node: public BP_Node
   public: 
       blic:<br>BP_Output_Node ( double Ir, double mt, int v_size=3, int e_size=1) ;<br>// default of 3 value set members (NODE_VALUE,<br>// FARNING_RATE_MOMENTLIM
              //LEARNING-RATE, MOMENTUM) 
              // default of 1 error set member (NODE_ERROR)
   protected: 
      virtual double Compute_Error ( int mode=0) ;
      virtual void Learn ( int mode=O) ; 
      virtual char *Get_Name ( void) ;
1; 
Class BP-Miadle-Node 
class BP_Middle_Node: public BP_Output_Node<br>{
   { public: 
      BP_Middle_Node ( double Ir, double mt, int v_size=3, int e_size=1) ;
             // default of 3 value set members (NODE-VALUE, 
             //LEARNING RATE. MOMENTUM)
             // default of 1 error set member (NODE-ERROR)
      virtual char *Get Name ( void) ;
   protected: 
      virtual double Compute_Error ( int mode=0) ;
```
};

#### **5.1.2 Backpropagation Neural Network Link Class**

The **back** propagation link class **can be** denved from **Base-Link.** It should define enough value set rnembers in the link objects to hold the link **value** (weight) and the link value's previous change (delta). **It** should also ovemde the **save()** function. The class definitions and interfaces are listed as following.

```
CIass BP-Link 
class BP-Link : public Base-Link 
{ public: 
      BP-Link ( int size=2) ; 
                      // default of 2 link value set rnembers (WEIGHT, DELTA) 
      virtual void Save ( ofstream &outfile) ; 
      virtual void Load ( ifstream &infile) ; 
      virtual char 'Get-Name ( void) ; 
      virtual void Update-Weight ( double new-val) ; 
};
```
## **5.2 Application of BP with Example - XOR Problem Revisited**

We revisit the XOR problem encountered in our **ADALINE** network to study how the Backpropagation Neural Network objects can **be** used to solve **XOR** problem, whereas **ADALINE** can not.

We **saw** that **ADALINE** essentially camies al1 logical functions AND, **OR,** or **NOT. So,** if some function beyond the capability of an **ADALINE** can **be** expressed as a combination of these basic logical functions, then it could **be** implemented by using more than one **ADALINEs.** For instance, we could **Say** that the XOR function differs from the OR

function in that it excludes the case of both inputs being on. So we can say that XOR is simply:

# (Xi OR **X2) AND (NOT (XI** AND **X2))**

So, if we get one **ADALINE** to do the OR **(XI** OR **X2** ), others to do the **NOT (XI** AND **XZ),** and another to do the AND of **these** two, then **XOR can be** implemented. This gives us an insight of developing a multi-layer neural network to solve the problem which **can** not **be** solved by a **ADALINE** network-

**As** we mentioned earlier, the **transfer** function is a nonlinear function that, when applied to the net input of a node, determines the output of that node. **Its** domain must generally **be** al1 **real** numbers, as **there** is no theoretical lirnit to what **the** net input **can be** (however, in practice we **can** easily limit the input by Iimiting the weights, and often do). **The** range of the transfer function (i.e. values it can output) is usually limited. The most common limits are  $0$  to 1, while some range from  $-1$  to 1. The ADALINE network uses a simple threshold function. If the weighted sum of inputs is less than the threshold, the output is O. Othenvise the output is 1. To facilitate the BP algorithm. we shall introduce the **Sigmoid** function. In Our example **we** use the most commonly employed sigmoid function:

$$
f(x) = l/(1+e^{-x})
$$

# **5.3 Solving XOR Problem by Using Backpropagation Neural Nefwork**

# **5.3.1 XOR Problem training Set**

| . . | Output |
|-----|--------|
|     |        |
|     |        |
|     |        |
|     |        |

*Figure* **5.3 XOR** *Problem training* **Set** 

# **5.3.2 Creating training Set for XOR Problem**

**The following code segment is for creating the training set to be presented to BP network** 

**for training** 

// **Create Training Set** - **XOR problem** 

**Pattern \*data[4];** 

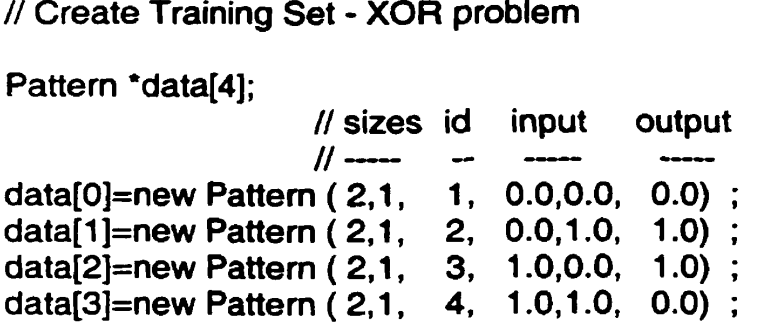

**5.3.3 Constructing BP Network for XOR Problem** 

To solve XOR problem with BP algorithm, we need to construct a Backpropagation **neural network with one input layer, one output layer and one hidden layer (rniddle Iayer). The topology of Our BP neural network is shown as Figure 5.4.** 

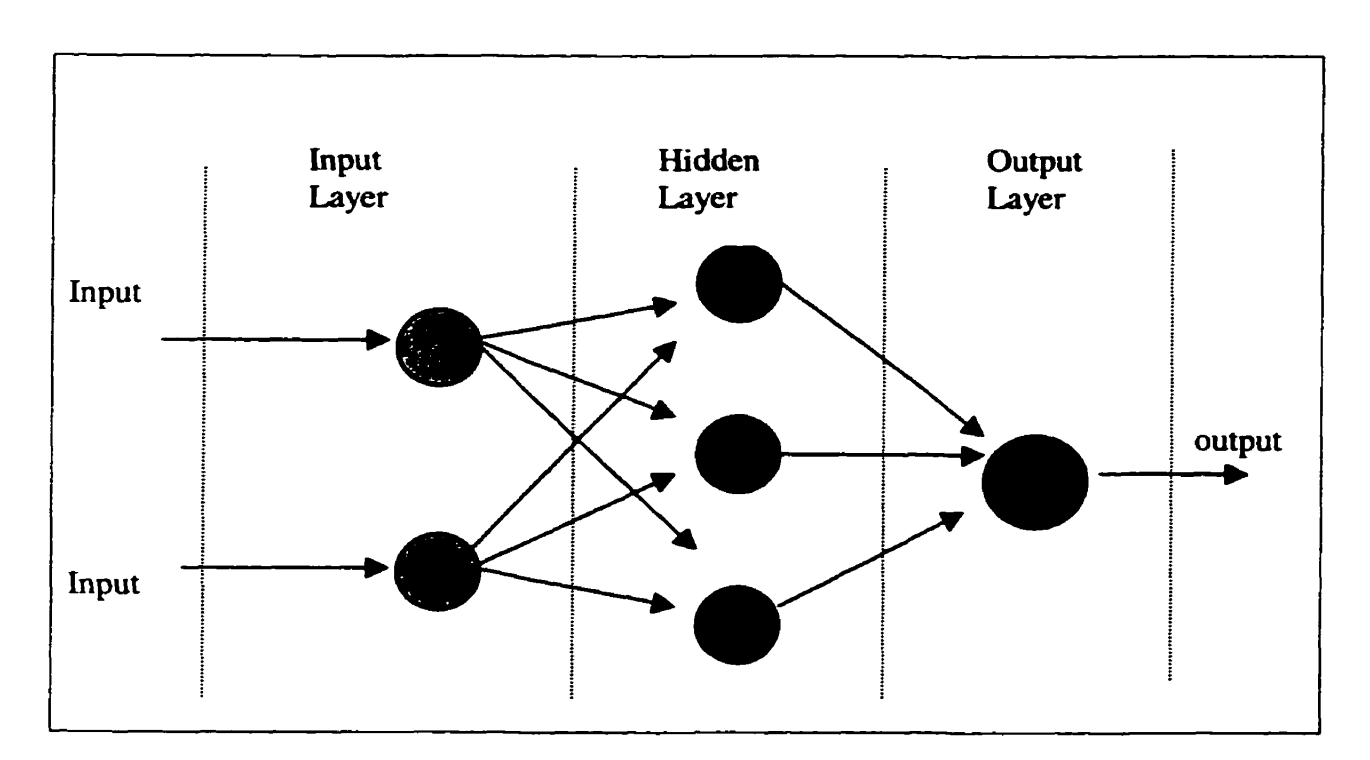

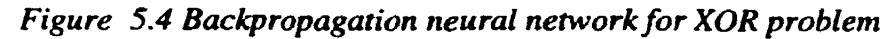

To realize this topology, the C++ implementation is:

// **Create BP Network** 

**Base-Node 'Node[6]; Base-Link \*Link[9];** 

# **//1) create nodes**

// **Input layer Node[O]=new Input-Node;**  Node[1]=new Input\_Node;

// **Middle layer nodes**  // **Learning rate 0.4, Momentum 0.9 Node[2]=new BP-Middle-Noâe** ( **0.4, 0.9)** ; **Node(3]=new BP-Middle-Node** ( **0.4, 0.9)** ; **Node[4]=new BP-Middle-Node** ( **0.4, 0.9)** ; // **Output layer node Node[S]=new BP-Output-Node** ( **0.4, 0.9)** ;

## **112) Create Links-connecting**

// **Create Links for Network for (int i=O; i<9; i++)**  Link[i]=new BP\_Link () ; // **Connect Network with links int curr=0; for (i=2; i<=4; i++) for (int**  $i=0$ **;**  $i=1$ **;**  $i++$ **) Connect** ( **Node[iJ, Node[i],Link[curr++])** ; for (int  $j=2$ ;  $j \leq -4$ ;  $j++)$  $Connect$  (  $Node[j],Node[5],Link[curr++])$  ;

#### **5.3.4 Training the BP network to Solve the XOR Problem**

#### **5.3.4.** *I Training* **Stage**

The **BP** network should **be trained until** al1 patterns in the training set produce an error less than **50%.** Since the **XOR** problem **has** a binary output, an error tolerance of less than 50% is adequate to determine a correct output. We can see it clearer from the plot of sigmoid function, the desire outputs could take values of **0.0** or 1.0, **the** sigmoid function can generate two categones of outputs: one **has** the values **ranging** from 0.0 to **0.5** and the another has the values ranging from 0.5 to **1.0. These** two categories can map the desired output of 1.0 and **0.0.** For example, if the network generates an output of **0.34567**  for input pattern  $(0.0, 0.0)$ , the error is  $(0.34567-0.0 = 0.34567) < 0.5$ , this output is fallen into the **first** category, can **be** mapped to the desired output 0.0, thus should **be acceptable.** 

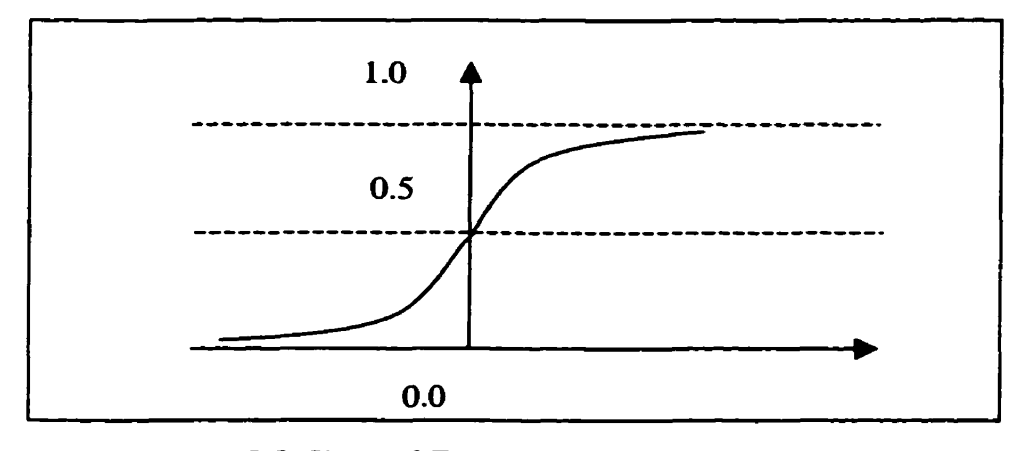

*Figure 5.5 Sigmoid Function and the output mapping* 

Training a BP network involves several steps:

- 1) Set input values
- 2) The fonvard pass then **is** performed by executing the Run () operation on each node in the middle and output **layers.**
- 3) When the forward pass is complete, the desired output for the output node is loaded with the Set-error (..) operation
- **4) The** backward pass **is** performed by excuûng **!he Lem** () operation on the nodes in the output and middle layers.

The detailed implementation of training is shown as following.

```
// Train Backprop Network 
   long iteration=O; 
   int good=O; 
   double tolerance=O.S; 
   double total error;
   while (g00d<4) // Train until al1 patterns are correct 
       {<br>good=0:
       total error=0.0;
       for (int i=0; i<4; i++)
          { 
Node[O]->Set-Value ( datari]-An ( O) ) ; // Set Input Node values 
          Node[l]-Set-Value ( data[i]-An ( 1) ) ; 
          for (int j=2; j<=5; j++) 
                                                     // Forward Pass 
             Nodeül-zRun () ; 
          Node[S]-Set-Error ( data[i]->Out ( 0) ) ; II Set Error Values 
                                                      // Bachard Pass 
          for (j=5; j>=2; j-) 
             Node(j]->Leam () ; 
          if (fabs ( Node[S]->GeLValue () -data[i]->Out ( O) ) 4olerance) 
             good++;
```

```
totalerror+=fabs ( Node(53-Set-Error () j ; 
   1 
                                 // Print status every 1000 iterations 
if (iteration%1000==0) cout << iteration <<". \cdot" << good <<"/4"
            << " Error: " setprecision ( 15) -CC total-error <C endl; 
iteration++; 
1
```
# **5.3.4.2 Save Training Results Stage:**

**After the training the BP network, the training result should be stored in a disk file.** 

```
// Save Backprop 
    ofstream outfile ( 'XOR-BP.net') ;<br>for (i=0; i<6; i++) // Save Nodes
    for (i=0; i<6; i++)Node<sup>[i]</sup>->Save ( outfile) :
    for (i=O; i49; i++) // Save Links 
        Link[i]-Save ( outfile) ; 
   outfile.close ();
```
**The content of the saved disk file "XOR-6P.net" contains the &ta for the BP network Nodes and Links:** 

```
\blacksquaren
                                                           \mathbf{r}1 \quad 0\mathbf{1}1 \quad 11 \circ3 6.02711911111144 5 5 54 57
1 0.0001371.221071.000 +
3 0.000111 FISHB3D9315 (4)
1 - 6.8406173 + 16133364
3 0.00011163761.17513
1 - 6.869549595581e 15\mathsf{S}3 0.499999968412045 0.4 0.9
1 -0.124999990105511
```
*Figure* **5.6** *Stored Data for Nodes* 

| $1 + 4$ , and the $1 + p - 1$ for the second contribution $1$                                                                                                    |  |
|----------------------------------------------------------------------------------------------------|--|
| $\Omega$ and $\Omega$ , $\Omega$ are the set of the set of the set of the set of the set of the set of the set of the set of the set of the set of the set of the set of the set of the set of the set of the set of the set of the set o                                                                                                    |  |
| 3 2.1. 41 - 1999 - 1999 - 1999 - 1999 - 1999 - 1999 - 1999 - 1999 - 1999 - 1999 - 1999 - 1999 - 1999 - 1999 - 1                                                                                                    |  |
| $\mathbf{A} = \mathbf{A} + \mathbf{A} + \mathbf$ |  |
| 5 11:2001 (2019) 4:300 4:300                                                                                                    |  |
| $6 - 18$ . The contract of $\overline{R}$ ( $\overline{R}$ ) and $\overline{R}$ ( $\overline{R}$ ) and $\overline{R}$ ( $\overline{R}$ ) and $\overline{R}$                                                                                                    |  |
|                                                                                                    |  |
| 8 4.90309908 05148 0004 0004                                                                                                    |  |

*Figure* **5.7** *Sfored Data for Links* 

## **5.3.4.3** *Lod* **and** *Run* **Stage**

Before loading and running the BP network for the XOR problem, the Nodes and Links **objects should be created first.** 

// **Create Backprop Node[O]=new Input-Node;**  Node[1]=new Input\_Node;<br>Node[2]=new BP\_Node; Node[2]=new BP\_Node; <br>Node[3]=new BP\_Node; <br>// since there will be no learning **Node[3]=new BP-Node;** // **since there will be no learning Node[4]=new BP-Node; Node[5]=new BP-Node; for (i=O; ic9; i++)** // **Create Links for Network Link[i]=new BP-Link** () ; **curr=O;** // **Connect Network**   $for (i=2; i<=4; i++)$ for (int  $j=0$ ;  $j<=1$ ;  $j++$ ) **Connect** ( **Nodeü], Node[i],Lin k[curr++])** ; for  $(j=2; j<=4; j++)$ Connect (  $Node[i],Node[5],Link[curr++])$  ;

Then the BP network data is loaded from the disk file **XOR-Bp.net**, and the running BP **network is performed.** 

```
// Load Backprop 
    ifstream infile ( <b>*XOR-BP.net*) ;<br>for (i=0; i<6; i++)
   for (i=0; i<6; i++)<br>
Nodefii->Load ( infile) :
   for (i=0; i<9; i++)Link(+>Load ( infile) ; 
   infile.close() :
II Run Backprop Network<br>for (i=0; i<4; i++)
        { 
Node[O]-Set-Value ( data[+>ln ( 0) ) ; // Set Input Node Values 
       Node[1]->Set_Value ( data[i]->ln ( 1) ) ;
       for (int j=2; j<=5; j++) Il Forward Pass 
          NodeljJ->Run () ; 
      double out=Node[5]-Set-Value () ; // Get output layer's output 
      cout ce 'Pattern: ' << setw ( 3) <c i cc ' Input: (' 
            <c data[U->ln ( 0) << ',' 
            << data[i]->ln ( 1 ) 
            <c ') Backprop: (' c< out 
            << *) Actual: (* << data[i]->Out ( 0) << *) * << endl;
      1
```
#### 5.3.4.4 Outputs

The output training and running of BP network to solve the XOR problem is in file "XOR-BP.out". It contains the output reflecting the training process and the final **running** result. In figure 5.8, the output is displayed **every 1OOO** iterations, **so we** did not get the output of the iteration which the training is stopped. We **modify** the condition of displaying outputs and get the outputs of **the last** two iterations: (25743. **3/4** Error: 0.1 **îSS83623778577)** and ( **25744.** 4/4 Error: **O.1255835W7 19234).** We **find** both the training and the running results are satisfactory.

|                       |                                                                                                 |                     | $0.$ $2.4$ $4.5$ $x:$ $4.3313417674337$                                                                                                    |  |
|-----------------------|-------------------------------------------------------------------------------------------------|---------------------|----------------------------------------------------------------------------------------------------|--|
|                       |                                                                                                 |                     | 1000. 3 4 Enrich Mill 35693 54473-                                                                                                    |  |
|                       |                                                                                                 |                     |                                                                                                    |  |
| 3000.3                |                                                                                                 |                     | <b>MA</b> (1988) REPORT OF REPORT RESPONSES                                                                                                    |  |
| 4000.                 |                                                                                                 |                     | Ro⊈o (Britannica Cola SA (Bronza), and                                                                                                    |  |
| 5000.                 | $\frac{1}{2}$ .<br>$\mathcal{L}^{\text{max}}$                                                   |                     | Sheri and Solden It (14) (34)                                                                                                    |  |
| 6000.                 | $\mathbb{R}^3 \times \mathbb{R}^3$                                                              |                     | $\frac{1}{2} \frac{1}{2} \sum_{i=1}^{n} \sum_{j=1}^{n} \frac{1}{2} \sum_{j=1}^{n} \frac{1}{2} \sum_{j=1}^{n} \frac{1}{2} \sum_{j=1}^{n} \frac{1}{2} \sum_{j=1}^{n} \frac{1}{2} \sum_{j=1}^{n} \frac{1}{2} \sum_{j=1}^{n} \frac{1}{2} \sum_{j=1}^{n} \frac{1}{2} \sum_{j=1}^{n} \frac{1}{2} \sum_{j=1}^{n} \frac{1}{2} \sum_{j=1}^{n} \frac{1}{2} \sum_{j=1}^{n$                                                                                                    |  |
|                       | $7000$ . $3\frac{1}{4}$                                                                         |                     | <b>Bright College Advance College</b>                                                                                                    |  |
| $8000.$ $\rightarrow$ | $\mathcal{L}_{\text{max}}$ .                                                                    |                     | ERROR ROSSER DE L'ELON ANCHE PROPERTY                                                                                                    |  |
|                       |                                                                                                 |                     |                                                                                                    |  |
|                       |                                                                                                 |                     | 10000. A 4 (Brrach Club Leader Press)                                                                                                    |  |
| 11000.                | $\mathcal{L}^{\text{max}}_{\text{max}}$ and $\mathcal{L}^{\text{max}}_{\text{max}}$             |                     | <b>Sometime Production (1995)</b>                                                                                                    |  |
| 12007                 | $\label{eq:2.1} \mathcal{L}(\mathcal{L}) = \mathcal{L}(\mathcal{L}) = \mathcal{L}(\mathcal{L})$ |                     |                                                                                                    |  |
|                       |                                                                                                 |                     | <u> 1988 - Prince John Andrewski, prince</u>                                                                                                    |  |
| 13000.                | $\mathbb{R}^n \times \mathbb{R}^n$                                                              |                     | <b>Primer Control emerging take a</b>                                                                                                    |  |
| 14000.                | $\frac{1}{2}$<br>$\sim 10^{11}$                                                                 |                     | $\label{eq:R1} \begin{minipage}{.4\linewidth} \begin{tabular}{l} \hline \textbf{R1} & \textbf{R2} & \textbf{R3} & \textbf{R2} \\ \hline \textbf{R1} & \textbf{R2} & \textbf{R3} & \textbf{R2} \\ \hline \end{tabular} \end{minipage}$                                                                                                    |  |
| 15000.                | $\sim 10^{-11}$ M                                                                               |                     | $\pm 2$ is $\pm 1$ . The set of $\pm 1$ and $\pm 1$                                                                                                    |  |
| 16000.                | $\mathcal{L}^{\text{max}}_{\text{max}}$                                                         |                     | The rest of the substitute and an experience                                                                                                    |  |
| 17000.                | $\mathbb{R}^n \times \mathbb{R}^n$                                                              |                     | $\label{eq:2.1} \mathbb{E}[\mathbb{E}[\mathbb{E}[\mathcal{E}]\mathcal{H}]\mathcal{H}]\geq \mathbb{E}[\mathbb{E}[\mathbb{E}[\mathbb{E}[\mathcal{E}]\mathcal{H}]\mathcal{H}]\mathcal{H}]\geq 0.$                                                                                                    |  |
| 18000                 | $\cdot$ , $\cdot$                                                                               | $H(t)$ and $H(t)$   | <u> 1999 - Albert Albert II, angleški prijevački profesor</u>                                                                                                    |  |
| 19000.                | $\sim 10^{-10}$ km s $^{-1}$                                                                    |                     | Friedrich Liberard (41015)                                                                                                    |  |
| 20000.                |                                                                                                 | (Friedrich          | $\mathcal{L}^{\mathcal{A}}\left(\mathcal{A}^{\mathcal{A}}\right) = \mathcal{L}^{\mathcal{A}}\left(\mathcal{A}^{\mathcal{A}}\right) = \mathcal{L}^{\mathcal{A}}\left(\mathcal{A}^{\mathcal{A}}\right) = \mathcal{L}^{\mathcal{A}}\left(\mathcal{A}^{\mathcal{A}}\right) = \mathcal{L}^{\mathcal{A}}\left(\mathcal{A}^{\mathcal{A}}\right) = \mathcal{L}^{\mathcal{A}}\left(\mathcal{A}^{\mathcal{A}}\right) = \mathcal{L}^{\mathcal{A}}\left(\mathcal{A}^{\mathcal{A}}$ |  |
| 21000.                | $\mathcal{F}^{\mathcal{G}}_{\mathcal{G}}$ , $\mathcal{F}^{\mathcal{G}}_{\mathcal{G}}$           | Britain Party       | $\mathcal{L}^{\mathcal{A}}$ . The contract of the space of the space of the space of the space of the space of the space of the space of the space of the space of the space of the space of the space of the space of the space of the s                                                                                                    |  |
| 22000.                | $\sigma_{\rm c} = \frac{1}{2} \sigma_{\rm c}$                                                   | <b>Harry Farmer</b> | $\mathcal{A}$ . In the following the space of the $\mathcal{A}$                                                                                                    |  |
| 23000.                | $\sim 10^{-10}$ G $_{\odot}$                                                                    | i Historical con    |                                                                                                    |  |
| 24000.                | $\frac{1}{2}$ , $\frac{1}{2}$ , $\frac{1}{2}$                                                   |                     | England (115641) Central                                                                                                    |  |
| 25000.                | $\mathcal{R}=\mathcal{L}_{\mathbf{2}}$                                                          |                     | Harry House and Christian Harry Law Co.                                                                                                    |  |
|                       |                                                                                                 |                     |                                                                                                    |  |

*Figure 5.8 Training output for* **XOR** *problem* 

```
Pattern:
Input: (7)<br>Backprop: (8) 1914 (991,992)<br>Actual: (7)
```

```
Pattern:
Imput: (4.1)
Backprop: Weekly Hilledin
```

```
Pattern: ...
Input: (1)<br>Backprop: (1) (2014-2011-391-3<br>Actual: (1)
Input: (1)
```

```
Pattern:
Input: (1, .
Backprop: Carrier Carter
Actual: (5)
```
**Figure** *5.9 Running results output for* **XOR** *problem* 

## **6. Summary of Comparison Between** ADALINE **and BP**

Generally speaking, we can say Backpropagation Neural Network is **an** extension of **ADALiNE** network. The major differences of the architectures between them lie in the hidden layer. **A** BP network can have one or more hidden layers . **There** are several major differences between **ADALINE and** BP network.

• Linear separability

From XOR problem, **we** can **see** that the layered structure of BP network allows it to escape the ADALïNE's linear separability limitation **making** it a much more powerful tool.

**Output** 

From our XOR problem and Open-to-Buy example, we can see that **ADALINE** can only give **a** binary output either -1 or **1** (rnay **be** O, 1) as shown in Figure 4.8. However, a BP network does not have this limitation. It can have **any** number of outputs whose values fa11 within a continuous range. So a BP network is **ideal** for solving the problems involving classification, projection, interpretation and generalization.

• Inputs mappings

**A** single layer ADALINE network **is** severely limited in the mappings it can learn; a multi-layer BP network **can** learn any continuous mapping to **an** arbitrary accuracy. So of BP networks can **be** applied to solve problems in many **areas.** Applications using such networks generally involve mapping a given set of inputs to a specified set of target outputs.

# **7. Genetic Algorithms**

## **7.1 Basics of Genetic Algorithms**

Genetic algorithms (GAs) are search algorithms that reflect in a primitive way some of the processes of naturd evolution. **As** such, they are analogous to neural networks' status as primitive approximations to biological neural processing.

Genetic algorithms are inspired by the study of genetics; they borrow terms from genetics and simulate the adaptive behavior of biological systems. The smallest data item that encodes information is the gene. Problem information is encoded by a sequence of genes; this ordered collection is the chromosome. The position of a specific gene in a chromosome is the locus. We allow the infornation in genes to mutate, that is, the information can occasionally change randomly. Mutations usually involve small changes. Another type of variation is the crossover, in which a random locus is chosen where two **genes** are split; the two genes then exchange the portion occurring after the locus. The formula specifying how well a given chromosome solves the fomulated problem is calIed the fitness. Fitness is represented by a function of one argument (a chromosome) that returns a fitness value. The population is a set of chromosomes with initial random values that are used to solve a problem. The number of generations is the number of times the population is varied and the fitness values calculated in solving a problem. **A**  complete description with directions for mutations. crossovers. and the number of generations **is** called an expriment.

The series of operations carried out when implementing a GA paradigm is:

- 1. Initialize the population,
- 2. Calculate fitness for each individual in the population,
- **3.** Reproduce selected individuals to form a new population,
- **4.** Perform crossover and mutation on the population, **and**
- 5. **hop** to step 2 until some condition is met.

#### **7.2 OO Analysis for Genetic Algorithms**

To model the Genetic Algorithms, we set up four basic class, bit\_vector, gene\_sequence, chromosome and genetic-experiment. The relationships among these classes are in **the forms** of aggregation and "is-a". Chromosome is a subclass of gene-sequence, and gene sequence is a subclass of bit vector class. Genetic experiment consists of **chromosome.** The class **diagram** is shown in **Figure** 7.1.

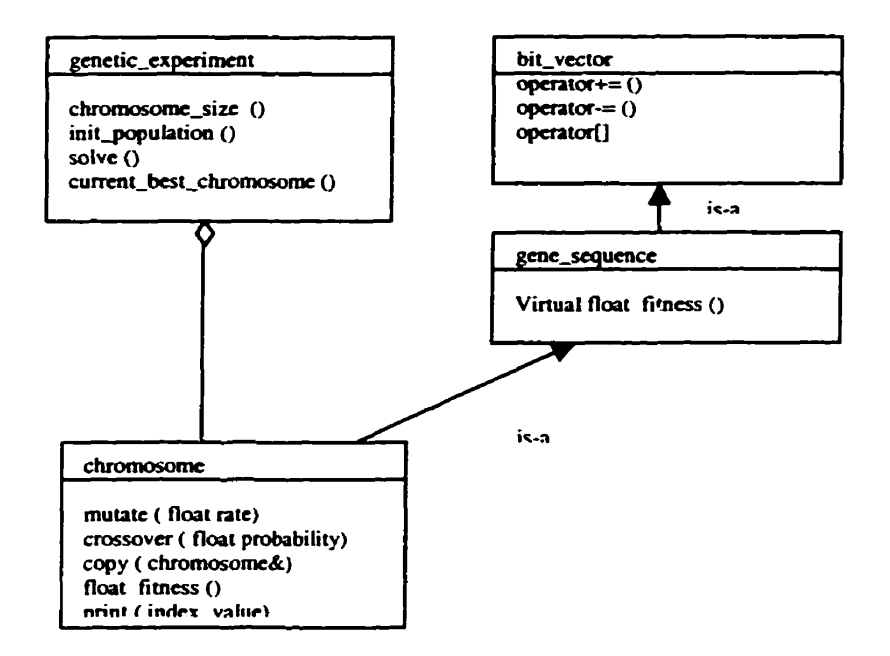

*Figure 7.1 Class diagram for genetic algorithm architecture* 

# **7.3 Design and lmplement Genetic Algorithm Classes in C++**

**The class responsibilities and interface definitions are as followings.** 

## *Chss* **gene-sequence:**

**In Genetic Algorithms. individual gene in a chromosome is usually represented by a** 

**single bit. Since bit-vector objects are useful for other applications besides genetic** 

**algorithms, we design a separate class that supports setting and testing individual bits in a** 

**compact vector of bits.** 

```
class gene_sequence : public bit_vector
{ 
public: 
  gene_sequence ( int size = 1) ;
  -gene-sequence () ; 
  virtual float fitness () = 0; // abstract base class
1;
```
## *Class chromosome:*

**Class chromosome is derived from class gene-sequence, adding behavior for mutation** 

**and genetic crossovers.** 

```
class chromosome : public gene-sequence ( 
public: 
  chromosome ( int size = 1) ; 
  chromosome ( chromosome & chromosome_to_copy) ;
  \simchromosome () :
  void mutate ( float mutation_rate) ;
  void copy ( chromosome & chromosome_to_copy) ;
  /i perform "in place" without creating a new chromosome: 
  void crossover ( chromosome & other_chromosome) ;
  // Define the following member function in your application: 
  float fitness () ; 
  void print ( int index = 0, float fitness = -999.9) ;
private: 
  RandomSequence random-seq; 
1;
```
# Class genetic experiment:

The class genetic\_experiment controls a set of chromosomes during an experiment,

**including finding a single chromosome with the largest fitness value.** 

```
class genetic_experiment {
 public: 
  genetic_experiment ( int chrom_size = -1,
               int population_size = -1,
               float mutation_rate = 25.0, // 25%float crossover probability = 0.3) ;
  \sim genetic experiment () :
  int chromosome_size () { return size_of_chromosome; }
  int number_of_chromosomes () ;
  virtual void initialize population () ;
  void solve () ; 
  float current-best-fitness () ; 
  chromosome ^{\bullet} const current_best_chromosome () ;
 private: 
  chromosome **chromosomes; 
  int size_of_population;
  int size_of_chromosome;
  int current_best_chromosome_index;
  float mut-rate;
  float cross prob;
  float 'fitnesses; 
  void sort_by_fitness ();
  RandomSequence randoms; 
1; 
Class biî-vector 
class bit-vector { 
public: 
  bit-vector ( int num_bits = 1) ;
  \simbit_vector();
  unsigned int operator[] ( int bit_index);
  int number_{of} on bits ();
  void operator+= ( int bit_to_turn_on) ;
  void operator-= ( int bit to turn off) ;
  int operator== ( bit_vector &other) ;
  void set_to_zero ();
  void set_to_one () ;
  int size () 
  { 
   return number_of_bits;
```
**1 protected: unsigned int** ' **data; int nurnber-of-bits; int number-of-ints; 1;** 

The detailed implementation of **Bit\_vector** class is included in source listings in the Appendix. Bit\_vector class will be used later for our recurrent network class (Figure **2.5),** whereas, in this project, we will concentrate on the paradigm of **how** genetic algonthm **can be** applied for training recurrent neural network. We will then mode1 the neural network in genetic algorithm architecture. In this project, we only study the genetic algorithm applied to recurrent neural network, rather than studying the general genetic algorithm and **thus** the detailed impiementation for **Genetic-experiment, Chromosome** and **Gene-sequence** classes **are** omitted. The classes needed for training recurrent neural networks will **be** developed in later chapter,

# **8. Training Recurrent Neural Networks with Genetic Algorithms**

Problems with continuous input data require neural networks with feedback loops between neuron layers, which are called *recurrent neural networks.* We will study how to search for a set of weights for a recurrent neural network by treating the set of weights as a chromosome, and use a genetic algorithm to find a fit chromosome that minimizes the error for a given set of neural network training data. **A** typical recurrent neural network is shown as figure **2-5.** 

#### **8.7 Object Oriented Analysis of Recurrent Neural Network with GA**

We model the neural network by applying the GA algorithm along with the feed back feature. This is a totaily different architecture from that seen till now, so we need to define the classes based **on this** architecture rather **than** simply using the Base classes for feed forward **ADALINE.** There are **three** class that should **be** defined, they are **genetic-recurrent-network** class, **RandomSequence** class and **bitvector** class. They **are** derivations (however we do not implement the inheritance here) of the more general Genetic Algorithm classes defined in chapter 7 (Figure 7.1). For instance, in Figure 7.1, the member function **fitness()** for gene class is a virtual function, and should **be**  ovemdden by chromosome's **fitness()** member function, where the **fitness()** member function for the class **genetic\_recurrent\_network** is not an override function, but it is a application dependent one. The class diagram is shown in Figure 8.2.

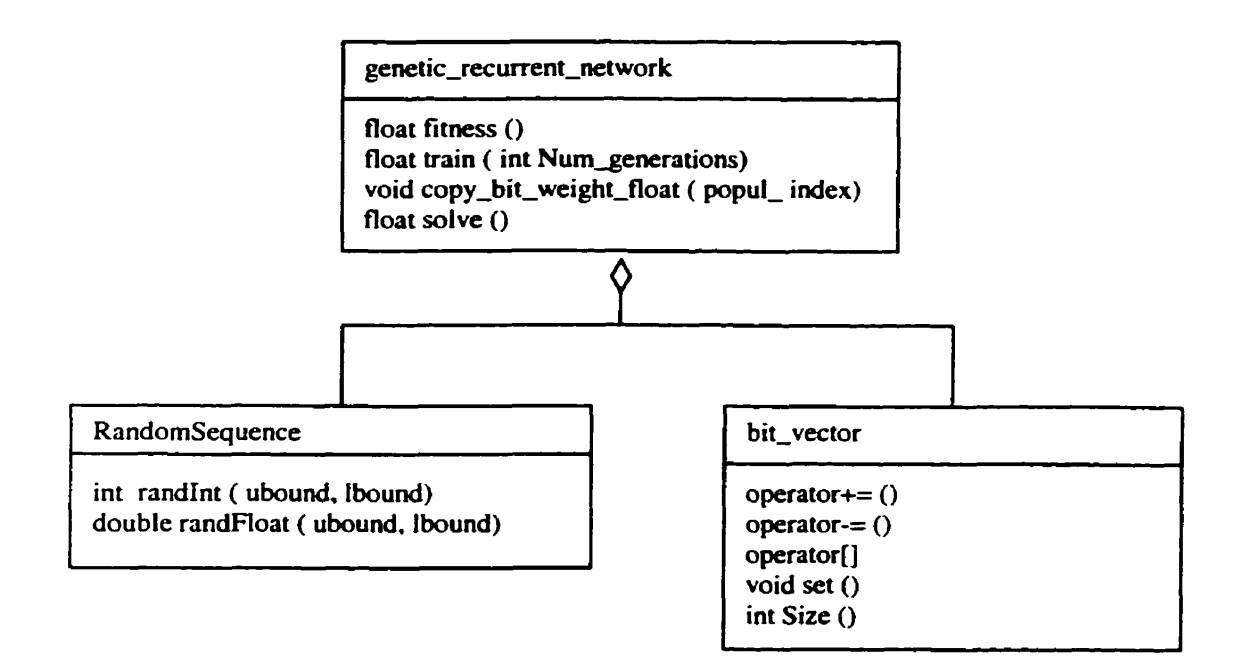

*Figure* **8.2** *The class diagram for recurrent neural network* 

Figure 8.1 shows the class diagram for class **genetic\_recurrent\_network**. An instance of this class contains static allocation of two-dimensional weight arrays and a set of single large bit vectors (chromosomes). The population is a set of these **large** single bit vectors. The public member function **copy-bit-weights-to-floats()** anpacks the bit vector for a specified member of the chromosome population into the two dimensional floating point bit arrays. The genetic learning is implemented by genetic crossover and mutation on these bit vectors. The fitness member function evaluates each chromosome by using the two dimensional weight arrays as **temporary** storage to implement a neural network for **each** member of the chromosome population. We reuse a single set of two dimensional floating point weight arrays to evaluate al1 chromosomes in the population.

# **9. Using GA to Train Recurrent Neural Network for XOR Problem**

**To support genetic leaming for XOR problem, we need to map a single-bit vector into the** 

**set of two-dimensional floating-point weight arrays. The size of the neural network is set** 

**by the following constant definitions:** 

**const int NUM-INPUTS** = **2;** // **number of input nodes is two const int NUM-HIDDEN** = **6; //number of nodes in hidden layer is six const int NUM-OUTPUTS** = **1; //number of output node is one.** 

**The topology of the neural network is set up by defining:** 

**#define USE-1-TO-O //input to output nodes #define USE-H-TO-H //hidden to hidden nodes #define USE-O-TO-H //output to hidden nodes** 

The recurrent neural network with above macro definition is shown in the following<br>Figure. **Figure.** 

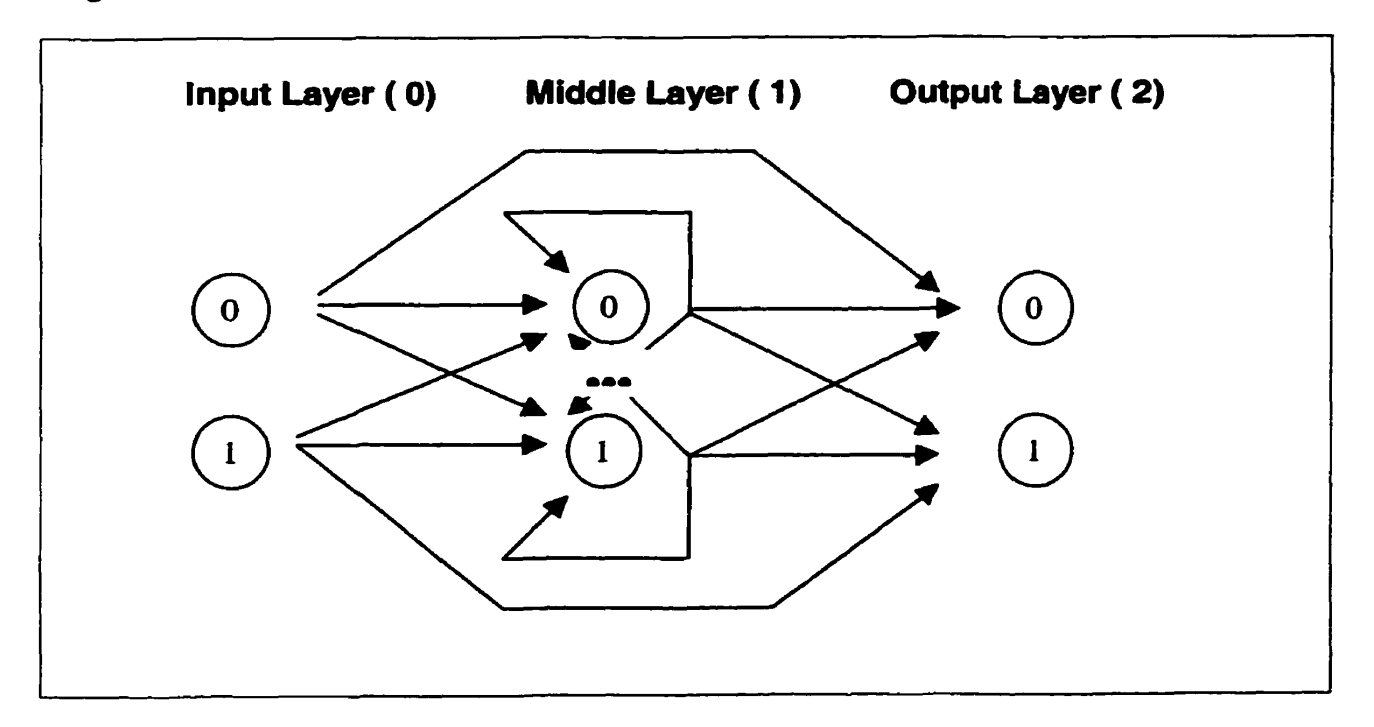

*Figure 9.1 Recurrent neural network* **for XOR** *problem* 

If we just want implement the topology as in Figure 8.1, i.e. without the connection from input **node** to output **node** directly. We **can define** the second two macros without **the** first one:

**#define USE-HTO-H //hidden to hidden nodes** 

**#define USE-O-TO-H //output to hidden nodes** 

(no connection from input to output directly)

# **9.7 Execution Output for the XOR Problem wlth** *Genetic* **Algorithm**

The followings **are** partial output of the XOR problem.

This output shows the **start** of an **XOR** genetic training experiment.

| Starting |  |                                    |
|----------|--|------------------------------------|
|          |  | Current fest efficiency and the    |
|          |  | current permit of the started      |
|          |  | current facts are services and the |
|          |  | <b>CAIRANT</b> INSTACLE IS STORES  |
|          |  | current reduced a sale for a       |

*Figure 9.2 Output of start of an XOR genetic training experiment* 

After 5 generations, the error is still large, and the best set of neural network weights in

the chromosome population cm not solve the **XOR** problem.

| generation.                                                                       |  |
|-----------------------------------------------------------------------------------|--|
| inputs: O.I. C. C. Constitute Constitution                                        |  |
| $\texttt{inputs}: \neg (0, 2) \neg (0, 1) = \{ (1, 1), (1, 2), (1, 3), (1, 4) \}$ |  |
| imputs: G.D. Same and path should be                                              |  |
| inputs: 0.1, which are more than the                                              |  |
| current best error market W                                                       |  |
| current best effect and say Mi                                                    |  |
| current heat error of the day                                                     |  |
| current best eine the selection                                                   |  |
| current restaurant and share                                                      |  |
|                                                                                   |  |

*Figure 9.3 Output for generation* **5** *for XOR genetic training experiment* 

In this part of output, after 75 generation the error is smaller, but the best set of weights in the chromosome population still **has** not learnt to map (1, **1)** to **(O).** The last pattern of inputs are 0.2 and **0.2,** the output is 0.0 **1607 13.** 

| generation. The state                                                                                                    |  |  |
|----------------------------------------------------------------------------------------------------|--|--|
| disputado de la componentación de la componentación de la componentación de la componentación de la componenta                                                                                                    |  |  |
| $\mathbf{R} = \mathbf{R} = \mathbf$ |  |  |
| 全国語 ほうえん アール・シー アール・プログラム アール・アール アール・アール                                                                                                    |  |  |
| $\{2\pi\mathrm{p}u\text{,}\ \mathrm{sr}^{-1}\}$ , and $\{1\}$ , and $\{1\}$ , and $\{1\}$                                                                                                    |  |  |
| CUIIRD' INVOLUTION CONTROL                                                                                                    |  |  |
| Cuisean agus an Chuidhean agus an Chuidhean                                                                                                    |  |  |
| CUIIMIN INTERNATIONAL CONTRACTOR                                                                                                    |  |  |
| CHITRES IN THEIR IS SERVICE.                                                                                                    |  |  |
| CUITENT INTERNET IN STREET                                                                                                    |  |  |

*Figure 9.4* **Output for generation 75 for XOR genetic training** *experimenr* 

| -Qenerative Co                                                                                                    |  |  |
|----------------------------------------------------------------------------------------------------|--|--|
| $\left( 10 \text{p} \cdot 1 \text{ s} \right)$ , where the contract of $\left( 10 \text{ p} \cdot 1 \right)$                                                                                                    |  |  |
| $\mathbf{1} \mathbf{m} \mathbf{p}$ . This is a set of the set of the set of the set of the set of the set of the set of the set of the set of the set of the set of the set of the set of the set of the set of the set of the set of the s |  |  |
| s 2013 pour les pours en comme de la proposació de la proposació de la proposació de la proposació de la propo                                                                                                    |  |  |
| $\mathbf{2mp}$ at $\mathbf{s}_1$ , $\mathbf{s}_2$ , $\mathbf{s}_3$ , $\mathbf{s}_4$ , $\mathbf{s}_5$ , $\mathbf{s}_6$ , $\mathbf{s}_7$ , $\mathbf{s}_8$ , $\mathbf{s}_9$ , $\mathbf{s}_1$                                                   |  |  |
| <b>CUITAN</b> EAST AND STATES IN THE R                                                                                                    |  |  |
| Cuirent resources and contact the                                                                                                    |  |  |
|                                                                                                    |  |  |
| ł.                                                                                                    |  |  |

*Figure 9.5 Output for* **generafion 1000 for XOR genetic training** *experhenf* 

In **above** figures of output, it shows that the best set of weights after **1000** generations has improved **very** little. We can see that although Genetic Algorithm is a tool to solve neural network problems. it is not efficient to solve the XOR problem. This resuit shows that the network required to solve the XOR problem is a simple, non-recurrent, three-layer network, i.e. the Backpropagation Algorithm we **used** in **the** proceeding XOR exarnple. So in practice, **we** would not recommend using GA to solve the **XOR** problem.

# **1O.Summary of Cornparison between BP and GA**

Genetic algorithm forms a **good** basis for solving some learning, optimization, and search, problems. Genetic algorithms are particularly appropriate for quickly finding good solutions to problems, but not necessarily the best solution for a given problem specification.

The advantage in using genetic algorithms lies in the ability to design arbitrarily connected neural networks, and train hem, without requinng a formal scheme for adapting the connection weight values for a set of training data.

Clearly, the sample **XOR** program with GA do a poor job at training simple (nonrecurrent) neural networks compared with the backward error propagation algorithm. However, using Genetic Aigorithms to train highly recurrent neural networks looks promising.

**In** this project, the exarnple we deveioped **does** not challenge the abilities of the genetic algorithm in training recurrent neural network. It just demonstrates that genetic algonthms cm **be** appiied to train reçument neural network.

Genetic Algorithms are a kind of evolutionary computing, Backpropagation is a comrnon algorithm for neural network computing. **They** can **be** combined together to make a more efficient **way** to solve neural network problems in the following ways.

- Using genetic algorithms to evolve optimal values for neural network parameters  $\bullet$ **such** as the **number** of nodes, connectivity, weights, iearning **rate,** and momentum. Genetic algorithms can offer a mechanism to find out an optimal topology through neural network evolution.
- Using neural networks to obtain **good** quality initial populations for genetic algorithms.
- Using Backpropagation **with** genetic leaming to decrease training times  $\bullet$
- Using genetic algorithms and neural networks in parallel to solve the same problem, in order to increase the confidence in the correctness of the solutions obtained independently by each method.

# **References**

- [Il AlIman, **W.F.** *Inside the Neural Neiwork Revolution.* **Bantarn Books,** New York, **NY.**  1989.
- 121 Albrecht, R.F., C.R. Reeves, and N.C. Steele, *Artifrcial Neural Nets and Genetic*  Algorithms, Springger-Verlag, Vienna. 1993
- **f3]** Aleksander, **L,** and H. Monon, **An** *Introduction to Neural Computing,* Chapman and HaIl, London. 1990
- **[4]** *Blum,* **A.** *Neural Neîworks in C++ An object-Orienred Framework for Building Connectionist Systems.* John Wiley & Sons. New York, **NY 1992**
- [5] Booch, Grady. Object-Oriented Analysis and Design with Applications. Addison-Wesley. 1994
- [6] Davis, L., **Ed.** *Handbook of Generic Algorirhms.* **Van** Nostrand Reinhold, New York, **NY.** 1991
- 171 Eberhart R., Simpson P. and Dobbing **R.** *Cornpurational Intelligence PC Tools.* **AP**  Professional, New York, **NY.** 1996
- [8] Fiesler, E. et al. *Layer Based Neural Network Formalization*. In Artificial Neural *Nemorks II,* vol. 1, pages **329-332.** North-Holland/Elsevier Science Oublishers, Amsterdam, The Netherlands. **1992.**
- **191** Landau **L.J.** and Taylor *J.G. Concepts for Neural Neîworks A Survey.* Springer-Verlag, New York. **1998**
- **[IO] Masters, T.** *Practical Neural Network* **Recipes** *in* **C+** +. **Academic Press, San Diego, CA 1993**
- [ **1 11 Rao, Valluni and Hayagriva V. C++** *Neural Neiworks and Fuuy Logic.* **MIS Press. 1993**
- [ **1 21 Simpson, Patrick K. Arti ficial Neural S ystem Foundations, Paradigms, Applications and implementation. Pergamon Press, London. 1990**
- **1131 Rogers, Samuel Joe and Antony Satyadas.** *Applying* **a** *Neural Network Formalism.*  Department of Computer Science, The University of Alabama, Tuscaloosa, **Alabama. 1994**
- **[14] Werbos, P.** *The Roots* **of** *Backpropagation.* **J. Wiley** & **Sons, New York, NY. 1994**
- **[LS] Whitley, D.** *Foundations of Genefic Algorithms.* **Morgan Kaufmann,** *San* **Mateo, CA 1993**
- **[16] White, H. Artificial Neural Networks Approximation and Learning Theory, Blackwell, Oxford. 1992**

**Appendix Source Listings and Output Files** 

//\*\*\*\*\*\*\*\*\*\*\*\*\*\*\*\*\*\*\*\*\*\*\*\*\*\*\*\*\*\*\*\*\*\*\*\*\*\*\*\*\*\*\*\*\*\*\*\*\*\*\*\*\*\*\*\*\*\*\*\*\*\*\*\*\*\*\*\*\*\*\*\*\*\*\*\* // **OTB-trn-set-cpp**  // **program to generate training set for Open-To-Buy example** //\*\*\*\*\*\*\*\*\*\*\*\*\*\*\*\*\*\*\*\*\*\*\*\*\*\*\*\*\*\*\*\*\*\*\*\*\*\*\*\*\*\*\*\*\*\*\*\*\*\*\*\*\*\*\*\*\*\*\*\*\*\*\*\*\*\*\*\*\*\*\*\*\*\*\*\* #include<iostream.h> #include<fstream.h>  $\#$ include<math.h> #include<stdio.h> #include<stdlib.h>  $#include <$ iomanip.h> **void main()** { double InputX, InputY, VTValue, DesiredOutput; ofstream fout("OTBTrnSet.txt"); /\* **fout«"** '\*«" **Input X Valuew<<** " **Input Y Valuen«" Desired Outputs"<<endl; fout«" "«<endl;**  \*/ for(int i=0; i<250; i++){ **//RAND-MAX=32767 which is the max integer value** InputX= $((double) \text{rand})/(double)$ RAND\_MAX $)*2.0-1.0$ ; InputY=((double)rand()/(double)RAND\_MAX)\*2.0-1.0;  $VTValue=((-3.0/2.0)*InputX+1)/4;$ if(InputY<VTValue) DesiredOutput=1; else DesiredOutput=-1; fout<<setiosflags(ios::right)<<setw(3)<<i<<" "<<setw(18)<<InputX<<setw(20)<<InputY<<setw(10)<<DesiredOutput<<endl;  $\mathbf{I}$ fout.close();

 $\overline{\phantom{a}}$ 

//\*\*\*\*\*\*\*\*\*\*\*\*\*\*\*\*\*\*\*\*\*\*\*\*\*\*\*\*\*\*\*\*\*\*\*\*\*\*\*\*\*\*\*\*\*\*\*\*\*\*\*\*\*\*\*\*\*\*\*\*\*\*\*\*\*\*\*\*\*\*\*\*\*\*\*\* // File base.h // // This header file contains the base classes for **the** neural network **nodes**  11 and links. It as10 contains the cornmonly **used** doubly Iinked list class //\*\*\*\*\*\*\*\*\*\*\*\*\*\*\*\*\*\*\*\*\*\*\*\*\*\*\*\*\*\*\*\*\*\*\*\*\*\*\*\*\*\*\*\*\*\*\*\*\*\*\*\*\*\*\*\*\*\*\*\*\*\*\*\*\*\*\*\*\*\*\*\*\*\*\*\* #include<stdio.b #include<stdlib.h> #include<math.h> #include<iostream.h> #incIudeciomanip.h> #include<fstream.h> // ---- --- #ifndef BASE #define **BASE**  #define **NODE-VALUE** O #define **LEARNING-RATE** 1 #define **NODE-ERROR** O #define WEIGHT O class Base\_Node; // Forward declaration so links can use the base node type class Base-Link // **Base** Neural-Network Link class **I**  private: static int ticket; protected: int id;  $\frac{1}{2}$  **11 ID number for link**<br>double \*value:  $\frac{1}{2}$  **11**  $\frac{1}{2}$  **Value(s)** for Li double \*value; **Il** *I***l Value(s)** for Link<br>Base\_Node \*in\_node; *Il* Node instance Base\_Node \*in\_node; <br>
11 Node instance link is comming from<br>
Base\_Node \*out\_node; <br>
11 Node instance link is going to  $\ell$ / Node instance link is going to int value-size; public: Base\_Link( int size=1); // Constructor  $\sim$ Base\_Link( void ); // Destructor for  $\textit{11}$  Destructor for Base Links virtual void Save( of stream & outfile ): virtual void Load( ifstream &infile ); inline virtual double Get\_Value( int id=WEIGHT ); inline virtual void Set\_Value( double new\_val, int id=WEIGHT); inline virtual void Set<sub>-In</sub> Node( Base Node \*node, int id ); inline virtual void Set\_Out\_Node( Base\_Node \*node, int id ); inline virtual Base\_Node \*In\_Node( void ); inline virtual Base\_Node \*Out\_Node( void ); inline virtual char \*Get\_Name( void ); inline virtual void Update\_Weight( double new\_val ); inline int Get\_ID( void ); inline virtual double In-Value( **int mode=NODE,VALUE** ); inline virtual double Out\_Value( int mode=NODE\_VALUE ); inline virtual double In\_Error( int mode=NODE\_ERROR ); inline virtual double Out\_Error( int mode=NODE\_ERROR ); inline virtual double Weighted\_In\_Value( int mode=NODE\_VALUE ); inline virtual double Weighted-Out-Value( int **mode=NODE-VALUE** ); inline virtual double Weighted-In-Error( int **mode=NODE,VALUE** );

```
inline virtual double Weighted_Out_Error( int mode=NODE_VALUE );
       inline virtual int Get-Set-Size(void );
       inline virtual void Epoch( int mode=O ); 
 1; //- -- ---- - 
class LList
                                              // Linked-List Support Class
    \left\{ \right.private: 
       suuct NODE 
          { 
          NODE *next, *prev; 
          Base-Link *element; 
          1; 
       NODE *head,*tail,*curr; 
       int count; 
    public: 
      LList( void ); 
       -LList( void ); 
       int Add_To_Tail( Base_Link *element );
       int Add_Node( Base_Link *element );
       int Del-Node( void ); 
       int Del( Base-Link *element );
       int Find( Base-Link *element ); 
       inline void Clear( void ); 
       inline int Count( void ); 
       inline void Reset_To_Head( void );
      inline void Reset_To_Tail( void );
      inline Base_Link *Curr( void );
      inline void Next( void ); 
      inline void Prev( void ); 
1; //---- ----- 
Base-Link::Get-Set-Size( void ) 
   { 
   return value_size;
   1 
/1Base_Link::Base_Link( int size ) // Constructor
   { 
   id=++ticket; 
   value_size=size;
   if (value-size<=O) value=NULL; 
   else value=new double[value_size];
   for (int i=0; i<value_size; i++) // initialize value set to zero
      value[i]=O.O; 
   in_node=out_node=NULL;
1;<br>//-------
        . . . . . . . . . . . . . . . . . . .
Base-Link::-Base-Link( void ) // Destnictor for Base Links 
   \mathbf{I}if (value_size>0) delete[] value;
\frac{1}{1};
```
```
void Base-Link::Save( ofstream &outfile ) 
    \mathbf{f}outfile << id << endl;
   outfile ce value-size; // Store value set 
   if (value) delete []value; 
    value=new double[value_size];
    for (int i=0; i -value_size; i++)
       outfile << " << setprecision(18) << value[i];
   outfile cc endl; 
   1; 
// 
void Base_Link::Load( ifstream &infile )
    { 
   infile >> id; 
   infile \gg value size:
   if (value) delete []value; 
    value=new double[value-size]; 11 Load value set 
   for (int i=0; i\ltvalue-size; i++)
       infile >> value[i]:
   1; 
//-double Base_Link::Get_Value( int id ) { return value[id]; };
//-void Base_Link::Set-Value( double new-val. int id) { value(id]=new-val; ); 
void Base_Link::Set_In_Node( Base_Node *node, int id ) { in_node=node; };
void Base-Link::Set-Out-Node( Base-Node *node. int id ) ( out-de=node; 
Base-Node *Base,Link-:In-Node( void ) { return in_&; 1 ; 
Base_Node *Base_Link::Out_Node( void ) { return out_node; };
//- 
char *Base_Link::Get_Name( void )
   { 
   static char name[]="BASE, LINK";
   return name; 
   1; 
//-- 
void Base_Link::Update_Weight( double new_val )
( value[WEIGHT]+=new_val; );<br>
( value[WEIGHT]+=new_val; );
int Base-Link::Get-iD( void ) ( rem id; ) ; 
// --------- 
void Base-Link::Epoch( int code ) { ) ; 
// --------- --- - 
int Base_Link::ticket=-1; // This static variable is shared by all
Int Base_Link:::ticket=-1; // I his static variable is shared by all<br>
// links derived from the base link class. Its<br>
// purpose is to give each link created from<br>
// the base_link class a unique identification<br>
// number.
                   11 links derived fiom the base Iink class. Its 
                   Il purpose is to give each Iink created from 
                   \prime\prime the base-link class a unique identification
                   // number. 
class Base-Node // Base Neural-Network Node 
    ( 
    private:
```

```
static int ticket;
```

```
protected: 
       int id; // Identification Number 
       double *value; // Value(s) stored by this node
       int value size: // Number of Values stored by this node
       double *error; // Error value(s) stored by this node
       int enor-size; // Number of Enor values stored by this node 
       LList in \limks: // List for input links
       LList out_links; // List for output links
    public: 
       Base_Node(int v_size=1, int e_size=1); // Constructor ~Base Node( void ); // Destructor
       -Base_Node( void );
       LList *In Links( void ):
       LList *Out_Links( void );
       virtual void Run( int mode=0);
       virtual void Learn( int mode=0);
       virtual void Epoch( int code=0);
       virtual void Load( ifstream &infile );
       virtual void Save( ofstream &outfile); 
       inline virtual double Get_Value( int id=NODE_VALUE );
       inline virtual void Set_Value( double new_val, int id=NODE_VALUE );
       inline virtual double Get_Error( int id=NODE ERROR );
       inline virtual void Set Error( double new_val, int id=NODE ERROR );
       inline int Get-ID( void );
       inline virtual char *Get-Name( void ); 
       void Create_Link_To( Base_Node &to_node, Base_Link *link );
       virtual void Print( ofstream &out );
       friend void Connect( Base_Node &from_node, Base_Node &to_node,
                    Base-Link *link ); 
       friend void Connect( Base_Node &from_node, Base_Node &to_node,
                    Base_Link &link );
       friend void Connect( Base_Node *from_node, Base_Node *to_node,
                    Base-Link *Iink ); 
       friend int Disconnect( Base_Node *from_node, Base_Node *to_node);
       friend double Random( double lower_bound, double upper_bound);
   1: 
II-Base_Node::Base_Node( int v_size, int e_size ) // Constructor
    I 
   id=++ticket; 
   if (v_size<=0) { value_size=0; value=NULL; } // Create value storage
   else 
        { 
        value_size=v_size
       value=new double[v_size];
       1 
   for (int i=0; i < v_size; i++)
         value[i]=O.O; 
   if (e-sizec=O) { error-size=O; error=NULL; ) 11 Create error storage 
   else
```

```
\left\{ \right.error_size=e_size;
        error=new double[e size];-1
    for (i=0; i<sub>0</sub> is zero; i++)// Set all errors to zero
          error[i]=0.0;\cdotII----
Base_Node::~Base_Node(void)
                                                 // Destructor
    if (value_size>0) delete[] value;
    if (error_size>0) delete[] error;
    \}:
II-LList *Base_Node::In_Links(void) { return &in_links; };
LList *Base_Node::Out_Links(void) { return &out_links; };
void Base_Node::Run( int mode ) { };
//---------------
void Base_Node::Learn( int mode ) { };
11------------
void Base_Node::Epoch( int code ) { };
11-------
void Base_Node::Load(ifstream &infile)
   \left\{ \right.infile \gg id:
   infile >> value_size;
   if (value) delete []value;
                                          // Load value set
   value=new double[value_size];
   for (int i=0; i<value_size; i++)
       infile \gg value[i];infile \gg error_size;if (error) delete []error;
                                   // Load error set
   error=new double[error_size];
   for (i=0; i<error_size; i++)infile \gg error[i];\cdot11void Base_Node::Save( ofstream &outfile)
   \mathcal{L}outfile << setw(4) << id << endl;
   outfile << value_size;
                                   // store value set
   for (int i=0; i<value_size; i++)
       outfile << " << setprecision(18) << value[i];
   outfile << endl;
   outfile << error_size;
                                  // store error set
   for (i=0; i<error_size; i++)outfile << " << setprecision(18) << error[i];
   outfile << endl;
   \mathbf{E}II -double Base_Node::Get_Value( int id ) { return value[id]; };
//-------------------
```

```
void Base_Node::Set_Value( double new_val, int id ) { value(id)=new_val; };
```

```
II------
double Base_Node::Get Error( int id ) { return error[id]; };
11 - 1void Base Node::Set Error(double new val. int id) { error[id]=new val: };
int Base_Node::Get_ID(void) { return id; };
II-char *Base_Node::Get_Name(void)
   \mathcal{I}static char name[]="BASE_NODE";
   return name;
   \mathbf{E}11------------
void Base_Node::Create_Link_To( Base_Node &to_node, Base_Link *link)
    out_links.Add_To_Tail(link);
    to_node.In_Links()->Add_To_Tail(link);
    link->Set_In_Node(this, id);
    link->Set_Out_Node(&to_node, to_node.Get_ID());
    \cdotII-void Connect( Base_Node &from_node, Base_Node &to_node, Base_Link *link)
    from_node.Create_Link To(to_node.link);
    \mathbf{E}IIvoid Connect(Base_Node &from_node, Base_Node &to_node, Base_Link &link)
    from_node.Create_Link_To(to_node,&link);
    \cdotIIvoid Connect( Base_Node *from_node, Base_Node *to_node, Base_Link *link)
    -1
   from_node->Create_Link_To(*to_node,link);
    \mathbf{E}11----
int Disconnect( Base_Node *from_node, Base_Node *to_node) // Remove link
   LList *out_links=from_node->Out_Links();
   int flag=0;
   out_links->Reset_To_Head();
   for (int i=0; i<out_links->Count(); i++) // for each output link
      if (out_{links} > Curr() > Out_{Node}) == to_{node})\left\{ \right.flag=l;
         break;
         -1
      out_links->Next();
      \mathcal{F}if (flag=1)// link exists, delete it from both nodes
      t
     out_links->Curr()->Out_Node()->In_Links()->Del(out_links->Curr());
      out_links->Del_Node();
      return 1;
```

```
\mathbf{I}else
      return 0:
                    // link not found
    \mathbf{E}II-double Random( double lower_bound, double upper_bound ) // Generate Random Number
    \left\{ \right.return ((double)((rand()%RAND_MAX))/(double)RAND_MAX)*
          (upper_bound-lower_bound)+lower_bound;
    \mathbf{E}II -void Base_Node::Print( of stream &out)
   4.
   out << "Node ID: " << id << " Node Name: " << Get_Name() << endl;
   out << "Value Set: ":
   for (int i=0; i<value_size; i++)
      out << value[i] << ";
   out < endi;
   out << "Error Set: ";
   for (i=0; i<sub>error</sub> size; i++)out << error[i] << ";
   out < endl;
   in_links.Reset_To_Head();
   for (i=0; i<sub>sin</sub>_{links.Count(); i++)out << " In Link ID : " << in links. Curr()->Get ID()
          << " Link Name: " << in_links.Curr()->Get_Name()
         << " Source Node: " << in_links.Curr()->In_Node()->Get_ID()
         << " Value Set: ";
      for (int j=0; j<in_links.Curr()->Get_Set_Size(); j++)
          out << in_links.Curr()->Get_Value(j) << ".
      out < endl:
      in_links.Next();
      \mathbf{I}out_links.Reset_To_Head();
      for (i=0; i<out_links.Count(i; i++)\mathbf{f}out << " Out Link ID: " << out_links.Curr()->Get_ID()
            << " Link Name: " << out_links.Curr()->Get_Name()
            << " Dest Node: " << out links.Curr()->Out_Node()->Get ID()
            << " Value Set: ";
         for (int i=0; i<out_links.Curr()->Get_Set_Size(); i++)
             out << out_links.Curr()->Get_Value(j) << " ";
         out < endl:
         out_links.Next();
         \mathcal{F}out < endl;
      \mathbf{F}11 - -int Base_Node::ticket=-1; // This static variable is shared by all
                 // links derived from the base link class. Its
                 // purpose is to give each link created from
                 // the base_link class a unique identification
```

```
// number.
```

```
//----- - 
double Base_Link::In_Value( int mode ) // These Base_Link members
          { retum in-node->Ge[-Value(mode);); /I must be defined after the 
double Base_Link::Out_Value( int mode )
          {return out_node->Get_Value(mode);} \frac{1}{2} they reference specific ase_Link::In_Error( int mode ) // Base_Node Members.
double Base_Link::In_Error(int mode){ return in node->Get Error(mode); };
double Base_Link::Out_Error( int mode )
          { return out node->Get Error(mode); };
double Base_Link:: Weighted_In_Value( int mode)
          { retum in-node->Get-Value(mode)*value[WEIGHT];); 
double Base-Link::Weighted-Out-Value( int mode ) 
          { return out_node->Get_Value(mode)*value[WEIGHT];};
double Base-Link::Weighted-Out-Enor( int mode ) 
          { return out_node->Get_Error(mode)*value{WEIGHT}; };
double Base_Link::Weighted_In_Error( int mode)
          { return in-node->Get-Error(mode)*value[WEIGHT] ; } ; 
II----
class Feed_Forward_Node : public Base_Node // This derived class provides {<br> // a generic feed-forward
                            // a generic feed-forward
                            // neural-network node which 
                            // can be used by the ADALINES 
                            // and Backprop networks. 
      protected: 
         virtual double Transfer_Function( double value );
      public: 
         Feed_Forward_Node( int v_size=1, int e_size=1); // Constructor
         virtual void Run( int mode=0);
         virtual char *Get-Name( void ); 
      1; 
11-double Feed_Forward_Node::Transfer_Function( double value ) { return value;};
// 
Feed_Forward_Node::Feed_Forward_Node( int v_size, int e_size ):Base_Node(v_size,e_size){ };
//--- 
void Feed-Forward-Node::Run( int mode ) 
   { 
   in_links.Reset_To_Head();
   double total=û.O; 
   int cnt=in_links.Count();
   for (int i=0; i<cnt; i++) // For each node's input link
       I 
      total+=in_links.Curr()->Weighted_In_Value
      in_links.Next();
      1 
vaIue[mode]=Tnnsfer~Function(total); 
1; // ---- -- - - ---- ---------------- --- 
char *Feed-Forward-Node: :Get_Name( void ) 
   { 
   static char name[]="FEED-FORWARD-NODE"; 
   return name;
```

```
1:
```
 $11$ class Base Network: public Base Node // Base Network Node  $\left\{ \right.$ protected: // Number of nodes in Network int num nodes: // Number of links in Network int num links: Base\_Node \*\*node; // Array of base nodes Base Link \*\* link: // Array of base links virtual void Create\_Network(void); virtual void Load\_Inputs(void); virtual void Save Nodes Links( ofstream &outfile): virtual void Load Nodes\_Links(ifstream &infile); public: Base Network(void): // Constructor ~Base\_Network(void); // Destructor virtual void Epoch(int code=0); virtual void Print( of stream & outfile); virtual char \*Get\_Name(void); 1:  $11$ ---void Base\_Network::Create\_Network(void){}; //--------------void Base Network::Load Inputs(void) {}; //----------void Base\_Network::Save\_Nodes\_Links( ofstream &outfile) ł outfile << num\_nodes << endl; outfile << num\_links << endl; for (int i=0; i<num\_nodes; i++) // Store all nodes node[i]->Save(outfile); // Store all links for  $(i=0; i<sub>num</sub>links; i++)$ link[i]->Save(outfile);  $\}$ ;  $11$ void Base\_Network::Load\_Nodes\_Links( ifstream &infile )  $\mathcal{I}_{\mathcal{I}}$ infile >> num\_nodes;  $infile$  >>  $num$  links; Create\_Network(); for (int i=0; i<num\_nodes;  $i++$ ) // Load all nodes node[i]->Load(infile); for  $(i=0; i$ // Load all links  $link[i]$ ->Load(infile);  $\mathcal{F}$  $II-$ Base\_Network::Base\_Network(void): Base\_Node(0,0) // Constructor  $\mathbf{f}$ num\_nodes=0; num\_links=0; node=NULL; link=NULL;  $\cdot$  $11 - 1$ Base\_Network::~Base\_Network(void) // Destructor

```
\left\{ \right.if (node!=NULL)
       for (int i=0; i<num_nodes; i++) // Free all nodes
           delete node[i];
       for (i=0; i<sub>max</sub> = 1) // Free all links
           delete link[i];
       delete []node;
       delete []link;
       \mathbf{I}\mathbf{E}II-void Base_Network::Print( ofstream &outfile )
    I
   for (int i=0; i<num_nodes; i++) \qquad // Print each node in network
        node[i]->Print(outfile);
   \mathbf{E}II-char *Base_Network::Get_Name(void)
   \left\{ \right.static char name[]="BASE_NETWORK";
   return name;
   \mathcal{E}11-----
void Base_Network::Epoch(int code)
   for (int i=0; i<num_nodes; i++) // Run Epoch for each node in network
       node[i]->Epoch(code);
   for (i=0; i<num_{{\text{links}}}; i++)// Run Epoch for each link in network
      link[i]->Epoch(code);
   \mathcal{L}II —
// Linked-List Constructor
LList::LList(void)
   \left\{ \right.curr=head=tail=NULL;
   count=0:
   \mathbf{I}//-------------------
// Linked-List Destructor
LList::-LList(void) { Clear(); }
11---------------
int LList::Count(void) { return count; }
//------------------
// Clear out the contents of a list
void LList::Clear(void)
   \sqrt{ }NODE *i=head, *temp;
   while (i!=NULL)
      \left\{ \right.temp=i;
```

```
i = i->next:delete temp:
       \mathbf{I}curr=head=tail=NULL;
   count=0;
   \mathbf{I}11 -// Add an element to the tail of a list
int LList::Add_To_Tail(Base_Link *element)
   \left\{ \right.curr=NULL:
   return Add_Node( element );
   \mathcal{L}II--
// This function add a node before the node curr points to. If curr is
// NULL then the node is added to the tail of the list.
int LList::Add_Node( Base_Link *element)
   \left\{ \right.NODE *temp=new NODE;
   if (temp==NULL)ſ
       cout << "Unable to allocate Node..." << endl;
       \mathbf{I}temp->element=element;
   if (temp==NULL) return 0;
                                // Add to tail of list
   if (curr==NULL)
       \left\{ \right.temp->prev=tail;
       temp->next=NULL;
       if (tail=NULL)// Empty list
          ₹
          head=temp;
          tail=temp;
          \mathbf{I}else
                        // Non-Empty list
          \mathbf{f}tail-next = temp;
          tail = temp;
          \mathbf{I}\mathcal{F}// Add as head of list
   else if (curr==head)
       \left\{ \right.temp->prev=NULL;
       temp->next=head;if (head==NULL)
                                 // Empty List
          head=temp;
          tail = temp;\mathbf{I}else
          \mathbf{f}
```

```
head->prev=temp; Il Non-Empty List 
         head=temp; 
         1 
      1 
   else 
      { 11 Add to Middle of List 
      temp->prev=curr->prev; 
      temp->next=curr; 
      curr->prev->next=temp; 
      curr->prev=temp; 
      1 
   count++:
  return 1; 
   1 
                 II-// Function to verify existence of element in list and returns position
int LList::Find( Base_Link *element)
   I 
   NODE *temp=head; 
  int cnt=l; 
  curr=NULL; 
   while (temp!=NULL) 
      \left\{ \right.if (temp->element==element) 
        \left\{ \right.curr=temp;
        return cnt; 
        I 
     cnt++:
     temp=temp->next;
     1
```
//---- **11** Deletes an element anywhere in a list (first occurence)

return O;

**1** 

```
int LList::Del( Base_Link *element )
   { 
   if (!Find(element)) return O; 
   return Del-Node(); 
   \mathbf{I}// This function deletes the current node in the list (curr) 
11-----
int LList::Del-Node( void ) 
   { 
  if (curr=NULL) return 0; II If list is empty, do nothing
  delete curr->element; II Free link object
  if (cumhead) Il Delete first node in Iist 
      ( 
      if (head=tail) tail=NULL;
     else head->next->prev=NULL;
     head=curr->next;
```

```
<sup>1</sup><br>else if (curr=tail)
                          else if (cmtail) // Delete last de in list 
      \{tail->prev->next=NULL;
      tail=curr->prev;
   {<br>else
                      // Delete node in middle of list
      ſ
      curr->next->prev=curr->prev;
      curr->prev->next=curr->next;
      \mathbf{r}delete curr:
   curr-NULL; 
   count-; 
   return 1;
   1 
/1 -// Resets current node position (curr) to head of list 
void LList::Reset_To_Head( void ) { curr=head; }
// 
// Resets cunent node position (cm) to head of list 
void LList::Reset-To-Tail( void ) ( curr=tail; 1
//----- 
// Returns the Current element pointed to in the Container 
Base-Link *LList::Cun( void ) 
   I 
   if (curr==NULL) return NULL; 
   else return curr-xlement; 
   1; 
11-----
// Advances current node 
void LList::Next( void ) 
   { 
if (curr->next=NWLL) curr=head; 
   else curr=curr->next;
1 
// Move the current node backwards 
void LList::Prev( void ) 
   ( 
   if (curr->prev==NULL) curr=tail;
   eIse curr=curr->prev; 
   1 
#endif BASE
```

```
II 
// File pattern.h - InputlOutput Pattern Class //**************************************************** 
#ifndef PATTERN 
#define PATTERN 
#include<stdio.h>
\#include<stdlib.h>
#include<fstream.h>
#include<stdarg.h>
class Pattern 
    { 
   private:<br>double *in_set;
          double *in_set; // Pointer to input pattern array<br>double *out_set; // Pointer to output pattern arra
          double *out,set; // Pointer to output pattern array 
                           II Pattern Identification Number
          int in-size. out-size; 11 Input and Output pattern sizes 
   public: 
          Pattern( int in, int out ); 
          Pattern( int in, int out, int data_id);
          Pattern( int in, int out, int data_id,
                    double *in_array, double *out_array );
          Pattern( int in. int out. ifstream &infile ); 
          -Pattern( void ); 
          virtual inline double In(int id); 
          virtual inline double Out(int id); 
          virtual inline void Set_In( int id, double value);
          virtual inline void Set_Out( int id, double value);
          virtual inline int In_Size( void );
          virtual inline int Out_Size( void );
          virtual void Save( ofstream& outfile ); 
          virtual void Load( ifstream &infile );
          virtual void Print( void );
          virtual inline int Get_\nID (void );
          virtual void Copy( Pattern &in ); 
1; // ------ --- ----- - --- 
// Constructor
Pattern::Pattem( int in, int out ) 
          { 
         in-size=in; 
         out-size=out; 
         in-set=new double[in-size]; 
         out_set=new double[out_size];
1; //--- -- --- - -------- //
```

```
Pattern::Pattern( int in, int out, int data id, ...)
              ( 
              in-size=in; 
              out_size=out;
              in_set=new double[in_size];
              out-set=new double[out-size]; 
              id=data-id; 
              va_list vl;
              va_start(vl, data_id);
              for (int i=0; i<in_size; i++)
                  in-set[i]=va_arg(vl,double); 
              for (i=0; i<sub>out</sub> size; i++)out_set[i]=va_arg(vl,double);
              va end(vl);
              \mathbf{E}\mathcal{U}Pattern::Pattern( int in, int cut, int data_id,
            double *in-array. double *out-array ) 
          I 
          in-size=in; 
          out size=out;
          id=data-id; 
          in_set=new double[in_size];
          for (int i=0; i i in size; i++)
              in_set[i]=in_array[i];
          out-set=new double[out-size]; 
          for (i=0; i<sub>out_size</sub>; i++)
```

```
out_set[i]=out_array[i];
```
**1;** , . --- - Pattem::Pattern( int in. int out, **ifstream** &infile )

{ in-size=in; out\_size=out;  $infile$   $\geq$   $id$ ;

 $in\_set = new double(in\_size];$ out\_set=new double[out\_size];

 $Load(intfile);$ 

 $\mathbf{E}$  $11$ -------

// Destructor - Release in/out arrays

```
Pattern::-Pattern( void ) 
   { 
   if (in-set) delete []in-set; 
   if (out-set) delete []out-set; 
   1:
```
 $11$ -----------------// Function to get Input Pattern array values

double Pattern::In(int id) { return in\_set[id]; };

// Function to get Output Pattern array values

double Pattern::Out(int id) { return out\_set[id]; };

//------------------

// Function to set input pattern value

void Pattern::Set\_In( int id, double value ) { in\_set[id]=value; };

//---------------------

// Function to set output pattern value

void Pattern::Set\_Out( int id, double value) { out\_set[id]=value; };

// Function to return input pattern size

int Pattern:: In\_Size( void ) { return in\_size;};

 $1/$ ----------------// Function to return output pattern size

int Pattern::Out\_Size(void) { return out\_size; }

// Function to return pattern identification number

```
int Pattern::Get_ID(void) { return id; };
```

```
//------------------------
// Function to save pattern to disk
```

```
void Pattern::Save(ofstream& outfile)
```

```
Ł
     outfile << id << "\t":
     for (int i=0; i<in_size; i++)
     outfile << in_set[i] << "\t";
     for (i=0; i<math>1</math> and <math>0\left\{ \right.outfile \ll out_set[i];if (i!=out_size-1) outfile << \'\',
        \mathbf{I}outfile << endl;
     \mathbf{E}11-
```
// Function to Load a pattern from disk

```
void Pattern::Load(ifstream &infile)
```

```
{ 
     for (int i=0; i\leqin_size; i++)
        infile \gg in_set[i];for (i=0; i<sub>out_size</sub>; i++)infile >> out_set[i];char ch; 
     ch=infile.peek(); 
     while (ch = \n\frac{n}{\vert} ch = EOF)( 
         ch=infile.get(); 
         if (ch=EOF) break;
         ch=infile.peek();
         1 
1;<br>H-------
// Function to print pattern
void Pattem::Print( void ) 
     ( 
     cout << "ID: " << id << " In: ";
    for (int i=0; i i<in size; i ++)
         \text{cout} \ll \text{in\_set}[i] \ll ";
     cout cc " Out: "; 
     for (i=0; i<out_size; i++)
         \text{cout} \ll \text{out\_set}[i] \ll ";
     cout cc endi; 
}<br>//-------
// -------- --- 
// Function to copy pattern 
void Pattern::Copy( Pattern &orig)
   \mathbf{f}int i; 
   if (orig.In_Size()=in_size)
      for (i=0; i\leq n_size; i++)
          in_set[i]=orig.In(i);
   if (orig.Out_Size()=out_size)
      for (i=0; i<out_size; i++)
          out-set[i]=ofig.Out(i); 
   1
```
#endif

```
\prime\prime File common.h
\boldsymbol{\mu}// This header file contains some commonly used node types
\prime\prime#include"base.h"
#ifndef COMMON
#define COMMON
class Input_Node : public Base_Node // The Input Node class is a generic
                     // Input Node. It can be used with
     \left\{ \right.// most networks.
     public:
       Input_Node(int size=1): Base_Node(size,size) // Default of one value
                                  // set member (NODE_VALUE)
          -1
          for (int i=0; i<size; i++)
                                        // and one error set
                                  // member (NODE_ERROR)
               \overline{1}error[i]=0.0;value[i]=0.0;\}\mathbf{E}virtual char *Get_Name(void)
          \left\{ \right.static char name[]="INPUT_NODE";
          return name:
          \cdot\mathbf{E}class Bias_Node : public Input_Node // The Bias Node Class is a node that
                    // always produces the same output.
     \left\{ \right.// The Bias Node's default output is 1.0
     public:
       Bias_Node( double bias=1.0) : Input_Node(1) // Constructor
           \{ value[0]=bias; \};virtual void Set_Value( double value, int id=0){}; // Disable Set_Value
       virtual double Get_Value( int id=0) { return value[0]; };
       virtual char *Get_Name(void)
          \left\{ \right.static char name[]="BIAS_NODE";
          return name;
          \mathbf{E}\mathbf{E}
```
#endif

// File adaline.h  $^{\prime\prime}$ // This header file contains the ADALINE classes  $^{\prime\prime}$ #ifndef ADALINE #define ADALINE #include"base h" #include"common.h" #include"pattern.h"  $11$ ------------class ADALINE\_Node: public Feed\_Forward\_Node // ADALINE processing Node -1 protected: virtual double Transfer\_Function( double value); public: ADALINE Node(void); ADALINE\_Node( double lr); virtual void Learn(int mode); virtual char \*Get\_Name(void);  $\mathbf{E}$  $11$ double ADALINE\_Node::Transfer\_Function( double value) // Threshold // Transfer Function if (value $<$ 0) return -  $1.0$ ; else return 1.0:  $\mathbf{E}$  $11$ ------ADALINE\_Node::ADALINE\_Node(void): Feed\_Forward\_Node(2,1) {}; // Constructor  $11$ ------------ADALINE\_Node::ADALINE\_Node( double lr ):Feed\_Forward\_Node(2,1) // Constructor with // Learning Rate  $\left\{ \right.$ value[LEARNING\_RATE]=lr; // specified  $\cdot$  $11$ -----void ADALINE\_Node::Learn(int mode) // ADALINE learning function  $\overline{1}$ error[NODE\_ERROR]=value[NODE\_VALUE]\*-2.0; Base\_Link \*link: in\_links.Reset\_To\_Head(); int cnt=in\_links.Count(); double delta: for (int i=0; i<cnt; i++) // for each input link  $\left\{ \right.$  $\frac{1}{2}$  $\frac{1}{2}$  $\frac{1}{2}$  $\frac{1}{2}$  $\frac{1}{2}$  $\frac{1}{2}$  $\frac{1}{2}$  $\frac{1}{2}$  $\frac{1}{2}$  $\frac{1}{2}$  $\frac{1}{2}$ delta=value[LEARNING\_RATE]\*link->In\_Value()\*error[NODE\_ERROR]; // Detla rule link->Update\_Weight(delta); in\_links.Next();  $\mathbf{r}$  $\mathbf{E}$  $11$ ------

char \*ADALINE\_Node::Get\_Name( void )

```
\overline{\mathbf{r}}static char name[]="ADALINE_NODE";
    return name:
    \mathbf{E}II -class ADALINE Link: public Base Link // Link for ADALINE Node
   \overline{1}public:
      ADALINE Link(void):
      virtual void Save( ofstream &outfile );
      virtual void Load(ifstream &infile);
      virtual char *Get_Name(void);
      \mathbf{E}11-----
ADALINE_Link::ADALINE_Link(void): Base_Link() // Constructor
   \left\{ \right.value[WEIGHT]=Random(-1.0,1.0);
                                                 // Automatically initialized
   \mathbf{I}// weight value to random number
11-void ADALINE_Link::Save( ofstream &outfile )
   \left\{ \right.outfile << setw(4) << id << " << setprecision(18)
       << value[WEIGHT] << " " << setw(4) << In_Node()->Get_ID() << " "
       << setw(4) << Out_Node()->Get_ID() << endl;
   \mathbf{I}11-void ADALINE_Link::Load(ifstream &infile)
   \left\{ \right.infile \gg id;
   infile >> value[WEIGHT];
   int dummy;
   infile >> dummy; // Skip over node IDs
   infile \gg dummy;
   \mathcal{F}II——
char *ADALINE_Link::Get_Name(void)
   \left\{ \right.static char name[]="ADALINE_LINK";
   return name:
   \mathbf{L}//…………………………………………………………………
```
#endif ADALINE

## 

// File OTBTrnSet.txt contains the outputs of the training set to be present to ADALINE network // for solving the Open-To-Buy example

## 

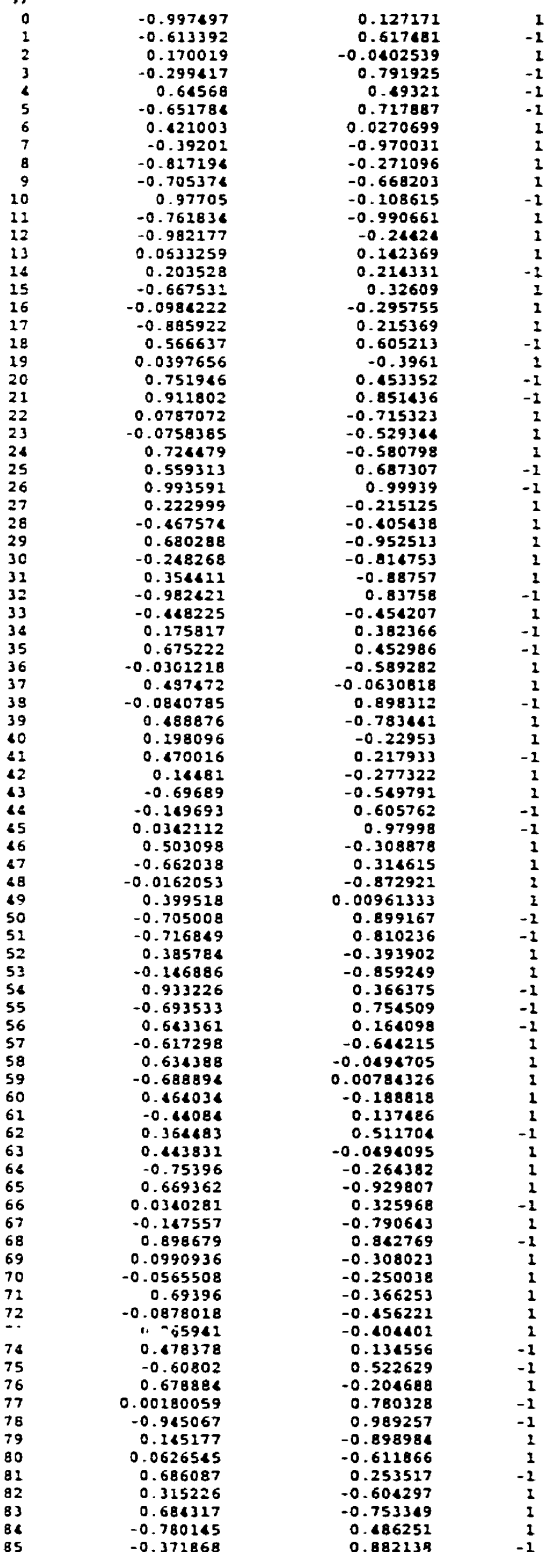

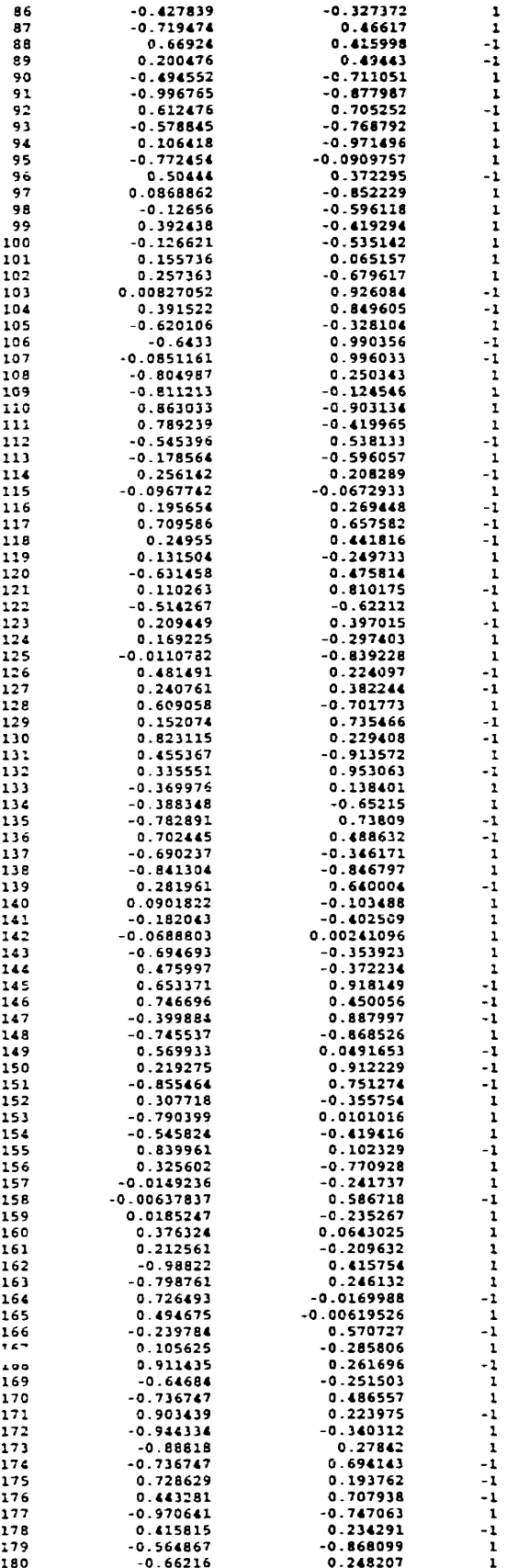

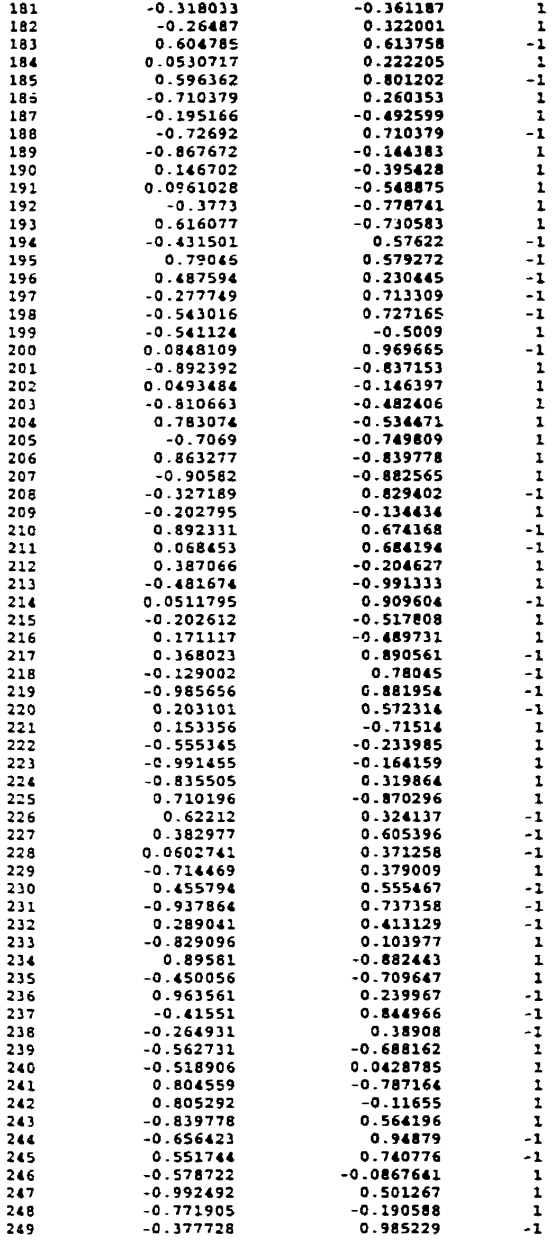

```
// Filename: adaline.cpp
// This file conatins the codes for training, running the ADALINE network to
// solve Open-To-Buy example
                              11*****
#include<stdio.h>
\#include \leq fstream h>
#include<iostream.h>
\#include<stdlib.h>
\#include<conio.h>
\#include\text{casert.h>}#include"adaline.h"
#include"common.h"
void main( void ) 
   I 
  srand(1);int i; 
// Load Training Set 
  Pattern *data[250];
  ifs tram infile("OTBTrnSet.txt"); 
  if (infile.fail()) 
     cout << "Unable to open pattern file..." << endl;
     exit(0); 
     1 
  for (i=0; i<250; i++){ 
    data[i]=new Pattern(2.l.infile); 
    data[i]->Print();1 
  infile.close(); 
// Create ADALINE 
  Base_Node *Node[4];
  Base-Link *Link[3]; 
  Node[OJ=new Input-Node; // Create Nodes for Network 
  Node[ l ]=new Input-Node; 
  Node[2]=new Bias-Node; 
  Node[3]=new ADALINE-Node( 0.45 ); // ADALfNE node with Ieming rate of 0.45 
  Link[O]=new ADALINE-Link; // Create Links for Network 
  Link[1]=new ADALINE_Link;
  Link[2]=new ADALINE_Link;
  Connect(Node[O].Node[3], Link[O]); l/ Connect Network 
  Connect(Node[l],Node[3], Link(1)); 
  Connect(Node[2],Node[3], Link[2]);
```

```
// Train ADALINE 
   int iteration=0;
```

```
int good=0:
    while (good<250)// Train until all patterns are good
          \left\{ \right.good=0;for (int i=0; i\leq 250; i++)
                Node[0]->Set_Value(data[i]->In(0)); // Set Input Node Values
                Node[1] - Set_value(data[i] - \frac{1}{1}):
                Node[3]-Run():// Run ADALINE Node
                if (data[i]->Out(0)!=Node[3]->Get_Value()) // If ADALINE
                                           // produced an error
                   Node[3]->Learn();
                                                  \prime\prime error, then
                   break;
                                             \prime\prime perform
                   \mathbf{1}// learning funct.
                else good++;
                \mathbf{I}cout << iteration << ". " << good << "/250" << endl;
         iteration++:
          \mathbf{I}// Save ADALINE
   ofstream outfile("adaline1.net");
                                     // Save Nodes
   for (i=0; i<4; i++)Node[i]->Save(outfile);
                                     // Save Links
   for (i=0; i<3; i++)Link[i]->Save(outfile);
   outfile.close();
   for (i=0; i<4; i++)// Destroy Network
       delete Node[i];
   for (i=0; i<3; i++)delete Link[i];
// Create ADALINE
   Node[0]=new Input_Node;
                                           // Create Nodes
   Node[1]=new Input_Node;
   Node[2]=new Bias_Node;
   Node[3]=new ADALINE_Node;
   Link[0]=new ADALINE_Link;
                                             // Create Links
   Link[1]=new ADALINE_Link;
   Link[2]=new ADALINE_Link;
   Connect(Node[0],Node[3], Link[0]);
                                             // Connect Network
   Connect(Node[1], Node[3], Link[1]);
   Connect(Node[2], Node[3], Link[2]);
// Load ADALINE
   infile.open("adaline1.net");
   for (i=0; i<4; i++)// Load Nodes
```

```
Node (i 1->Load(infile); 
   for (i=0; i<3; i++) // Load Links
         Link[i]->Load(infile);
   infile.close(); 
// Run ADALINE 
   char AsDesired;
   for (i=0; i<250; i++){ 
Node[O]->Set-Value(data[i]->In(O)); // Set Input Node values 
      Node[1]-Set Value(data[i]-\geqIn(1));
      Node[3]->Run(); // Run ADALINE node 
      AsDesired=N';
      i f(Node[3 1-Set-Value()==data[i]-Sut(0)) 
                          AsDesircd=Y *; 
                  cout«setiosflags(ios::lefi); 
      coutcc "Pattern: " « setw(3) cc i c< " Input: ("«setw(lO) 
           << data[i]->In(0) <<setw(10)<<setiosflags(ios::right)
           cc datari]->In(l) ce ") ADALiNE:"ccsetw(lO) 
           cc setw(3) cc Node[3]-Set-Value() « " Actual: "«setw( 10) 
           cc setw(3) cc data[i]-Sut(0) ecvDesired(?): "csetw(4)«AsDesired« endl; 
      1 
// Destroy Network 
  for ( i=0; i<4; i++)delete Node[i]; 
   for (i=0; i<3; i++)delete Link[i]; 
   1
```
 $\sim$ 

المتحاص الحرابات

## 

// File adaline l.net which contains the training results saved, and to be used for loading the //data of nodes and links needed for adaline network to run to solve the Open-To-Buy example \*\*\*\*\*\*\*\*\*\*\*\*\*\*\*\*\*\*\*\*\*\*\*\*\*\*\*\*

 $-0.377728$  $\mathbf 0$  $\mathsf{o}$  $\mathbf 1$  $\mathbf 1$ 0.985229  $\Omega$  $\mathbf{1}$  $\mathbf{1}$  $\ddot{\mathbf{t}}$  $\overline{2}$  $\mathbf{1}$  $\mathbf{1}$  $\mathbf{o}$  $\mathbf{1}$  $\overline{\mathbf{3}}$  $0.45$  $\mathbf{1}$  $\overline{a}$  $\mathbf{1}$  $\overline{2}$  $\mathbf 0$ -3.53366265222296  $\mathbf{o}$  $\overline{\mathbf{3}}$  $\mathbf{1}$ -8.12242215101353  $\mathbf{L}$  $\overline{\mathbf{3}}$  $\overline{z}$ 2.08660847804193  $\overline{2}$  $\overline{\mathbf{a}}$ 

// File OTB out contains the outputs of presenting training set to ADALINE.  $\theta$  the number of iterations the training set has been presented to the //ADALINE network during the training, and the running results for //the Open-To-Buy example

In: -0.997497 0.127171  $Out: 1$  $ID: 0$  $ID: 1$ In: -0.613392 0.617481  $Out: -1$ In: -0.813392 0.817681<br>In: 0.170019 -0.0402539<br>In: -0.299417 0.791925  $Out: 1$  $TD: 2$  $nn.$  $Out: -1$  $_{\text{Out}: -1}$ In: 0.64568 0.49321  $ID: 4$  $rn. \leq$ In: -0.651784 0.717887  $Out: -1$ In: -0.651784 0.717887<br>
In: 0.421003 0.0270699<br>
In: -0.39201 -0.970031<br>
In: -0.39201 -0.970031<br>
In: -0.705374 -0.668203<br>
In: 0.97705 -0.108651<br>
In: 0.9770534 -0.990661<br>
In: -0.761834 -0.990661<br>
In: -0.982177 -0.24424  $ID: 6$  $Out: 1$  $\overline{1D}$ :  $Out: 1$  $\overline{\phantom{a}}$  $ID: 8$ Out: 1 ID:  $\overline{9}$ Out: ID: 10 Out:  $-1$ ID:  $\overline{\mathbf{1}}$  $_{\text{out}}$ ID: 12<br>ID: 13  $O(n + 1)$ In: 0.0633259 0.142369  $_{\text{out}}$ ID: 14<br>ID: 15 In: 0.203528 0.214331<br>In: -0.667531 0.32609  $Out: -1$  $Out: 1$ ID: 16<br>ID: 17 In: -0.0984222 -0.295755<br>In: -0.885922 0.215369  $O(1)$  $ou$  $e: 1$ ID: 18<br>ID: 19 In: 0.566637 0.605213<br>In: 0.0397656 -0.3961  $Out: -1$ Out: 1 In: 0.751946 0.453352<br>In: 0.911602 0.851436 ID: 20 Out :  $\sim$  $\begin{array}{c} 21 \\ 22 \end{array}$ ID:  $Out: -1$ In: 0.0787072 -0.715323<br>In: -0.0787072 -0.715323  $\overline{1D}$ :  $0$ uc: 1  $TD: 23$  $Out: 1$ In: 0.724479 -0.580798  $24$  $_{\text{out}:1}$ ID: In: 0.559313 0.687307<br>In: 0.993591 0.99939  $ID: 25$  $Que: -1$  $ID:$  $\overline{26}$  $Out: -1$ ID: 27<br>ID: 28 In: 0.222999 -0.215125  $Out: 1$ In: -0.467574 -0.405438  $Out: 1$ In: 0.680288 -0.952513<br>In: -0.248268 -0.814753 ID: 29  $O(1)$  $ID: 30$ Out: 1  $ID: 31$ In: 0.354411 -0.88757<br>In: -0.982421 0.83758  $_{\text{Out}:1}$ ID: 32  $Out: -1$ In: -0.648225 -0.454207<br>In: -0.648225 -0.454207<br>In: 0.175817 0.382366  $\overline{33}$  $ID:$ Out:  $\mathbf{1}$ ID: 34<br>ID: 35 Out:  $-1$ <br>Out:  $-1$ In: 0.675222 0.452986  $ID: 36$ <br> $ID: 37$ In: -0.0301218 -0.589282  $Out: I$ In: 0.487472 -0.0630818  $out: 1$ In: -0.0840785 0.898312<br>In: 0.488876 -0.783441<br>In: 0.198096 -0.22953<br>In: 0.470016 0.217933 ID: 38  $Out: -1$  $\overline{39}$ ID:  $Out: 1$  $\overline{12}$  $\ddot{ }$  $_{\text{Out}:1}$  $\overline{1}$  $\sqrt{1}$  $Out: -1$ In: 0.14481 -0.277322<br>In: -0.69689 -0.549791<br>In: -0.149693 0.605762 ID:  $\overline{42}$  $Out: 1$ ID:  $\overline{43}$ Out: 1

 $Out: -1$ 

 $Out: -1$ 

 $Out: 1$ 

 $Ont + 1$ 

 $OUE:1$ 

Out: 1

 $Out: -1$ 

 $O<sub>1</sub> - 1$ 

 $Out: 1$ 

 $Out: -1$ 

 $\overline{\text{Out}}$ Ξ,

 $Out: -1$ Out: 1

 $Out: 1$ 

 $Out: 1$ 

 $Out: 1$ 

 $_{\text{Out}:1}$ 

 $\overline{1D}$ :  $\overline{4}$ 

ID:  $\overline{15}$ 

ID: ID.

 $\overline{10}$ .

ID:  $\overline{49}$ 

 $ID:$ 50

 $\overline{1}D$ :  $\overline{51}$ 

ID: 52

 $\overline{10}$ .

 $ID:$ -59  $TD: 60$ 

ID: 56<br>ID: 57

ID: 58

 $\frac{46}{47}$ 

 $\ddot{a}$ 

 $53$  $ID:$ 

 $\frac{54}{55}$  $ID:$ 

 $2443$ 

In: 0.0342112 0.97998

In: 0.503098 -0.308878<br>In: 0.503098 -0.308878<br>In: -0.667038 0.314615

In: 0.399518 0.00961333

In: 0.399518 0.0096133.<br>
In: -0.705008 0.899167<br>
In: -0.716849 0.810236<br>
In: 0.385784 -0.393902

In: 0.383784 -0.333302<br>In: -0.146886 -0.859249<br>In: -0.933226 0.366375<br>In: -0.693533 0.754509

In: 0.643361 0.164098<br>In: -0.617298 -0.644215

In: 0.634388 -0.0494705

In: -0.688894 0.00784326

In: 0.464034 -0.188818

 $1.22223 - 0.472921$ 

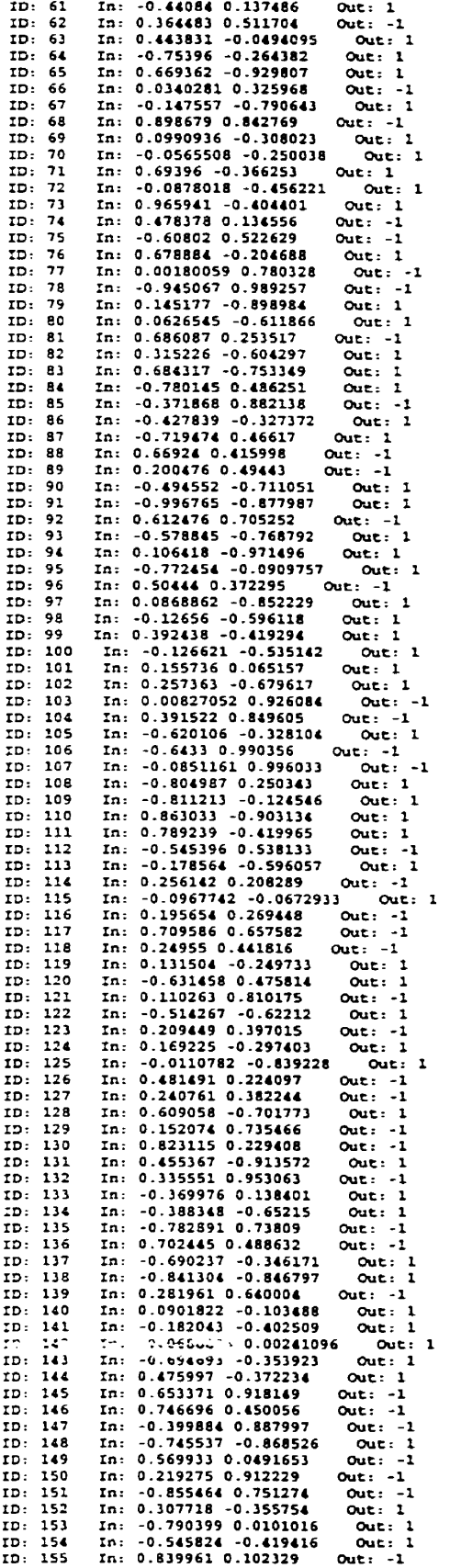

l,

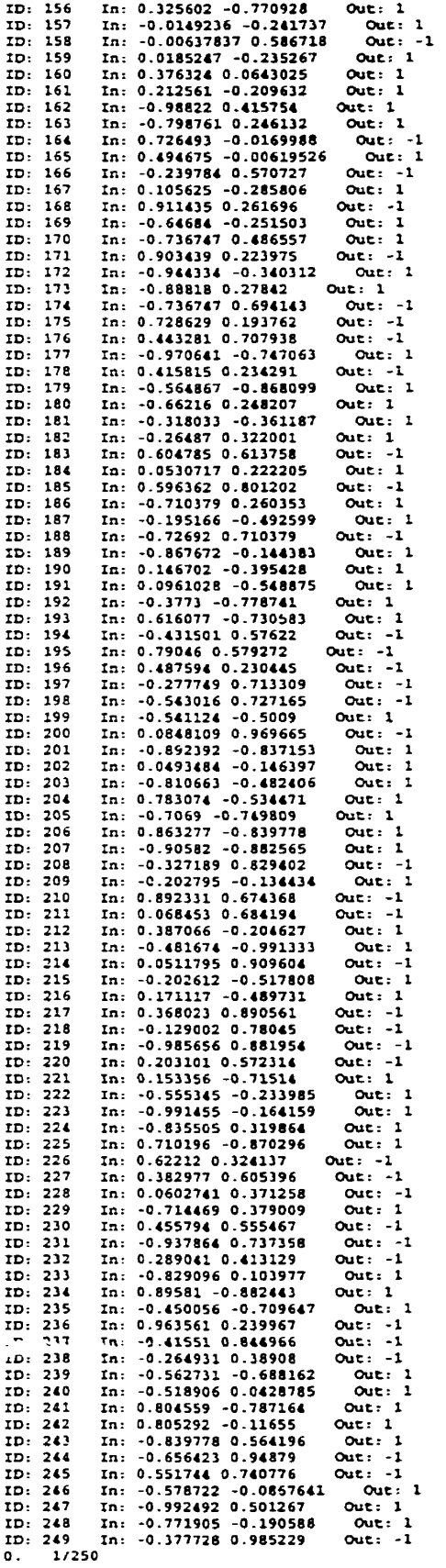

 $\mathcal{L}^{\text{max}}_{\text{max}}$ 

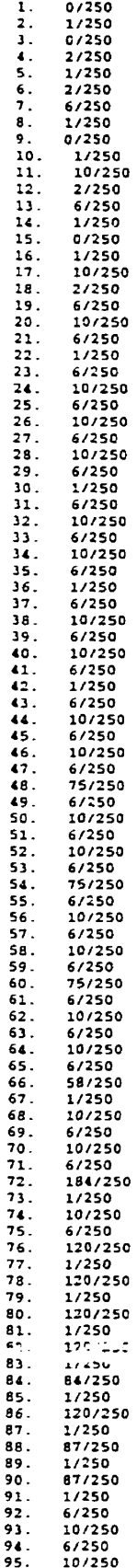

 $\sim$ 

 $\bar{\beta}$ 

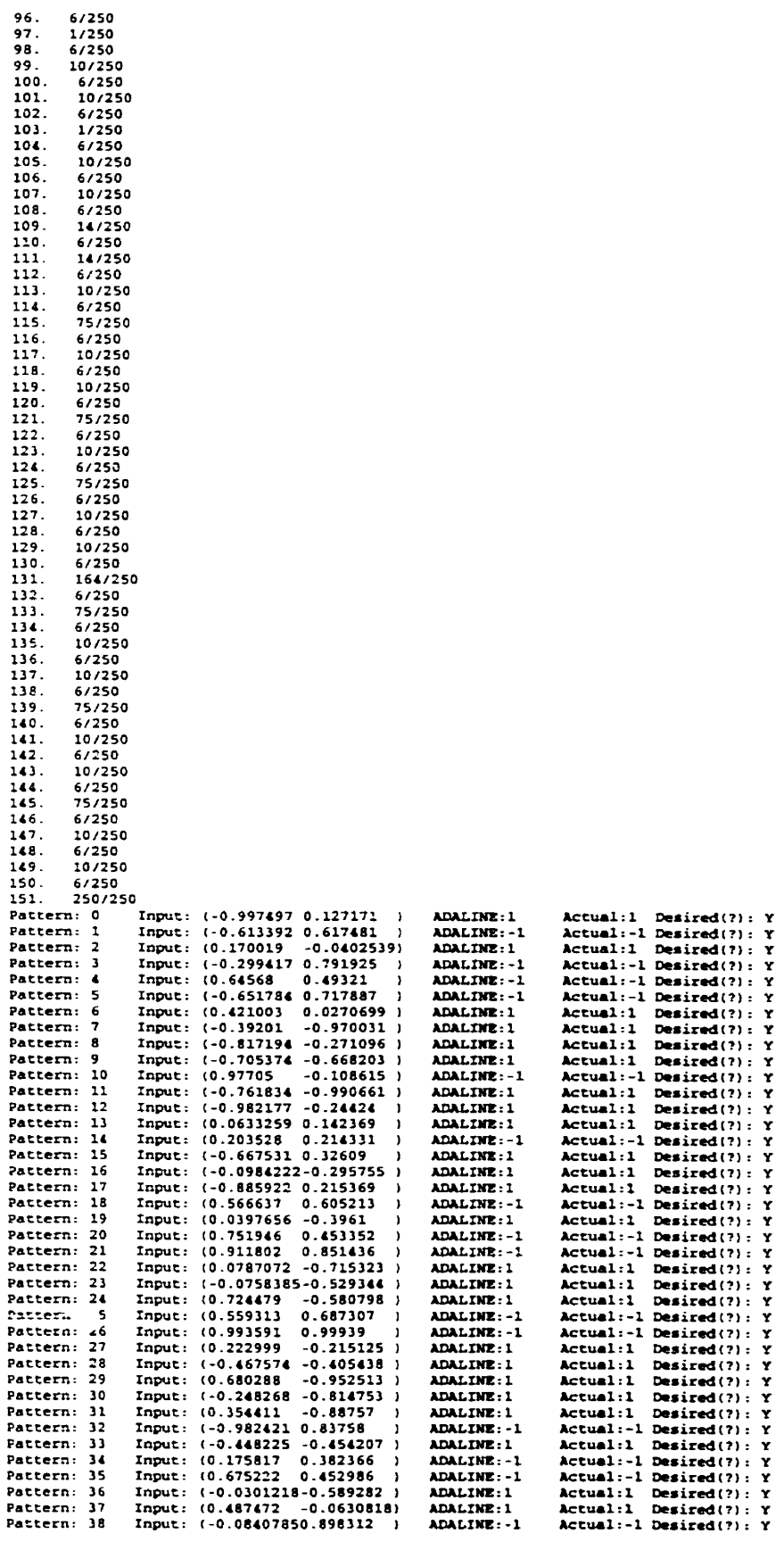

 $\ddot{\phantom{1}}$ 

 $\ddot{\phantom{a}}$ 

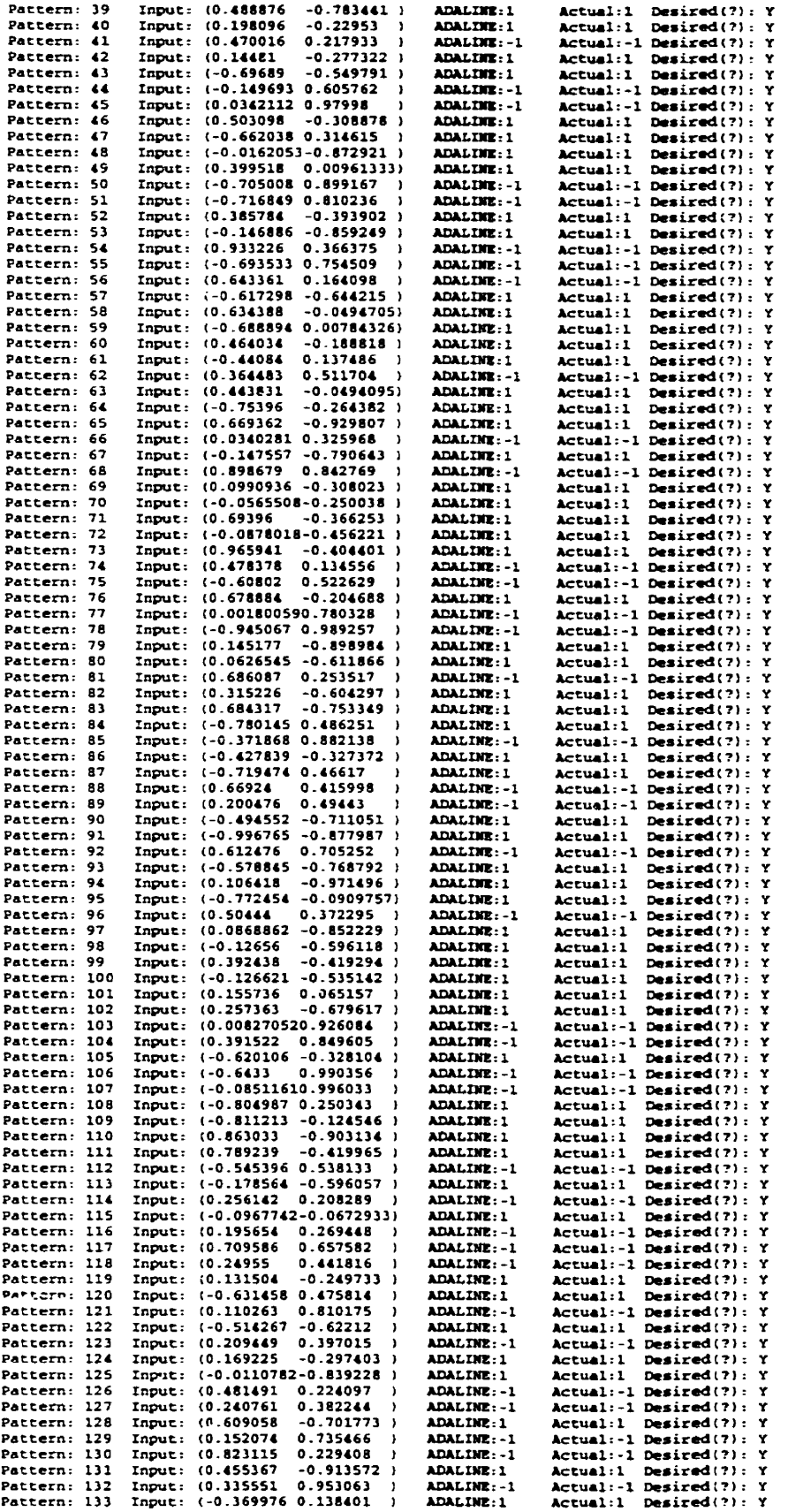

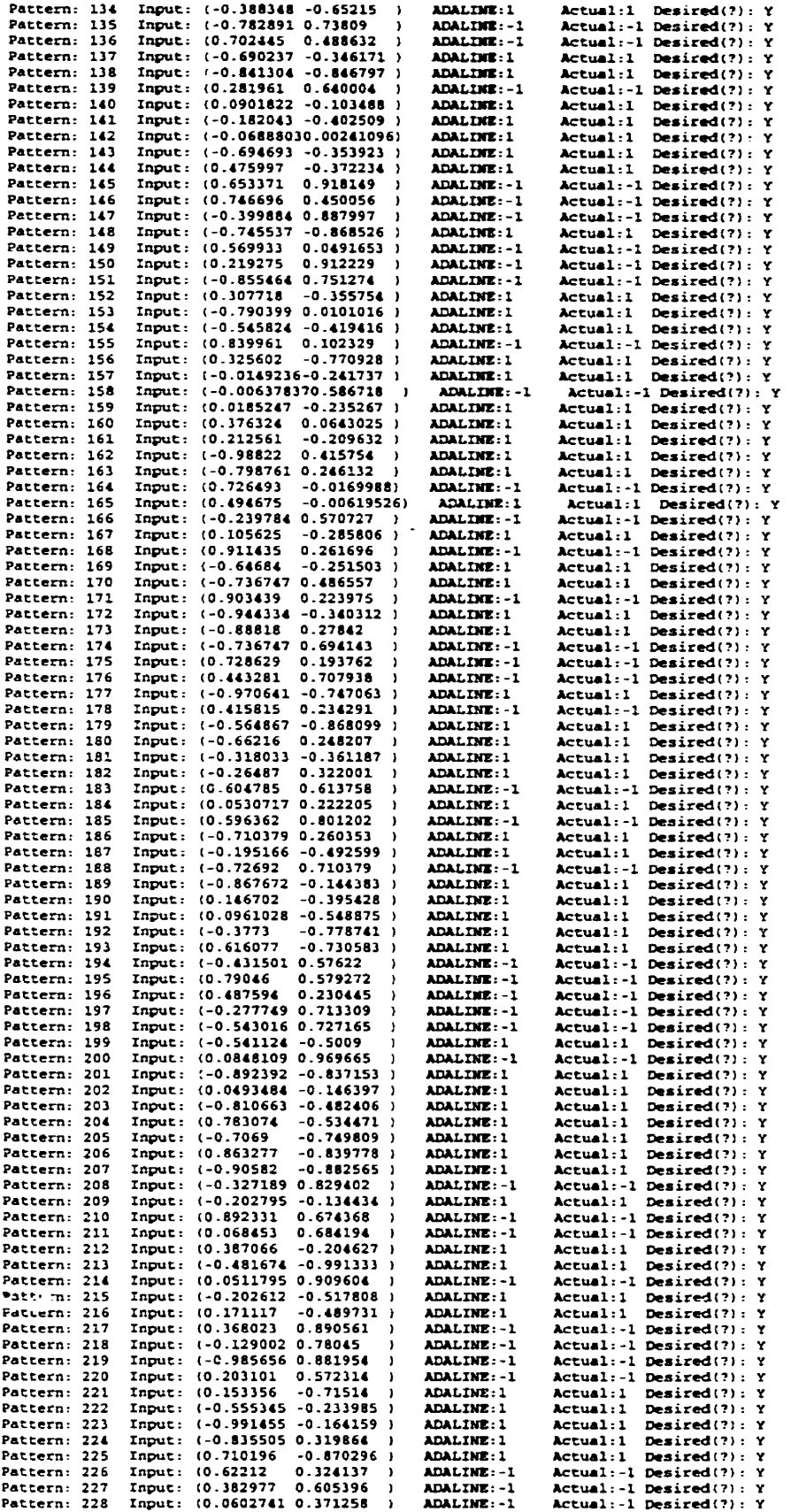

 $\sim 10^{-10}$ 

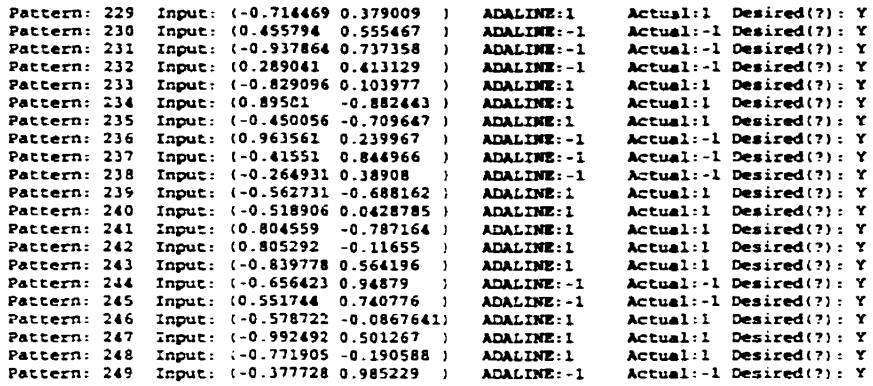

 $\sim 10^{11}$  km  $^{-1}$ 

```
// file backprop.h - Backprop base classses
#ifndef BACKPROP
#define BACKPROP
#include" base.h"
#include"common.h" 
#define DELTA 1 
#define MOMENTUM 2 
//----------------------------
class BP-Node : public Feed-Forward-Node 
   { 
  protected: 
     virtual double Transfer-Function( double value );
  public: 
     BP-Nde( int v-size=l, int e-size=O ); // Default of 1 value set member (NODE-VALUE) 
     virtual char *Get_Name( void );
1; / ------ 
class BPLink : public BascLink 
  I 
  public: 
     BPLink( int size=2 ); 11 default of 2 Iink value set members (WEIGHT. DELTA) 
     virtual void Save( ofsueam &outfile ); 
     virtual void Load( ifstream &infile );
     virtual char *Get-Name( void );
1; // ---- --- -- 
     virtual void Update_Weight( double new_val);
class BP-Output-Node : public BP-Node 
  \left\{ \right.public: 
     BP_Output_Node( double Ir, double mt, int v_size=3, int e_size=1);
               // default of 3 value set members (NODE-VALUE. LEARNING-RATE, MOMENTUM) 
               11 default of 1 error set member (NODE-ERROR) 
  protected: 
     virtual double Compute_Error( int mode=0);
     virtual void Learn( int mode=0);
     virtual char *Get_Name( void );
1; //--- ------ --- -- - 
class BP-Middle-Node : public BP-Output-Node 
  { 
  public: 
     BP\_Middle\_Node( double Ir, double mt, int v_size=3, int e_size=1);
               // default of 3 value set members (NODE_VALUE, LEARNING_RATE, MOMENTUM)
               // default of 1 error set member (NODE-ERROR) 
     virtual char *Get_Name( void );
  protected:
     virtual double Compute Error(int mode=0);
  \mathbf{E}-------------------------------
```
double BP\_Node::Transfer Function( double value)

```
\mathbf{f}return 1.0/(1.0 + exp(-value)): // Sigmoid Function
   \mathbf{E}II----
                  BP_Node::BP_Node( int v_size, int e_size): Feed_Forward_Node(v_size,e_size) { };
11-------
char *BP_Node::Get_Name(void)
   \left\{ \right.static char name[]="BP_NODE":
   return name;
   \mathbf{E}11------
BP Link::BP Link( int size) : Base Link(size)
   \left\{ \right.value[WEIGHT]=Random(-1.0,1.0); // Weight random value between -1.0 and 1.0
                            \prime\prime Initialize previous change to 0.0
   value[DELTAl=0.0]\mathbf{I}II-void BP_Link::Save( of stream & outfile )
   \left\{ \right.outfile << setw(4) << id << "<< setprecision(18)
           << value[WEIGHT] << "<< setw(4)
           << In_Node()->Get ID() << ""
           << setw(4) << Out_Node()->Get_ID() << endl;
   \mathbf{r}II -void BP_Link::Load(ifstream &infile)
   \left\{ \right.infile >> id;
   infile >> value [WEIGHT]:
   int dummy:
   infile \gg dummy; // Skip over connecting node IDs
   infile >> dummy:
   \mathbf{I}11-------
char *BP Link::Get Name(void)
   \left\{ \right.static char name[]="BP_LINK";
   return name;
   \mathbf{E}11------
void BP_Link::Update_Weight( double new_val )
   double momentum=Out_Node()->Get_Value(MOMENTUM);
   value[WEIGHT]+=new_val+(momentum*value[DELTAl): // Update weight with current change
                                                         // and percent of last change
   value[DELTA]=new_val;
                                                         // Store current change for next time
   \mathbf{I}11-------------
BP_Output_Node::BP_Output_Node( double lr, double mt, int v_size, int e_size):
                 BP_Node(v_size,e_size)\left\{ \right.value[LEARNING_RATE]=lr;
   value[MOMENTUM]=mt;
   \mathbf{E}
```

```
11-double BP_Output_Node::Compute_Error( int mode )
   return val ue[NODE-VALUE]*( 1 .O-vaIuc[NODE-VALUE])* 11 Compute output node enor 
         (error[NODE\_ERROR] - value[NODE\_VALUE]);
1; //---- 
void BP_Output_Node::Learn( int mode )
   I. 
   double delta; 
   error[NODE\_ERROR] = Compute\_Error(;
   in-links.Reset-To-Head(); 
   BaseLink *link; 
   int cnt=in_links.Count();
   for (int i=0; i<cnt; i++) If For each input link
       ่<br>li<mark>nk=in_links.Curr(</mark>)
       delta=value[LEARNING-RATE] *error [NODE-ERROR] *link->In-Value(); // Delta Rule 
       link-AJpdate-Weight(de1ta); 
       in-Iinks.Next(); 
       1 
   1; 
                            II-char *BP-Output-Node::Get-Name( void ) 
   ( 
   static char name[] = "BP_OUTPUT_NODE";
   return name;
   1; 
11--- 
BP-Middle-Node::BP-Middle-Node( double Ir. double mt, int v-size. int c-size ): 
                BP_Output_Node(Ir,mt.v_size, e_size){};
/ f ---------- 
char *B P-Middle-Node::Get-Name( void ) 
   \left\{ \right.static char name[]="BP_MIDDLE-NODE"; 
   return name; 
1;<br>//------
            double BP-Middle-Node::Compute-Enor( int mode ) 
   ( 
   double total=0;
   out-links-Reset-To-Head(); 
   int cnt=out_links.Count();
   for (int i=0; i<cnt; i++) // For each of the node's output links
     \left\{ \right.total+=out-links-Curm->Weighted_Out-Enor(); 
     out_links.Next();
     1 
   return value[NODE_VALUE]*(1.0-value[NODE_VALUE])*total;
1;
```
## #endif

// File backprol.cpp //\*\*\*\*\*\*\*\*\*\*\*\*\* #include<stdio.h> #include<fstream.h> #include<iostream.h> #include<stdlib.h> #include<conio.h> #include<assert.h> #include<time.h> #include<stdlib.h> #include"backprop.h" #include"common.h" #include"base.h" #include"pattern.h" void main(void) ł  $srand(1);$ // Create Training Set - XOR problem Pattern \*data[4]; // sizes id input output  $II$  ---- -data $[0]$ =new Pattern(2,1, 1, 0.0,0.0, 0.0); data[1]=new Pattern(2,1, 2, 0.0,1.0, 1.0); data[2]=new Pattern(2,1, 3, 1.0,0.0, 1.0); data[3]=new Pattern(2,1, 4, 1.0,1.0, 0.0); // Create Backprop Network Base\_Node \*Node[6]; Base\_Link \*Link[9]; Node[0]=new Input\_Node; // Input layer nodes Node[1]=new Input\_Node; // Middle layer nodes Node[2]=new BP\_Middle\_Node(0.4, 0.9); Node[3]=new BP\_Middle\_Node(0.4, 0.9); // Learning rate 0.4, Momentum 0.9 Node[4]=new BP\_Middle\_Node(0.4, 0.9);  $Node[5] = new BP_Output_Node(0.4, 0.9);$ // Output layer node for (int i=0;  $i<9$ ;  $i+1$ ) // Create Links for Network  $Link[i]=new BP_Link();$ // Connect Network with links int curr= $0$ : for  $(i=2; i \leq 4; i++)$ for (int  $i=0$ ;  $i<=1$ ;  $i++$ ) Connect(Node[j],Node[i],Link[curr++]); for (int  $i=2$ ;  $i=4$ ;  $i++$ ) Connect(Node[j],Node[5],Link[curr++]); // Train Backprop Network

long iteration=0;
```
int good=0;
    double tolerance=0.5;
    double total-error; 
    while (good<4) // Train until all patterns are correct
       {<br>good=0:
       total_error=0.0;
       for (int i=0; i < 4; i++)
           ( 
           Node[O]->Set-Value(data[i 1->In(O)); // Set Input Node values 
          Node[1]->Set_Value(data[i]->In(1));
          for (int j=2; j<=5; j++) // Forward Pass
             Node[j]->Run();
          Node[5]->Set_Error(data[i]->Out(0)); // Set Error Values
          for Q=5; j>=2; j-) // Backward Pass 
              Node[j]->Learn();
          if (fabs(Node[5]->Get_Value()-data[i]->Out(0))<tolerance)
              good++total_error+=fabs(Node[5]->Get_Error());
          \mathbf{I}\frac{1}{2} Print status every 1000 iterations
       if (iteration%1000==0) cout << iteration << ". "<< good << "/4"<br>
<< " Error: "<< setprecision(15) << total_error << endl;
       iteration++;1 
// Save Backprop 
   ofstream outfile("XOR-BP.net");
   for (i=0; i<6; i++) // Save Nodes
      Node[i]->Save(outfile); 
   for (i=0; i<9; i++) // Save Links
      Link[i]->Save(outfile); 
   outfile.close();
// Destroy Network
   for (i=0; i<6; i++)
        delete Node[i]; 
   for (i=0; i<9; i++)delete Link[i]; 
// Create Backprop 
   Node[O]=new Input-Node; 
   Node[1]=new Input_Node;
   Node[2]=new BP_Node;
                                             11 Only BP-Noâes are required 
   Node[3]=new BP_Node;
                                             // since there will be no leaming Node[4]=new BP_Node;
```

```
Node[5]=new BP Node:
```

```
for (i=0; i<9; i++) // Create Links for Network
      Link[i]=new BP_Link();curr=0; // Connect Network
   for (i=2; i \leq 4; i++)for (int j=0; j<=1; j++)Connect(Node[i],Node[i],Link[curr++]);for (i=2; i \leq 4; i++)Connect(Node[j],Node[5],Link[curr++]);// Load Backprop 
   ifstream infile("XOR-BP.net");
   for (i=0; i<6; i++)Node[i]->Load(infile);
   for (i=0; i<9; i++)Link[i]->Load(infile); 
   infile.close();
// Run Backprop Network 
   for (i=0; i<4; i++)\mathbf{I}Node[O]->Set-Value(data[i]->In@)); Il Set Input Node Values 
      Node[ 11->Set-Value(data[i]->In( 1)); 
      for (int j=2; jc=5; j++) 11 Forward Pass 
         Node[i]->Run();
      double out=Node[5]->Get_Value(); // Get output layer's output
      cout << "Pattern: " << setw(3) << i << " Input: ("
          cc data[i]-An(0) cc "." 
          << data[i]->In(1)
          << ") Backprop: (" << out
          <<") Actual: (" << data[i]->Out(0) << ")" << endl;
      1 
// Desuoy Network 
   for ( i=0; i<6; i++)delete Node[i]; 
   for (i=0; i<9; i++)delete Link[i];
```
**1** 

 $\ddot{\phantom{a}}$ 

## 

// **File "XOR-BP.net\*\* contains the data for the BP network Nodes and Links for solving**  // **XOR problem with Backpropagation neural network** //\*\*\*\*\*\*\*\*\*\*\*\*\*\*\*\*\*\*\*\*\*\*\*\*\*\*\*\*\*\*\*\*\*\*\*\*\*\*\*\*\*\*\*\*\*\*\*\*\*\*\*\*\*\*\*\*\*\*\*\*\*\*\*\*\*\*\*\*\*\*\*\*\*\*\*\*\*

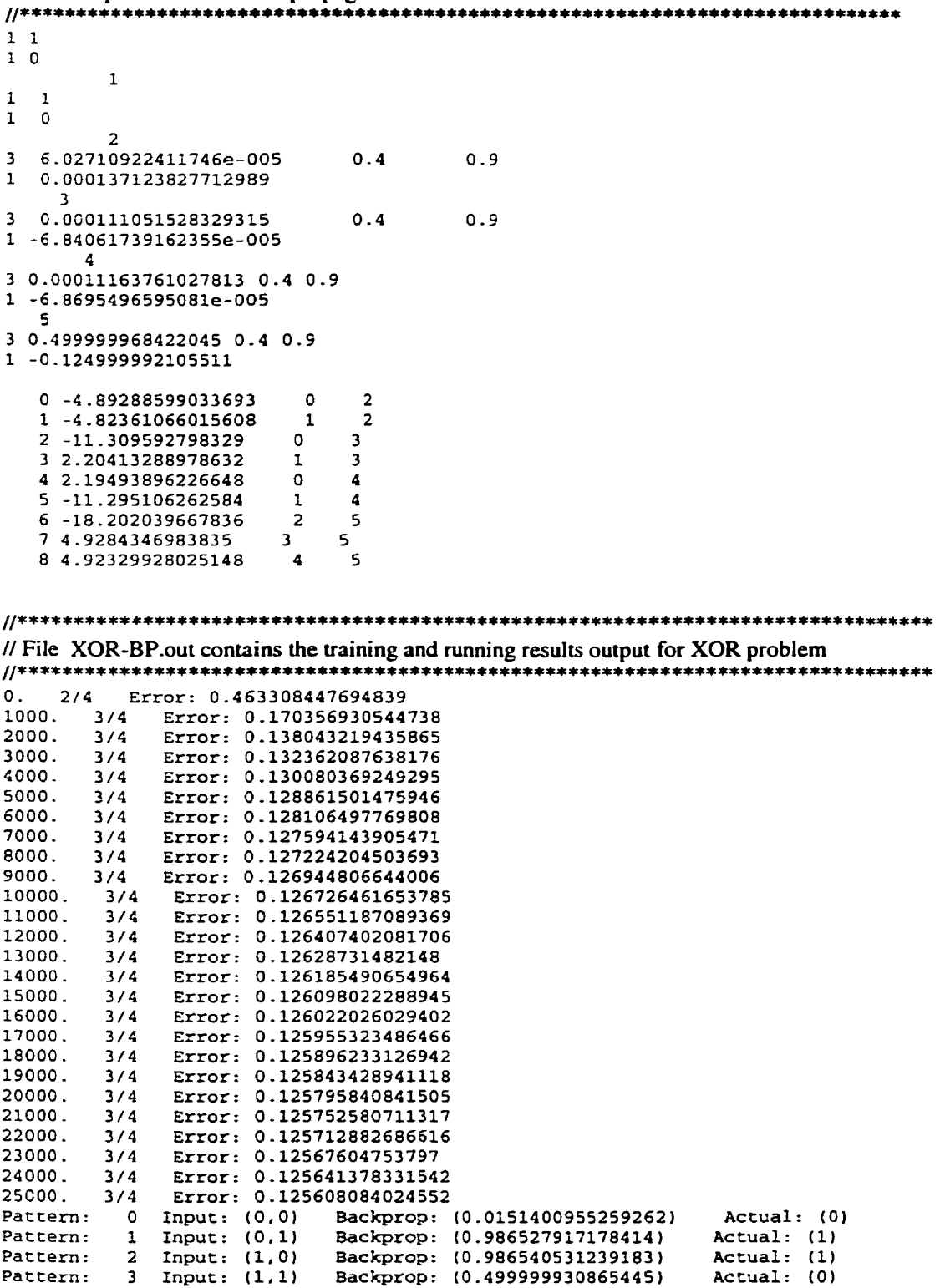

```
// File: bit_vec.h used for training recurrent network using GA
\mathcal{U}
```
#ifndef bit\_vec\_h #define bit\_vec\_h

#include <iostream.h>

const BITS\_PER\_INT =  $8 *$  size of (unsigned int);

```
class bit_vector {
public:
  bit_vector(int num_bits = 1);
 -bit_vector();
  unsigned int operator[](int bit_index);
  int number_of_on_bits();
  void operator+=(int bit_to_turn_on);
  void operator-=(int bit_to_turn_off);
  int operator==(bit_vector &other);
  void set_to_zero();
  void set_to_one();
  int size()
  \mathbf{f}return number_of_bits;
  \overline{\phantom{a}}protected:
  unsigned int * data;
  int number of bits:
  int number_of_ints;
```
 $\cdot$ #endif

 $\ddot{\phantom{a}}$ 

 $\ddot{\phantom{a}}$ 

```
// File: bit_vect.cpp
1/7#include "bit_vect.h"
bit_vector::bit_vector(int num_bits)
\left\{ \right.number_of_ints = (num_bits + (BITS_PER_INT - 1)) / BITS_PER_INT;
  number_of_bits = num_bits;data = new unsigned int[number_of_ints];
  set_to_zero();
\overline{\phantom{a}}bit_vector::~bit_vector()
-1
  delete [] data;
\overline{ }unsigned int bit_vector::operator[](int bit_index)
\mathbf{f}return ((data[bit_index / BITS_PER_INT) &
        (1 \ll (bit_index \% BITS_PER_NTT))!= 0:
\mathbf{I}int bit_vector::number_of_on_bits()
ſ
  int ret_val = 0;
  for (int i=0; i<number_of_bits; i++)
    if (data[i / BITS_PER_NTT] & (1 << (i % BITS_PER_NTT)))ret val++:
  return ret_val;
\mathbf{I}extern "C" { void exit(int); };
void bit_vector::operator+=(int bit_to_turn_on)
#ifndef FAST
  if (bit_to_turn_on < 0 \parallel bit_to_turn_on >= number_of_bits)\mathcal{I}_{\mathcal{I}}cerr << "error: bit_to_turn_on=" << bit_to_turn_on << "\n";
    exit(1);\mathbf{I}#endif
  data[bit_to_turn_on / BITS_PER_INT] = (1 << (bit_to_turn_on % BITS_PER_INT));
\mathbf{I}void bit_vector::operator-=(int bit_to_turn_off)
\mathcal{I}
```

```
#ifndef FAST
   if (bit_to_turn_of < 0 \parallel bit_to_turn_of >= number_of_bits)\overline{1}cerr << "error: bit_to_turn_off=" << bit_to_turn_off << "\n";
      exit(1);\overline{\phantom{a}}#endif
   data[bit_to_turn_off / BITS_PER_INT] &=
     (- (1 << (bit_to_turn_of \& BITS_PER_INT)));\mathbf{I}int bit_vector::operator==(bit_vector &other)
\left\{ \right.#ifndef FAST
   int size_other = other.size();
   if (number_of_bits != size_ofber)\overline{1}cerr << "bit_vector::operator== size mismatch\n";
      exit(1);\mathbf{E}#endif
   for (int i=0; i<number_of_bits; i++)
   \left\{ \right.if ((*this)[i] != other[i])\mathcal{L}return 0;ł
   \mathbf{I}return 1;
\mathbf{E}void bit_vector::set_to_zero()
\mathbf{f}for (int i=0; i<number_of_ints; i++)
      data[i] = 0;\mathbf{I}void bit_vector::set_to_one()
\{for (int i=0; i<number_of_ints; i++)
      data[i] = 1;\mathbf{I}
```
 $11$ \*\*\*\*\*\*\*\*

```
// File: randseq.h
     11**********
```
#ifndef randseq\_h #define randseq\_h

#define randomize() srand((unsigned)time(NULL)) #define random(num) (rand()%(num))

class RandomSequence

 $\left\{ \right.$ 

public:

RandomSequence(float randomSeed = 10.0); int mdINT(int low, int high);

double rndFP(double low, double high);

```
private:
 void next_random_sequence();
 double rand_util();
 float randomseed:
 int random counter;
 int rndcalcflag;
 double oldrand[55];
```

```
\cdot
```
#endif

// File: randseq.cpp utility class to generate random integers and floating point numbers //\*\*\*\*\*\*\*\*\*\*\*\* \*\*\*\*\*\*\* #define USE\_LIBRARY 1

#include "randseq.h" #include <math.h>

#include<time.h> #define random(num) (rand()%(num)) #define randomize() srand((unsigned)time(NULL))

#ifdef USE LIBRARY #include <stdlib.h> #endif

static float initialSeed =  $0.7123152$ ;

RandomSequence::RandomSequence(float randomSeed)  $\mathbf{I}$ 

if ( $randomSeed < 0.0$ )  $randomSeed = -\nrandomSeed$ ;

if (randomSeed > 0.999) randomSeed  $*=0.1$ ;

if (randomSeed > 0.999) randomSeed  $*=0.1$ ;

```
if (randomSeed > 0.999 || randomSeed < 0.01)
 \overline{\mathbf{I}}initialSeed *= 0.9842134;
   randomSeed = initialSeed;if (initialSeed < 0.1) initialSeed *=0.99991;
 \mathbf{I}#ifdef USE-LIBRARY 
 randomize();
 float rr = rand;
 r = \pi / 70000.0;
 initiaiseed = rr; 
#endif 
 int ran-index, ii; 
 double new_random, prev_random;
 oldrand[54] = randomSeed;for (int k=0; k<54; k++) oldrand[k] = 0.1 + (float)k * 0.016;
 new-random = 0.00000000 1 ; 
 prev\_random = randomSeed;for (ran_index = 1 ; ran_index \le 540; ran_index++)I 
  ii = (21*ran_index)\%54;oldrand[i] = new\_random;new-random = prev-random-new-random; 
  if(new_random<0.0) new_random = new_random + 1.0;
  prev\_random = oldrand[i];1 
 next_random_sequence();
 next_random_sequence();
 next_random_sequence();
 next_random_sequence();
 random-counter = 0; 
1 
void RandomSequence::next_random_sequence()
/* Create next batch of 55 random numbers */ 
( 
  int ran_index;
  double new-random; 
  for(ran_index = 0; ran_index < 24; ran_index++)
   I 
     new\_random = oldrandran_index] - oldrandran_index+31;if(new_random < 0.0) new_random = new_random + 1.0;
     oldrand[ran_index] = new.random;1 
  for(ran\_index = 24; ran\_index < 55; ran\_index++)( 
    new-random = oldrand [ran-index] - oldrand [ran-index-241; 
     if(new_random < 0.0) new_random = new_random + 1.0;
     oldrand[ran_index] = new.random;1
```

```
\overline{\mathbf{y}}int RandomSequence::nidINT(int low, int high) 
{ 
   int ret-val; 
   if(low >= high) {
     ret\_val = low;1 else ( 
     ret\_val = (int)((rand\_util() * (high - low + 1)) + low);if(\text{ret\_val} > \text{high}) ret_val = high;
   1 
  return(ret_val);
1 
double RandomSequence::rndFP(double low, double high) 
( 
  return (rand_util() * (high - low)) + low;
1 
double RandomSequence::rand-util() 
{ 
#i fndef USE-LiBRARY 
  random counter++:
  if(random_counter >= 55){ 
     random_counter = 1;
     next_random_sequence();
  1 
  return oldrand[random_counter];
#else
  retum ((float)(random( 10000))) * 0.000 1 ; 
#endif
1
```

```
// File: genetic.cpp program for solving XOR problem by using
// genetic algorithm to train recurrent neural network
#include "bit_vect.h"
#include "randseq.h"
#include \leqmath.h>
#include <iostream.h>
```
const float  $MIN$  $VAL = -10.0$ ; const float **MAX-VAL** = 10.0;

const int  $NUM_INPUTS = 2$ ; const int  $NUM_HIDDEN = 6$ ; const int **NUM-OUTPUTS** = **1;**  const int **POPULATION** = 500;

```
//#define USE_I_TO_O
#define USE_H_TO_H
#define USE-O-TO-H 
float sigmoid(float x) 
( 
  return (1.0 / (1.0 + exp(-x))) - 0.5;
1 
/1 -// gene tic-recurrent-network class 
class genetic-recurrent-network 
public: 
  genetic_recurrent_network(int bits_per_value);
  -genetic_recurrent_network();
  float fitness(); // for weights copied to float weight arrays
  float train(int number_of_generations); // return best fitness
  void copy-bit-weights-to-floats(int population-index); 
  float solve();
private: 
  int bit-size; 
  int int_range;
  int num-bits_per_chromosome;
  bit-vector **population;
  // float storage for weights (a chromosome with a specified 
  // population index can be copied into these arrays to make 
  // writing the fitness() function easier): 
  float i_to_h[NUM_INPUTS][NUM_HIDDEN];
#ifdef USE-ITO-O 
  float i_to_o[NUM_INPUTS][NUM_OUTPUTS];
#endif 
#ifdef USE_H_TO_H
  float h_to_h[NUM_HIDDEN] [NUM_HIDDEN];
  float hidden_sums [NUM_HIDDEN];
#endif 
#ifdef USE-O-TO-H 
  float o_to_h[NUM_OUTPUTS][NUM_HIDDEN];
#endif 
  float h_to_o[NUM_HIDDEN][NUM_OUTPUTS];
  float inputs[NUM-INPüTS]; 
  float hidden[NUM_HIDDEN];
  float outputs[NUM_OUTPUTS];
                                           \mathcal{L}^{\mathcal{L}}\overline{\phantom{a}}void propagate();
  float *fitnesses; 
  void initialize_population();
  void sort_by_fitness();
  RandomSequence ran_seq;
```
1:

```
static int powers_of_two[] = {1,2,4,8,16,32,64,128,256,512,1024,2048,
                   4096, 8192, 16384, 32768};
genetic_recurrent_network::genetic_recurrent_network(int bits_per_value)
\mathbf{f}bit\_size = bits\_per\_value;int\_range = powers_of\_two[bit\_size];population = new bit_vector * [POPULATION];
  num\_bits per chromosome =
    bit_size *(NUM_INPUTS*NUM_HIDDEN
#ifdef USE_H_TO_H
          + NUM_HIDDEN*NUM_HIDDEN
#endif
#ifdef USE_I_TO_O
          + NUM_INPUTS*NUM_OUTPUTS
#endif
#ifdef USE_O_TO_H
          + NUM_OUTPUTS*NUM HIDDEN
#endif
          + NUM HIDDEN*NUM OUTPUTS):
  for (int i=0; i<POPULATION; i++)
      population[i] = new bit_vector(num_bits_per_chromosome);
  fitness = new float[POPULATION];initialize_population();
  for (i=0; i<POPULATION; i++)\mathbf{f}copy_bit_weights_to_floats(i);
     fitness[i] = fitness();\mathbf{I}sort_by_fitness();
\mathbf{I}genetic_recurrent_network::~genetic_recurrent_network()
  delete [] population;
  delete [] fitnesses;
ł
II-\mathcal{U}This function converts a specified chromosome (bit vector)
\primein the population to the floating point weights.
II -void genetic_recurrent_network::copy_bit_weights_to_floats(int population_index)
₹
  bit_vector *b = population[population_\overrightarrow{u}=\overrightarrow{x};
                                                    \sim .
  int start_bit = 0;
  int i, j, k, val;float f_val;
  // input to hidden weights:
  for (i=0; i< NUM_INPUTS; i++)\mathcal{L}
```

```
for (j=0; j<NUM_HIDDEN; j++)
     \overline{\mathcal{L}}\mathbf{v}ai = 0;
        for (k=0; k<br/>bit_size; k++)
           if ((*b)[k+start_b it])val += powers_of_two[bit_size - k - 1];f_{val} = val;f_{val} = (f_{val}/ (f_{total})int\_range))* (MAX-VAL - MIN-VAL) + MIN-VAL; 
        start_bit += bit_size;
        i_to_h[i][j] = f_val;\mathbf{I}\overline{ }#ifdef USE_I_TO_O
  // input to output weights: 
  for (i=0; i<NUM_INPUTS; i++)
     for (j=0; j<NUM_OUTPUTS; j++)
     { 
        val = 0;
        for (k=0; k<br/>bit_size; k++)
           if ((*)[k+start_bit])
              val += powers_of_two[bit_size - k - 1];
        f val = val:
        f_{val} = (f_{val} / ((float)int\_range))* (MAX-VAL - MIN-VAL) + MIN-VAL; 
        start\_bit += bit\_size;i_to_o[i][j] = f_val;1 
   1
```

```
#endif
```

```
#ifdef USE_H_TO_H
```

```
// hidden to hidden weights: 
for (i=0; i< NUM_HIDDEN; i++)( 
  for (j=O; j<NUM-HIDDEN; j++) 
   \left\{ \right.val = 0;
     for (k=û; kcbit-size; k++) 
        if ((*b)[k+start_bit])val += powers_of_two[bit_size - k - 1]:
     f_{\alpha}val = val;
     f_{val} = (f_{val}/(f_{total})int_{range})* (MAX-VAL - MIN-VALj -r ivm- v A; 
     stan-bit += bit-size; 
     h_to_h[i][j] = f_val;
```

```
#endif
```

```
// output to hidden weights:
  for (i=0; i<NUM_OUTPUTS; i++) \{for (i=0; i<NUM_HIDDEN; i++)
     I 
        val = 0;
        for (k=0; k<sub>bit_size</sub>; k++)if ((*)[k+start_bit])
             val += powers_of_two[bit_size - k - 1];
        f_{val} = val;f_{val} = (f_{val} / ((float)int\_range))*(MAX_VAL - MIN_VAL) + MIN_VAL;start\_bit += bit\_size;o_{\text{to}} to h[i][j] = f_{\text{to}} i;
     1 
   1 
#endif 
  // hidden to output weights:
  for (i=0; i<NUM_HIDDEN; i++)
  { 
     for (j=0; j<NUM_OUTPUTS; j++)
     { 
        val = 0;
        for (k=0; k<br/>bit_size; k++)
           if ((*b)[k+start-bit]) 
             val += powers_of_two[bit_size -k - 1];
        f_{val} = val;f_{val} = (f_{val} / ((float)int_{range}))* (MAX-VAL - MINVAL) + MIN-VAL; 
        start\_bit += bit\_size;h_to_o[i][j] = f_val;1 
1 
III------
// Member function initialize-population 
void genetic_recurrent_network::initialize_population()
( 
  for (int i=0; i<POPULATION; i++)
  { 
     for (int j=0; j<num_bits_per_chromosome; j++)int index = ran\_seq.rndINT(0, num\_bits\_per\_chromosome - 1);<br>(transulation(i)) index i (i) (i) (i) (j) (k)(*population[i]) += index;1 
 |<br>|----------------
Il Member function sort-by-fi tness
```
void genetic\_recurrent\_network::sort\_by\_fitness()

```
\overline{1}float x:
   bit vector *b:
   for (int i=0; i<POPULATION; i++)
   \overline{1}for (int j=(POPULATION - 2); j>=i; j--)
      \mathbf{f}if (fitnesses[i] > fitnesses[i+1])
         \left\{ \right.x = fitnesses[i];b = population[i];fitness[i] = fitnesses[i+1];
           population[i] = population[i+1];
           fitnesses[i+1] = x;population[i+1] = b;-1
      \overline{\phantom{a}}\mathbf{I}#if 0
   cout << "fitnesses: ";
   for (i=0; i<POPULATION: i++) cout << fitnesses [i] << ":
   \text{count} << \text{"} \text{ln":}#endif
\mathbf{r}III --\mathcal{U}Member function solve
III -float genetic_recurrent_network::solve()
\overline{A}int i = 0, i;
  for (j=3*POPULATION/4 + 1; j<POPULATION; j++)\{ // copy chromosome # i to # j:
     for (int k=0; k<num_bits_per_chromosome; k++)
     \overline{1}if ((*population[i])[k])(*population[i]) += k;
        else
           (*population[i]) - k;\mathbf{r}i++:
     if (i \ge (POPULATION / 4 + 1)) i = 0;\mathbf{I}// crossovers:
  for (j=0; j<POPULATION/5; j++)
  \overline{\mathcal{L}}int chrom_1 = ran_seq.rndINT(POPULATION/10+1, POPULATION - 1);
     int chrom_2 = ran_seq.rndINT; {POPULATION!}}+1, POPULATION - 1);
     int crossover\_location =ran_seq.rndINT(1,num_bits_per_chromosome/bit_size);
     crossover_location *= bit_size;
     for (int k=0; k<crossover_location; k++)
     \mathbf{I}int save = (*population[chrom_2])[k];
```

```
if ((*population[chrom_1])[k])
```

```
(*populationfchrom_2]) += k;else 
       (*population[chrom,2]) -= k; 
    if (save) 
       (*population[chrom_1]) += k;else 
       (*population[chrom_1]) = k;1 
  i++;
1
```

```
// mutations:
```

```
for (j=5; jcPOPULATION; j++) 
I 
  if (ran-seq.mdFP(O.0. 100.0) < 10.0) 
  \left\{ \right.int location = ran-seq.rndINT(0. num-bits per-chromosome - 1);
     if ((*population~])[location]) 
       (*population[j]) = location;else 
       (*population[i]) += location;1 
1 
for (j=7+POPCILATION/8; j<POPULATION; j++) 
{ 
  for (int m=0; m<num_bits_per_chromosome/4+2; m++)
  { 
     if (ran-seq.mdFP(O.0. 100.0) < 75.0) 
     I 
       int location = ran_seq.rndINT(0, num_bits_per_chromosome - 1);
       if ((*popuIation~])[location]) 
          (*population[j]) = location;else 
          (*population[j]) += location;1 
  1 
1 
for (i=0; i<POPULATION-1; i++)
{ 
  for (j=i+ 1 ; jcPOPULATION; j++) 
  ( 
     if ((*population[i]) = ((*population[j]))\overline{\mathcal{L}}int mutation_location =ran_seq.rndINT(0, num_bits_per_chromosome - 1);
       if ((*population[j])[rnutation-location]) 
          (*populationlj j) =~'iiiu?t;;;r;-'asti~x; 
       el se 
          (*population[j]) += mutation\_location;1 
  1 
1
```
// Evduate the fitness values of al1 chromosomes in the population:

```
for (i=0; i<POPULATION; i++)
   \overline{\mathbf{f}}copy bit weights to floats(i);
     fitness[i] = fitness();\overline{\phantom{a}}sort_by_fitness();
   return fitnesses[0];
\mathbf{I}III -Member function propagate
\prime\boldsymbol{\mu}\mathcal{U}This function does not directly use any chromosomes
\mathcal{U}in the current population. It is used to propagate the
\boldsymbol{\mu}current input neuron activation values through the network
        using the current weight set (as defined by member function
\mathcal{U}copy bit weights to floats for a specified chromosome).
\mathcal{U}III-void genetic recurrent network::propagate()
\left\{ \right.for (int h=0; h<NUM_HIDDEN; h++)
   \overline{1}hidden[h] = 0.0;#ifdef USE_H_TO_H
     hidden_sums[h] = 0.0;#endif
   \mathbf{R}#ifdef USE_H_TO_H
   for (int cycle=0; cycle<3; cycle++)
#endif
   \left\{ \right.for (h=0; h<NUM_HIDDEN; h++)
      \left(for (int i=0; i<NUM_INPUTS; i++)
        \{hidden[h] += inputs[i] * i_to_h[i][h];
        \mathbf{I}#ifdef USE_H_TO_H
        for (int h2=0; h2<NUM_HIDDEN; h2++)
        \mathbf{\mathcal{L}}hidden_sums[h] += hidden[h2] * h_to_h[h2][h];-1
#endif
#ifdef USE O_TO_H
        for (int o2=0; o2<NUM_OUTPUTS; o2++)
        \mathcal{I}_{\mathcal{I}}hidden_sums{h} r = 1 ... puts{c2} * \leq_to_h[o2][h];
        -1
#endif
#ifndef USE_H_TO_H
        hidden[h] = sigmoid(hidden[h]):#else
        hidden[h] = sigmoid(hidden_sum[h]);
```

```
#endif
       \mathbf{I}for (int o=0; o<NUM_OUTPUTS; o++)
           outputs[<sub>0</sub>] = 0.0;for (o=0; o<NUM_OUTPUTS; o++)
       \left\{ \right.for (h=0; h<NUM_HIDDEN; h++)
           \overline{1}outputs[o] += hidden[h] * h_to_o[h][o];
           \mathbf{I}#ifdef USE_I_TO_O
          for (int i=0; i<NUM_INPUTS; i++)
           \mathbf{I}outputs[o] += inputs[i] * i_to_o[i][o];
           ١
#endif
       for (o=0; o<NUM_OUTPUTS; o++)
       \left\{ \right.outputs[0] = sigmoid(outputs[0]);<sup>1</sup>
    \overline{\phantom{a}}\mathbf{I}III --\mathcal{U}Member function train
\mathcal{U}This function creates a specific number of new
\mathcal{U}\mathcal{U}generations in the population and uses member
\mathcal{U}function solve to evaluate each chromosome in each
          population.
\mathcal{U}1111----
         and a straightful contract and a straight of the straight of the straight of the straight of the straight of the
float genetic_recurrent_network::train(int num_generations)
\left\{ \right.float best_error;
   for (int i=0; i<num_generations; i++)
    \overline{\mathcal{L}}best_error = solve();\text{cut} << \text{``error} = \text{``} << \text{best\_error} << \text{``} \text{''};\mathbf{I}return best_error;
\mathcal{E}
```
## // APPLICATION SPECIFIC FITNESS FUNCTION:

```
inline float val_s... \sqrt{2}a(x).
\left\{ \right.return x * x;
\mathbf{I}
```
int debug  $= 0$ ;

XOR test problem setup:  $\mathcal{U}$ 

```
float genetic-recurrent-network::fitness() 
I 
  11 test with a fitness for xor function: 
  static float in<sub>-1</sub>[] = {-0.21, -0.2, 0.2, 0.2};
  static float in 2[] = \{-0.2, 0.22, -0.2, 0.2\};static float out[] = \{-0.201, 0.21, 0.19, -0.192\};
   float error = 0.0;
  for (int i=0; i < 4; i++)
   { 
     inputs[0] = in_1[i];inputs[1] = in_2[i];propagate();
     error += val_sq(outputs[0] - out[i]);if (debug) 
         tout \ll "inputs: " \ll inputs[0] \ll ". " \ll inputs[1]
     { 
            rt << "inputs: " << inputs[0] << ", " << in<br><< " output: " << outputs<mark>[0] << "\n";</mark>
     1 
  1 
  return sqrt(error);
1 
// main program<br>//-------------------------
void main() 
\overline{1}int iteration:
  genetic-recurrent-network GeneticNet( 12); 
  cout << "First round\n";
  for ( iteration=0; iteration<10000; iteration++)
  \left(debug = 0;GeneticNet.train(5); 
     debug = 1;
     GeneticNet.copy_bit_weights_to_floats(0);
     cout << "\n\ngeneration " << 5*(iteration + 1) << "\n";
     GeneticNet.fitness();
  1 
1
```
// File genetic.out patial outputs of the results of solving XOR problem by using // genetic algorithm to recurrent neural network first round error =0.37144<br>error =0.37144 error =0.37144<br>error =0.37144  $error = 0.37144$ after generation 5<br>
inputs: -0.21, -0.2 output: -0.0284544<br>
inputs: -0.2, 0.22 output: 0.0832061<br>
inputs: 0.2, -0.2 output: -0.00502013<br>
inputs: 0.2, 0.2 output: 0.0405635<br>
error =0.37144<br>
error =0.370686<br>
error =0.370686<br>  $error = 0.370686$ generation 10<br>inputs: -0.21, -0.2 output: -0.0175243<br>inputs: -0.2, 0.22 output: 0.0845595<br>inputs: 0.2, -0.2 output: -0.00671278<br>inputs: 0.2, 0.2 output: 0.0300667<br>mouts: 0.2 output: 0.0300667 error =0.370686<br>error =0.370686<br>error =0.370464<br>error =0.370382 error =0.368328<br>error =0.366677 Teneration 215<br>
inputs: -0.21, -0.2 output: -0.00651032<br>
inputs: -0.2, 0.22 output: 0.0522734<br>
inputs: 0.2, -0.2 output: 0.0356941 inputs: 0.2, 0.2 output: 0.013072 error =0.358565 error =0.358565<br>error =0.358565 error =0.358549 error =0.358549 generation 220 generation 220<br>
inputs: -0.21, -0.2 output: 0.000575993<br>
inputs: -0.21, 0.22 output: 0.0521467<br>
inputs: 0.2, -0.2 output: 0.0356052<br>
inputs: 0.2, 0.2 output: 0.0059123 error =0.358528<br>error =0.358528<br>error =0.358528<br>error =0.358528<br>error =0.358528<br>error =0.358528 -<br>contraction 1000<br>inputs: -0.21, -0.2 output: -0.22893<br>inputs: -0.2, 0.22 output: 0.052968<br>inputs: 0.2, -0.2 output: -0.0325668<br>error =0.350547<br>error =0.350547<br>error =0.350536

 $S = S - S$